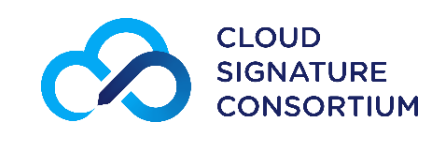

# Architectures and protocols for remote signature applications

### **Contents**

[Foreword](#page-2-0) [Revision history](#page-2-1) **[Acknowledgements](#page-3-0)** [Introduction](#page-3-1) [Intellectual Property Rights](#page-4-0) [Trademark notice](#page-4-1) [Essential Patents](#page-4-2) [Legal notices](#page-4-3) **1** [Scope](#page-5-0) **2** [Interpretation of Requirement Levels](#page-6-0) **3** [References](#page-6-1) **3.1** [Normative references](#page-6-2) **3.2** [Informative references](#page-7-0) **4** [Terms, definitions and abbreviations](#page-8-0) **4.1** [Terms and definitions](#page-8-1) **4.2** [Abbreviations](#page-10-0) **5** [Conventions](#page-11-0) **5.1** [Text conventions](#page-11-1) **5.2** [Base64](#page-11-2) **6** [Architectures and use cases](#page-11-3) **6.1** [Supported architectures](#page-12-0) **7** [Introduction to the remote service protocols API](#page-12-1) **7.1** [Format and syntax of the API](#page-13-0) **7.2** [Remote service base URI](#page-13-1) **7.3** [Integrity and confidentiality](#page-13-2) **7.4** [Remote service information](#page-14-0) **7.5** *clientData* [parameter](#page-14-1) **7.6** [Expressing algorithms](#page-14-2) **8** [Authentication and authorization](#page-15-0) **8.1** [Service authorization and authentication](#page-15-1) **8.2** [Credential authorization](#page-16-0) **8.3** [Explicit credential authorization](#page-17-0) **8.3.1** [Authentication objects](#page-17-1) **8.4** [OAuth 2.0 Authorization](#page-22-0) **8.4.1** [Restricted access to authorization servers](#page-24-0) **8.4.2** [oauth2/authorize](#page-25-0) 8.4.3 oauth2/pushed authorize **8.4.4** [oauth2/token](#page-32-0) **8.4.5** [oauth2/revoke](#page-38-0) **8.5** [Authentication and authorization for electronic seals](#page-40-0) **8.5.1** [Introduction](#page-40-1) **8.5.2** [Service authorization and authentication for electronic seals](#page-40-2) **8.5.3** [Credential authorization for electronic seals](#page-41-0) **9** [Creating a remote signature](#page-41-1) **10** [Error handling](#page-42-0) **10.1** [Error messages](#page-43-0) **11** [The remote service APIs](#page-44-0) **11.1** [info](#page-44-1)

**11.2** [auth/login](#page-48-0) **11.3** [auth/revoke](#page-50-0) **11.4** [credentials/list](#page-52-0) **11.5** [credentials/info](#page-57-0) **11.6** [credentials/authorize](#page-60-0) **11.7** [credentials/authorizeCheck](#page-63-0) **11.8** [credentials/getChallenge](#page-65-0) **11.9** [credentials/extendTransaction](#page-67-0) **11.10** [signatures/signHash](#page-69-0) **11.11** [signatures/signDoc](#page-74-0) **11.12** [signatures/signPolling](#page-86-0) **11.13** [signatures/timestamp](#page-88-0) **12** [JSON schema and OpenAPI description](#page-90-0) **13** [Interaction among elements and components](#page-91-0) **13.1** [Remote signing service authorization using Basic Authentication](#page-92-0) **13.2** [Remote signing service authorization using OAuth2 with Authorization Code flow](#page-92-1) 13.3 [Create a remote signature with a credential protected by a PIN](#page-93-0) **13.4** [Create a remote signature with a credential protected by an "online" OTP \(based](#page-93-1) on SMS) **13.5** [Create a remote signature with a credential protected by a mobile app](#page-94-0) 13.6 [Create a remote signature with a credential protected by a PIN and an "online" OTP](#page-95-0) (based on SMS) 13.7 [Create a remote signature with a credential protected by OAuth2 with](#page-95-1) Authorization Code flow **13.8** [Create a remote signature with credential and signature qualifier with OAuth2](#page-96-0) Authorization Code flow **13.9** [Create a remote signature with OAuth2 Authorization Code flow and Pushed and](#page-96-1) Rich Authorization Request 13.10 [Create a remote signature with a credential protected by RSSP-managed](#page-96-2) authorization 13.11 [Create multiple remote signatures from a list of hash values](#page-97-0) 13.12 [Create a remote multi-signatures transaction with a PDF document](#page-97-1) **14** [Change history](#page-98-0) **14.1** [Changes since version 1.0.4.0](#page-98-1)

# <span id="page-2-0"></span>Foreword

This document is a work by members of the Cloud Signature Consortium, a nonprofit association founded by industry and academic organizations for building upon existing knowledge of solutions, architectures and protocols for Cloud-based Digital Signatures, also defined as "remote" Electronic Signatures.

The Cloud Signature Consortium has developed the present specification to make these solutions interoperable and suitable for uniform adoption in the global market, in particular – but not exclusively – to meet the requirements of the European Union's Regulation 910/2014 on Electronic Identification and Trust Services (eIDAS) [i.1], which formally took effect on 1 July 2016.

# <span id="page-2-1"></span>Revision history

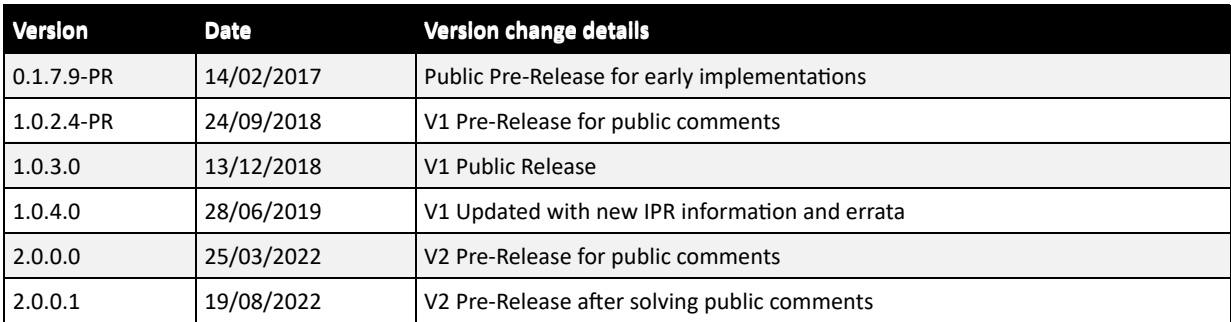

# <span id="page-3-0"></span>Acknowledgements

This work is the result of the contributions of several individuals from the Technical Working Group of the Cloud Signature Consortium and some additional contributors. In particular, the following people have provided a significant contribution to the drawing up and revision of the present specification:

Ałła Stoliarowa-Myć, Andrea Röck, Andrea Valle, Andrew Papastefanou, Andreas Vollmert, Arno Fiedler, Bernd Wild, Carlos Ares, Cornelia Enke, Daniel Fett, David Ruana, Davide Barelli, Enrico Entschew, Francesco Barcellini, Franck Leroy, Giuliana Marzola, Giuseppe Damiano, Harald Bratko, Håvard Grindheim, Iñigo Barreira, Jon Ølnes, Kapil Khattar, Dr. Kim Nguyen, Klaus-Dieter Wirth, Luca Boldrin, Luigi Rizzo, Mangesh Bhandarkar, Marc Kaufman, Marcin Szulga, Meena Muralidharan, Michael Traut, Patrycja Wiktorczyk, Patryk Sosiński, Peter Lipp, Prof. Reinhard Posch, Thomas Pielczyk, Torsten Lodderstedt.

# <span id="page-3-1"></span>Introduction

For a long time, transactional e-services have been designed for typical end-user devices such as desktop computers and laptops. Accordingly, existing digital signature solutions are tailored to the characteristics of these devices as well. This applies to smart card and USB token-based solutions. These traditional signature solutions implicitly assume that the user accesses e-services from a desktop or laptop computer and in addition uses a smart card or token to create any required digital signatures. This assumption is not valid any longer. During the past few years, smartphones, tablets and other mobile end-user devices have started to replace desktop and laptops computers.

This situation raises several challenges for e-services: smart cards and tokens cannot be easily connected to smartphones and other mobile devices, or cannot at all. For instance, smartphones usually do not provide support for USB devices, which is the common technology for smart card based solutions.

In this regard, recent regulations in various regions worldwide – like eIDAS [i.1] in the European Union – have introduced the concept of electronic signatures that are created using a "remote signature creation device", which means that the signature device is not anymore a personal device under the physical control of the user, but rather it is replaced by cloud-based services offered and managed by a trusted service provider.

This is, in summary, the scope of the Cloud Signature Consortium, also known as CSC, aiming at the definition of a common architecture, building blocks and communication protocols intended for creating a standard API to integrate the essential components of a remote signature solution established among different service providers and consumers.

Where the context of the eIDAS Regulation is applicable, this specification, and the term "remote signature solution" herein developed, aim to cover solutions for remote electronic signatures and remote electronic seals, in the domains of both qualified and advanced electronic signatures / seals.

# <span id="page-4-0"></span>Intellectual Property Rights

The Intellectual Property Rights Policy (IPR Policy) of the Cloud Signature Consortium is available at <https://cloudsignatureconsortium.org/ipr/>.

# <span id="page-4-1"></span>Trademark notice

The Cloud Signature Consortium logo is a Registered Trademark of the Cloud Signature Consortium: EU Trademark number 015579048.

# <span id="page-4-2"></span>Essential Patents

IPRs essential or potentially essential to the present document may have been declared to the Cloud Signature Consortium. The information pertaining to these essential IPRs, if any, is available on request from the Cloud Signature Consortium secretariat at [info@cloudsignatureconsortium.com.](mailto:info@cloudsignatureconsortium.com)

No investigation, including IPR searches, has been carried out by the Cloud Signature Consortium. No guarantee can be given as to the existence of other IPRs not referenced in the present document which are, or may be, or may become, essential to the present document.

# <span id="page-4-3"></span>Legal notices

The Cloud Signature Consortium seeks to promote and encourage broad and open industry adoption of its standard.

This work is licensed under the Creative Commons Attribution-ShareAlike 4.0 International License (CC BY-SA 4.0). To view a copy of this license, visit <http://creativecommons.org/licenses/by-sa/4.0/>or send a letter to Creative Commons, PO Box 1866, Mountain View, CA 94042, USA.

The present document does not create legal rights and does not imply that intellectual property rights are transferred to the recipient or other third parties. The adoption of the specification contained herein does not constitute any rights of affiliation or membership to the Cloud Signature Consortium VZW.

This document is provided "as is" and the Cloud Signature Consortium, its members and the individual contributors, are not responsible for any errors or omissions.

The Trademark and Logo of the Cloud Signature Consortium are registered, and their use is reserved to the members of the Cloud Signature Consortium VZW. Questions and comments on this document can be sent to [info@cloudsignatureconsortium.org.](mailto:info@cloudsignatureconsortium.org)

# <span id="page-5-0"></span>1 Scope

When digital signatures are created within a device, the interfaces and functions are standardized, e.g. the API used by the application program to access the signature creation libraries and the interface to the smart card or similar device (if a device is used) holding the signing key. When digital signatures move to the cloud, the functions needed to create a digital signature can be distributed across several service instances, each carrying out one or more steps in the signature creation process. The interfaces between such services are however until now not standardized.

The Cloud Signature Consortium aims to fill this gap in standardization by defining the architectural design, communication protocols, application programming interfaces, data structures, and technical requirements needed to establish interoperable solutions for cloud-based digital signatures. While these specifications are applicable in a wide variety of use cases with different security requirements, the fulfilment of requirements imposed by the eIDAS Regulation of the EU [i.1] is particularly addressed, supporting the creation of "advanced" or "qualified" electronic signatures and electronic seals in the cloud.

This document contains technical specifications that are intended for use by applications for creating digital signatures in the cloud and by a variety of applications consuming these services. By implementing their services according to these specifications, service providers can ensure that services are applicable as parts of complete digital signature systems in the cloud in a plug and play manner.

Existing standards and open specifications are considered by the consortium as far as applicable.

The following are out of scope of this specification:

- Policy requirements for (qualified and other) service providers; this is an area of standardization covered by ETSI.
- Signing key creation and enrollment; although keys MAY be created by the remote service during the signing workflow, these activities are not covered by specific API methods.
- Signature and certificate formats; use of the standards specified by ETSI is RECOMMENDED.
- Signature validation; this will be addressed in future specifications from the Consortium.
- Security evaluation and requirements for hardware components used to hold signing keys (HSM – hardware security module); this is being standardized by CEN in Europe and FIPS in the USA.
- Internal functionality and internal interfaces in service provider systems.

Note that the current specifications mainly cover architectures where the signing key is held "in the cloud", i.e. by a signature creation device managed by a service provider. Architectures where the signing key is in the hand of the signer, stored in the user's device or in an attached smart card or similar, are not covered as a particular case. The consortium will consider the need for further specifications covering situations where a user device holding the signing key interacts with cloud

services for digital signature creation, e.g. cloud services MAY be used for document storage, hash computation, and signature formatting.

# <span id="page-6-0"></span>2 Interpretation of Requirement Levels

The keywords "MUST", "MUST NOT", "REQUIRED", "SHALL", "SHALL NOT", "SHOULD", "SHOULD NOT", "RECOMMENDED", "MAY", and "OPTIONAL" in this document are to be interpreted as described in RFC 2119 [1].

# <span id="page-6-1"></span>3 References

### <span id="page-6-2"></span>3.1 Normative references

The following documents, in whole or in part, are normatively referenced in this specification and are indispensable for its application. For dated references, only the edition cited applies. For undated references, the latest edition of the referenced document (including any amendments or errata) applies.

[1] IETF RFC 2119: "Key words for use in RFCs to Indicate Requirement Levels".

[2] IETF RFC 3161: "Internet X.509 Public Key Infrastructure Time-Stamp Protocol (TSP)".

[3] IETF RFC 3986: "Uniform Resource Identifier (URI): Generic Syntax".

[4] IETF RFC 4514: "Lightweight Directory Access Protocol (LDAP): String Representation of Distinguished Names".

[5] IETF RFC 4627: "The application/json Media Type for JavaScript Object Notation (JSON)".

[6] IETF RFC 4648: "The Base16, Base32, and Base64 Data Encodings".

[7] IETF RFC 5246: "The Transport Layer Security (TLS) Protocol Version 1.2".

[8] IETF RFC 5280: "Internet X.509 Public Key Infrastructure Certificate and Certificate Revocation List (CRL) Profile".

[9] IETF RFC 5646: "Tags for Identifying Languages".

[10] IETF RFC 5816: "ESSCertIDv2 Update for RFC 3161".

[11] IETF RFC 6749: "The OAuth 2.0 Authorization Framework".

[12] IETF RFC 6750: "The OAuth 2.0 Authorization Framework: Bearer Token Usage".

[13] IETF RFC 7009: "OAuth 2.0 Token Revocation".

[14] IETF RFC 7235: "Hypertext Transfer Protocol (HTTP/1.1): Authentication".

[15] IETF RFC 7518: "JSON Web Algorithms (JWA)".

[16] IETF RFC 7519: "JSON Web Token (JWT)".

[17] IETF RFC 7521: "Assertion Framework for OAuth 2.0 Client Authentication and Authorization Grants"

[18] IETF RFC 8017: "PKCS #1: RSA Cryptography Specifications Version 2.2".

[19] IETF RFC 8446: "The Transport Layer Security (TLS) Protocol Version 1.3".

[20] IETF draft-ietf-oauth-security-topics: "OAuth 2.0 Security Best Current Practice"

[21] ETSI TS 119 312: "Electronic Signatures and Infrastructures (ESI); Cryptographic Suites".

[22] ISO 3166-1: " Codes for the representation of names of countries and their subdivisions — Part 1: Country codes".

[23] IETF RFC 8414: "OAuth 2.0 Authorization Server Metadata"

[24] IETF RFC 7591: "OAuth 2.0 Dynamic Client Registration Protocol"

[25] IETF RFC 7636: "Proof Key for Code Exchange by OAuth Public Clients"

[26] IETF RFC 8705: "OAuth 2.0 Mutual-TLS Client Authentication and Certificate-Bound Access Tokens"

[27] IETF Draft draft-ietf-oauth-rar: "OAuth 2.0 Rich Authorization Requests"

[28] IETF Draft draft-ietf-oauth-par: "OAuth 2.0 Pushed Authorization Requests"

[29] ETSI EN 319 122-1 "Electronic Signatures and Infrastructures (ESI); CAdES digital signatures; Part 1: Building blocks and CAdES baseline signatures" :::

[30] ETSI EN 319 132-1: "Electronic Signatures and Infrastructures (ESI); XAdES digital signatures; Part 1: Building blocks and XAdES baseline signatures"

[31] ETSI EN 319 142-1: "Electronic Signatures and Infrastructures (ESI); PAdES digital signatures; Part 1: Building blocks and PAdES baseline signatures"

[32] ETSI TS 119 182-1: "Electronic Signatures and Infrastructures (ESI); JAdES digital signatures; Part 1: Building blocks and JAdES baseline signatures"

[33] IETF RFC 6960: "X.509 Internet Public Key Infrastructure Online Certificate Status Protocol - OCSP"

# <span id="page-7-0"></span>3.2 Informative references

The following documents, in whole or in part, are informatively referenced in this specification and may be a useful contribution for its application. For dated references, only the edition cited applies. For undated references, the latest edition of the referenced document (including any amendments or errata) applies.

[i.1] Regulation (EU) No 910/2014 of the European Parliament and of the Council of 23 July 2014 on electronic identification and trust services for electronic transactions in the internal market and repealing Directive 1999/93/EC.

[i.2] ETSI SR 019 020: "The framework for standardization of signatures; Standards for AdES digital signatures in mobile and distributed environment".

[i.3] IETF RFC 3447: "Public-Key Cryptography Standards (PKCS) #1: RSA Cryptography Specifications Version 2.1".

[i.4] IETF RFC 6101: "The Secure Sockets Layer (SSL) Protocol Version 3.0".

[i.5] CEN EN 419 241-1: "Trustworthy Systems Supporting Server Signing - Part 1: General System Security Requirements"

[i.6] ISO/IEC 19790: "Information technology - Security techniques - Security requirements for cryptographic modules"

[i.7] Hickman, Kipp, "The SSL Protocol", Netscape Communications Corp., Feb 9, 1995

[i.8] ETSI TS 119 001: "Electronic Signatures and Infrastructures (ESI); The framework for standardization of signatures; Definitions and abbreviations.

[i.9] ETSI TS 119 312: "Electronic Signatures and Infrastructures (ESI); Cryptographic Suites.

[i.10] South African Act No. 25 of 30 August 2002: Electronic Communications and Transactions Act, 2002

[i.11] Web Authentication: An API for accessing Public Key Credentials Level 2, 2021

[i.12] OpenID Connect Core 1.0 incorporating errata set 1, 2014

# <span id="page-8-0"></span>4 Terms, definitions and abbreviations

### <span id="page-8-1"></span>4.1 Terms and definitions

For the purposes of this specification, the following terms and definitions apply.

**access token:** credentials used to access protected resources. It's a string representing an authorization issued to the client. The string is usually opaque to the client.

**Note 1:** As defined in IETF RFC 6749 [11].

**authentication factor:** piece of information and/or process used to authenticate or verify the identity of an entity.

**Note 2:** As defined in ISO/IEC 19790 [i.6].

EXAMPLE: A password or PIN.

**authorization server:** The server issuing access tokens to the client after successfully authenticating the resource owner and obtaining authorization.

#### **Note 3:** As defined in IETF RFC 6749 [11].

**credential**: cryptographic object and related data used to support remote digital signatures over the Internet. Consists of the combination of a public/private key pair (also named "signing key" in CEN EN 419 241-1 [i.5]) and a X.509 public key certificate managed by a remote signing service provider on behalf of a user.

**digital signature**: data appended to, or a cryptographic transformation (see cryptography) of a data unit that allows a recipient of the data unit to prove the source and integrity of the data unit and protect against forgery e.g. by the recipient [i.8]

**Note 4:** Digital signature is a technical term. Specifically, but not exclusively, aims at supporting legal terms as electronic signatures, advanced electronic signatures, qualified electronic signatures, electronic seals, advanced electronic seals, and qualified electronic seals as per Regulation (EU) No 910/2014 [i.1].

**electronic signature**: digital signature created by using a certificate issued to a natural person ensuring the integrity and origin of the document and the signatory commitment to the document content. ::: {.NOTE} Electronic signatures used in the present document are meant to specifically, but not exclusively, support the electronic signatures defined as per Regulation (EU) No 910/2014 [i.1]. :::

**electronic seal**: digital signature created by using a certificate issued to a legal person or business unit ensuring the integrity and origin of the document, without necessarily committing to the content.

**Note 5:** Electronic seals used in the present document are meant to specifically, but not exclusively, support the electronic seals defined as per Regulation (EU) No 910/2014 [i.1].

**identity proofing**: process by which the identity of an applicant is verified by the use of evidence attesting to the required identity attributes

**Note 6:** Depending on how the claims will be used, different assurance levels will be required when verifying the claims.

**remote service**: service implementing the API described in this specification and delivered on the Internet.

**remote signing service provider:** service provider managing a set of credentials on behalf of multiple users and allowing them to create a remote signature with a stored credential.

- **Note 7:** A remote signing service provider typically operates an HSM (or functionally equivalent multi-user secure device) and an authentication service. It manages the users and provides a signing service that can be accessed over the Internet by means of the API described in this specification.
- **Note 8:** A remote signing service typically manages signing keys and certificates that are created before the signing operations take place. Another common scenario is when the signing key and the certificate are created in the course of a signing operation. In the present specification, this

is referred to as "Short-Lived Credential Signing" (also called "ad-hoc" or "on-the-go" credential signing).

**remote signature creation device**: signature creation device used remotely from signer perspective to provide control of signing operation on its behalf of the signer.

**short lived credentials:** temporary credentials created to sign a specific transaction where those credentials will then expire or be explicitly revoked shortly after being applied in the signature operation. Methods to create and manage short lived credentials across multiple transactions will be handled in a future release of this specification.

::: {.NOTE} Once the end-user has had their claims successfully verified in an identity proofing process, they become eligible to sign with short-lived credentials. The assurance level of the claims associated with the identity will determine the trust level that can be achieved with the short-lived credentials.

**signature activation data:** set of data used to control a given signature operation, performed by a cryptographic module, on behalf of the signer.

**signature activation module:** configured software that uses the SAD in order that the signing keys are used under sole control of the signer.

**Note 9:** As defined in CEN EN 419 241-1 [i.5].

**signature application**: client application or service calling the remote signing service provider to create a remote signature.

**signature application provider**: service provider managing a signature application and offering it as a service over the Internet or other communication channel.

### <span id="page-10-0"></span>4.2 Abbreviations

**AdES**: Advanced Electronic Signature

**API**: application programming interface

**HSM**: hardware security module

**RSCD**: remote signature creation device

**RSSP**: remote signing service provider

**SAD**: signature activation data

**SAM**: signature activation module

**SCAL1**: sole control assurance level 1

**Note 10:** As defined in CEN EN 419 241-1 [i.5].

**SCAL2**: sole control assurance level 2

**Note 11:** As defined in CEN EN 419 241-1 [i.5].

**SDR**: signer's document representation

# <span id="page-11-0"></span>5 Conventions

### <span id="page-11-1"></span>5.1 Text conventions

This specification adopts the following text conventions to help identify various types of information.

#### **Table 1 – Text conventions**

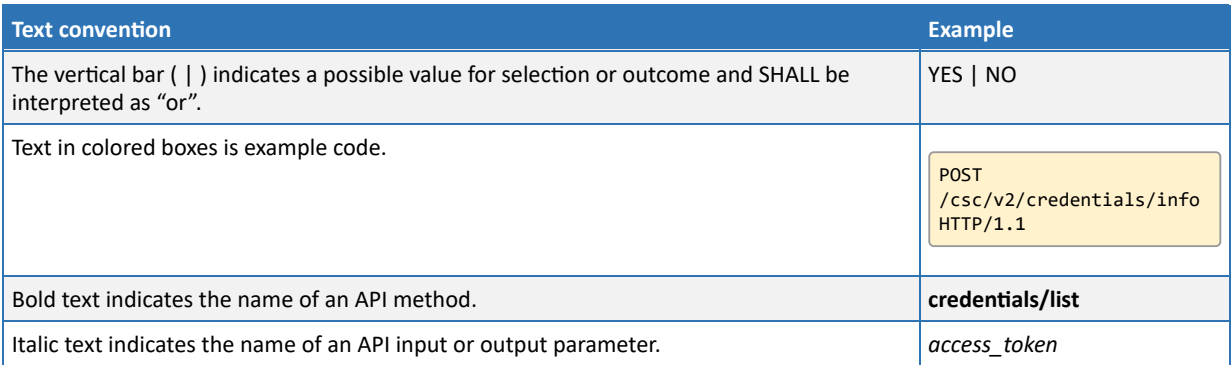

In general, API names as well as API input or output parameters defined in this specification use the "camelCase" notation, like *authType* or **credentials/extendTransaction**. However, names and parameters that are defined in other standards, like those in the domain of authentication and related to OAuth 2.0, are used here in their original format to facilitate understanding and interoperability, using "snake\_case", like *refresh\_token*, i.e., two names separated by an underscore.

# <span id="page-11-2"></span>5.2 Base64

When data is required to be Base64-encoded, it SHALL be encoded as "base64" as defined in RFC 4648 [6]. To avoid JSON representation issues line breaks SHALL NOT be used within Base64 encoded data. When data is base64url-encoded it SHALL be encoded as "base64url" as defined in RFC 4648 [6].

# <span id="page-11-3"></span>6 Architectures and use cases

The present specification and the protocols defined herein aim to support different use cases. However, they focus on the scenario of remote signing defined for example as "the creation of remote electronic signatures, where the electronic signature creation environment is managed by a trust service provider on behalf of the signatory" in EU Regulation 910/2014 [i.1], whereas §52.

This means that other scenarios for signing in distributed environments assisted by remote servers – like those described in ETSI SR 019 020 [i.2]("Standards for AdES digital signatures in mobile and distributed environment") – are not covered in the present version of this specification. In particular, use cases where the signing key is contained within a signer's personal device are not covered: for example, signing a document located on a server with a private key contained in a mobile SIM card,

or in a cryptographic device connected to a personal computer. These are relevant use cases, although not fitting in the core definition of "remote signature", so they may be specifically covered in future updates of the specification.

# <span id="page-12-0"></span>6.1 Supported architectures

The current version of the specifications focuses on the interface between the Signature Application and the remote signing service provider. The following figure shows a typical but not restrictive example of the architecture.

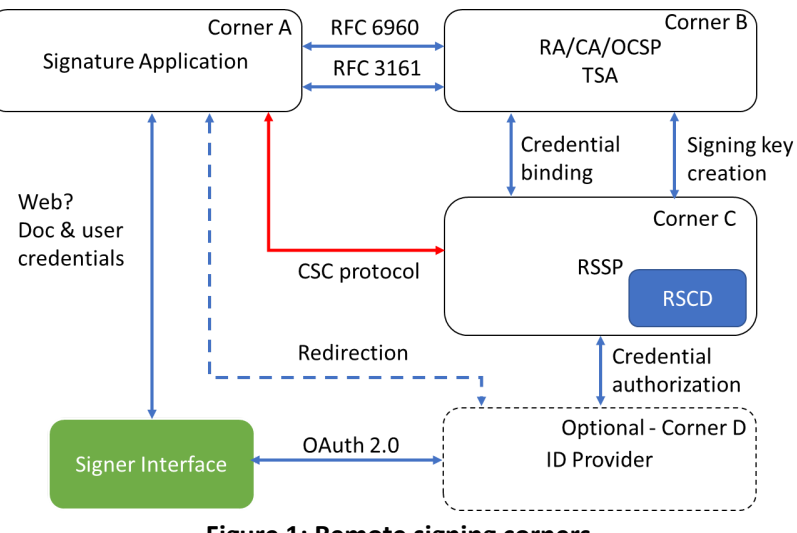

**Figure 1: Remote signing corners**

There are four main corners in the remote signing scenario.

The Signature Application retrieves the document to be signed from the user, and, if needed the certificates, revocation information and time-stamps from the corresponding trust service provider. It requests the remote signing service provider to create the signature of the hash value.

The RSSP connects to the CA for the credential binding. In some cases, the CA may also be included in the process of creating the signing key.

The authorization for service or credential access can be done either passing through the signature application or using a redirection to an external OAuth 2.0 authorization server (AS). In many cases, the authorization server is part of the RSSP.

The redirect-based model employed by OAuth allows the RSSP to utilize FIDO/WebAuth [i.11] or 3rd party identity providers (e.g. via OpenID Connect [i.12]) for user authentication.

# <span id="page-12-1"></span>7 Introduction to the remote service protocols API

Web applications and services use Application Programming Interfaces (APIs) to talk to each other. Technically speaking, in the web service context, an API is a set of programming instructions for accessing a Web-based software application or service.

The remote service protocols API allows a signature application to communicate with a remote service via the Internet by leveraging a sequence of calls to methods.

### <span id="page-13-0"></span>7.1 Format and syntax of the API

This specification defines Web services APIs that are based on technical standards and protocols such as HTTP and JSON. This API uses HTTP POST requests with JSON payload and JSON responses. JSON is an open-standard media type format as defined by RFC 4627 [5] that uses human-readable text to transmit data objects consisting of attribute-value pairs. These properties make JSON an ideal data-interchange language which is used as the most common data format for asynchronous communications.

The functions offered by the remote service are represented by HTTP RPC endpoints accepting arguments as JSON in the request body and returning results as JSON in the response body. For this reason, the HTTP header of the invocation method SHALL include a Content-Type: application/json header.

The remote service SHALL use HTTP version 1.1 or higher.

[A JSON schema corresponding to the API defined in the present specification is available. See JSON](#page-90-0) schema and OpenAPI description.

# <span id="page-13-1"></span>7.2 Remote service base URI

The remote service base URI defines the style and format of the HTTP endpoint URI of a remote service conforming to this specification.

The base URI contains the version number of the APIs that is implemented by the remote signing service provider. In the case of this specification, the version number SHALL be v2. Future versions of this specification MAY not be completely backward compatible.

```
https://service.domain.org/xxx/csc/v2/
```
The base URI SHALL start with an arbitrary URL defined by the service provider ('https://service.domain.org/xxx' in the example above) and SHALL end with '/csc/v2'. The endpoints of the API methods documented in this specification SHALL be concatenated to the base URI. An exception is given by the OAuth 2.0 methods, as defined in [OAuth 2.0 Authorization,](#page-22-0) which MAY use URIs that are independent from the service base URI.

# <span id="page-13-2"></span>7.3 Integrity and confidentiality

A remote service conforming to this specification SHALL guarantee the integrity and confidentiality of the communication channel between the signature application and the remote service.

The integrity and confidentiality of the communication channel between the user and the signature application or the remote service are out of the scope of this specification.

The remote service SHOULD implement Transport Layer Security (TLS) in order to ensure the integrity and confidentiality of the communications. This prevents easy eavesdropping or impersonation if authentication credentials are hijacked. Another advantage of always using TLS is that guaranteed encrypted communications simplifies the authentication schemes, so for example simple mechanisms like Basic HTTP authentication can be used because the elements used in the authentication (username and password) are always transmitted over an encrypted channel.

The remote service MAY use other methods than TLS, for example using VPN.

TLS 1.3 as described in RFC 8446 [19] is, at the time of this writing, the latest version of TLS. Until TLS 1.3 is widely adopted, the previous version TLS 1.2 as described in RFC 5246 [7] SHALL be supported by remote services conforming to this specification and is the RECOMMENDED mechanism to use for interoperability reasons. TLS 1.2 provides access to advanced cipher suites that support elliptic curve cryptography and authenticated encryption with associated data (AEAD) block cipher modes. TLS 1.1 MAY be used, but it is also less secure. TLS 1.0 is considerably less secure and some security certifications like PCI DSS 3.1 explicitly forbid it, so remote services SHOULD NOT support it.

All versions of SSL (SSLv3 as defined in RFC 6101 [i.4] or SSLv2 as defined in [i.7]), the security protocol used before TLS, are considered insecure. Remote services conforming to this specification SHALL NOT implement SSL.

# <span id="page-14-0"></span>7.4 Remote service information

This specification defines a protocol to connect a signature application to a remote service. Other similar specifications exist in the industry, but they are typically proprietary and incompatible between each other, so if a signature application wants to support multiple remote services, then the development effort would increase significantly.

This specification has been designed to support modular services that may be implemented in line with the capacity and mission of the provider. This means that a remote service that supports this specification MAY implement only a subset of the API methods defined herein. In order to facilitate this approach, this specification defines the **info** method, which all remote services SHALL implement to allow the signature application to discover which of the API methods are supported.

In addition, the **info** method returns information on the remote service which may be useful to a calling application to access the functions and features of the service.

# <span id="page-14-1"></span>7.5 *clientData* parameter

Most methods allow to provide *clientData* as an optional input parameter. It can contain any arbitrary data from the signature application. This data allows the signature application to handle other application-specific data like, e.g., a transaction identifier.

The remote service MAY use this information and it MAY also log this data together with information of the call. This parameter MAY expose sensitive data to the remote service. Therefore, it SHOULD be used carefully by signature applications.

# <span id="page-14-2"></span>7.6 Expressing algorithms

The present document expresses algorithms via Object IDentifiers (OID). OIDs are identifiers standardized by the Internal Telecommunication Union (ITU) and ISO/IEC to identify a specific object. They are represented by numbers, separated by dots, and are constructed in a tree-like structure. A list of the most common OIDs for algorithms used in signatures can be found in chapter 10 of ETSI TS 119 312 [i.9]. See also the OID repository http://oid-info.com in search of specific OIDs.

# <span id="page-15-0"></span>8 Authentication and authorization

This specification supports two types of authentication and authorization:

- a. Service authorization and authentication.
- b. Credential authorization.

# <span id="page-15-1"></span>8.1 Service authorization and authentication

In order to protect the remote service from unauthorized access, this specification requires the signature application to obtain a valid "access token" to authorize the access to the APIs. This type of authorization is called service authorization. Various types of authorization mechanisms can be supported, and more will be supported in future versions, and the signature application SHALL adopt any of those available from the remote service as stated in the response to the **info** method, as defined in [info](#page-44-1).

The remote service MAY also adopt an indirect way of authorizing access to the API. The underlying communication channel with the signature application MAY ensure access control in a different way, for example with a private point-to-point LAN connection or through a VPN (Virtual Private Network).

The access to the APIs SHALL be authenticated. When the authentication is under the control of the signature application provider, then the user SHALL be properly authenticated by this provider before getting access to the remote service. This scenario supports organizations that manage a user community with an existing form of authentication, for example a Bank managing the users from their Internet Banking service. This means that, in order to retrieve the signing credentials associated to a user, this organization would have to take care of the correspondence between the user identifier in their own domain and the user identifier in the remote service's domain.

When the authentication is under the control of the remote service, the signature application SHALL perform a token-based authentication to the remote service by means of authentication factors collected from the user, preferably via an OAuth 2.0 authorization mechanism, or through HTTP Basic or HTTP Digest authentication. In case the signature application is not under the control of the user, OAuth 2.0 authorization SHOULD be used. In practice, the signature application will require the user to authenticate directly to the remote service using any of the available methods. This would offer an authentication mechanism even in case the signature application and the remote service have not previously established any form of service authentication.

Two methods are defined in this specification to obtain an access token to authorize the access to the remote service API:

- The **oauth2/token** method SHALL be used when an OAuth 2.0 authorization mechanism is supported by the remote service. The signature application will not collect any authentication factors from the user, but instead it will redirect to the remote service that will authenticate the user. See *OAuth 2.0 Authorization* for further information on how to implement OAuth 2.0 authorization.
- The **auth/login** method SHALL be used when OAuth 2.0 is not available and HTTP Basic or Digest authentication mechanisms are preferred and supported by the remote service. The

signature application will collect the authentication factors from the user and will submit them to the remote service to obtain an authorization.

In both cases, if the user grants the authorization, the remote service will return a service access token to the signature application. From then on, all authenticated requests to the API methods defined in this specification SHALL use an Authorization header with *Bearer* type followed by that service access token.

If the user does not grant the authorization, the authorization server will return an error message and no access to authenticated API methods will be possible.

# <span id="page-16-0"></span>8.2 Credential authorization

Accessing a credential for remote signing requires an authorization from the user who owns the signing key associated to it. As a special case, the user might also authorize the creation of one or more signatures along with a signature qualifier instead of a particular credential identification. This is especially useful in conjunction with short-lived credentials.

The remote service can manage the authorization in multiple ways, with different technologies and a variable number of authorization factors. This really depends on the implementation and on the policy adopted by the remote service, and MAY also be determined by the level of compliance to industry and regulatory requirements, like in the case of standards like CEN EN 419 241-1 [i.5], which defines different "sole control assurance levels", SCAL1 and SCAL2.

For a precise description of the difference between SCAL1 and SCAL2 we refer to CEN EN 419 241-1 [i.5]. However, with regards to this specification, two aspects should be noted about SCAL2:

- 1. The signature activation data, used to authorize a signature, is linked to the document or the documents to be signed.
- 2. A two-factor authorization is needed to authorize a signature.

Two different types of credential authorization are defined and supported in this specification:

- Explicit authorization
- OAuth 2.0 authorization

Explicit authorization means that the remote service relies on the signature application to collect, in its own environment, authentication factors like PIN or One-Time Passwords (OTP), according to the parameters returned by the **credentials/info** method, as defined in [credentials/info](#page-57-0). This method returns the type, format and combination of required or optional authentication factors, such that the signature application could show the proper interactive controls to collect them from the user.

A common type of explicit authorization is based on a static PIN - typically defined by the user associated to the signing key when it is generated. To increase the level of assurance of user control, ensuring that only the authorized user could create a signature with a certain credential, a stronger authorization factor MAY be adopted. A dynamically generated text-based One-Time Password (OTP) is a common strong authorization mechanism. This specification directly supports the combination of various mechanisms which can be used complementary to service authorization to achieve the highest levels of assurance of the user's sole control, and can be used to support SCAL1 and SCAL2 as defined in CEN 419 241-1 [i.5].

Biometric authentication and phone call drop are other examples of possible authorization mechanisms. As these and other authorization mechanisms require a very peculiar user interface, they can be supported by means of an OAuth 2.0-based authorization scheme.

# <span id="page-17-0"></span>8.3 Explicit credential authorization

To be able to support the broadest range of authorization mechanisms, this specification provides a generic way to define access control to credentials. Each credential is associated with a set of **authentication object types** and an access rule describing the precondition to authorize the credential access.

### <span id="page-17-1"></span>**8.3.1 Authentication objects**

An **authentication object** type describes the data structure and protocol of authentication mechanisms, much the same way as it is done in the PKCS#15 standard. Authentication object types are returned by the *credentials/info* method, such that the Signature Application can show the proper interactive controls to collect them from the user.

Each authentication object type is associated with a type property, defining both the data structure that a client application SHALL provide and the protocol that SHALL be processed. The id property is used to identify the associated authentication object type in a concrete authentication object data structure.

The number and type of authentication object types is provider specific.

Depending on the authentication object type the Signature Application collects concrete authentication object data and drives the associated protocol. The authentication object data is sent using the method *credentials/authorize*.

The following is an example authentication object type, describing the need for a password entry:

```
{
     "type": "Password",
     "id": "PIN",
     "label": "Personal PIN",
     "format" : "A"
}
```
This indicates to the client that it needs to send an alphanumeric password within a later authorization request, identifying it as "PIN". When requesting user input, the client may present the required data as "Personal PIN" to the user.

In consequence, the client might send an authentication object as seen in the following example:

```
{
     "id": "PIN",
     "value": "1234"
}
```
This example assumes that the client has received a PIN value of "1234", which is conveyed to the authorization endpoint.

See the following sections for a thorough description of these data structures.

#### **8.3.1.1 Out-of-band response**

"Out-of-band response" is used here whenever an authentication object is sent to the service provider by using some protocol and session not associated and described in this API specification. This can be for example a SMS, phone or email channel.

With an out-of-band response the call to *credentials/authorize* does not have any knowledge about the state of the out-of-band task. Processing of the call can be implemented using a polling or blocking approach. As such, the processing can either

- terminate with a HTTP 200, returning the specified result tokens.
- terminate with a HTTP 202 as an indication that the out-of-band result is not yet available. The client has to re-issue a request to *credentials/authorizeCheck* (polling). Eventually the request will terminate with an error or HTTP 200.

#### **8.3.1.2 Common properties**

The following properties are common to all authentication object types as they are received from *credentials/info*.

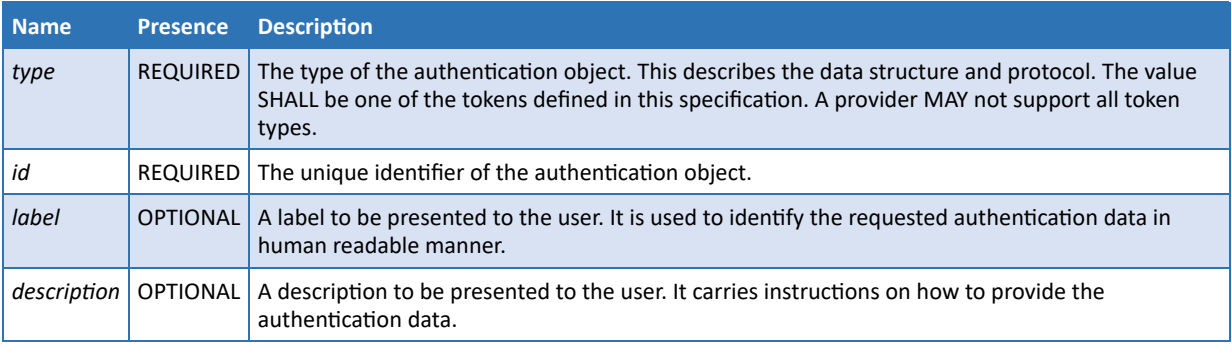

The following properties are common to all authentication objects as they are sent via *credentials/authorize*.

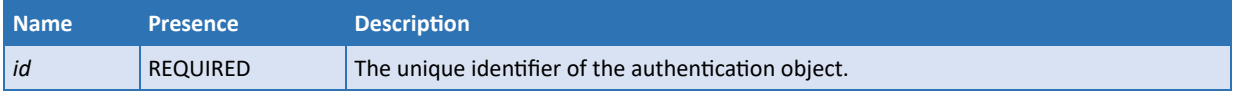

#### **8.3.1.3 Password, in band response**

The **Password** type simply requires the client to collect authentication information from the user and send it to the provider in-band.

Be aware that from a provider point of view an OTP generated statically / offline by a client side token is simply a "Password" type, too.

This authentication object type allows for the definition of - Simple password authentication - "offline" OTP generation - Combinations thereof, e.g. the requirement of having two PINs entered (4 eyes).

Authentication type properties:

**Name Presence Value Description**

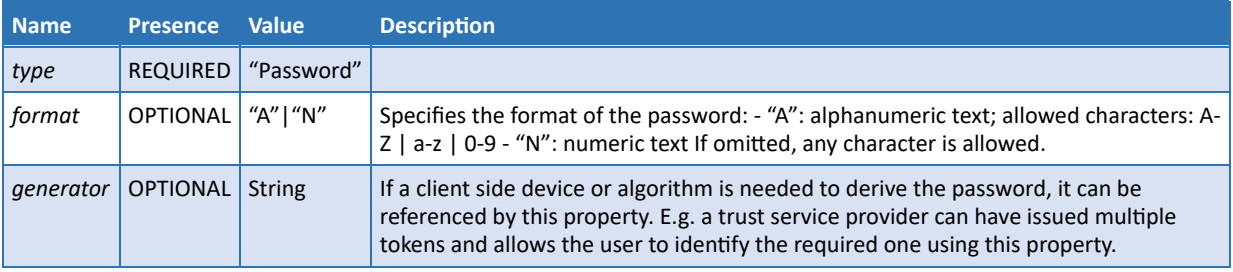

Authentication object properties:

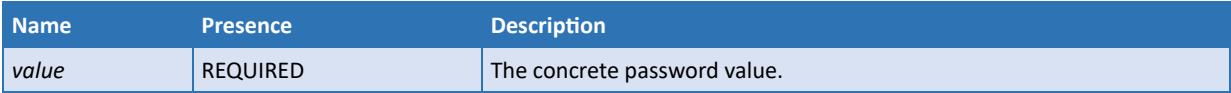

Example I authentication type:

```
{
     "type": "Password",
     "id": "PIN",
     "label": "PIN",
     "format" : "N"
}
```
Example I authentication object:

```
{
     "id": "PIN",
     "value": "1234"
}
```
Example II authentication type:

```
{
     "type": "Password",
     "id": "OTP",
     "label": "OTP",
     "generator" : "b23",
     "format" : "A"
}
```
Example II authentication object:

```
{
     "id": "OTP",
     "value": "3rfd45s"
}
```
#### **8.3.1.4 Password, out of band response**

The **PasswordOOB** indicates that by some unspecified mechanism an authentication object is sent to the service provider.

This authentication object type allows for the definition of - SMS, phone or email authorization - Provider-specific authorization without user agent intervention

Authentication type properties:

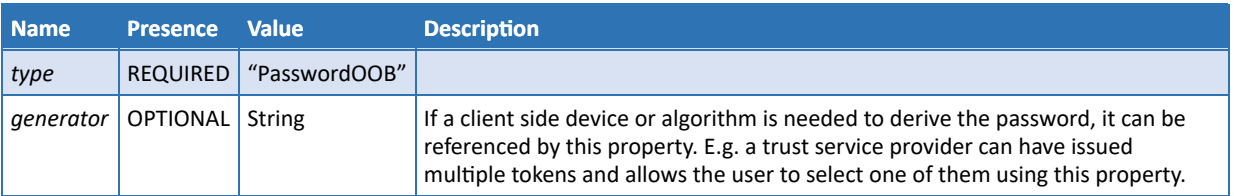

Authentication object properties:

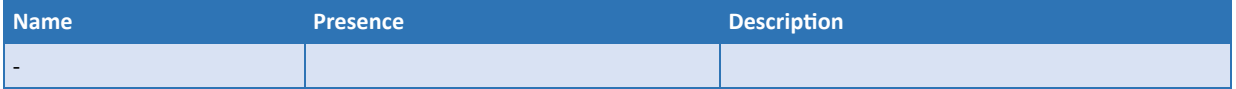

An empty authentication object is required to indicate to the server that some out-of-band data must be acquired for this authorization.

Example authentication type:

```
{
     "type": "PasswordOOB",
     "id": "PIN2",
     "label": "PIN2"
}
```
Example authentication object:

```
{
     "id": "PIN2"
}
```
#### **8.3.1.5 ChallengeResponse, in band response**

The authorization process may be based on a challenge response protocol where the response is created by a client side mechanism. The mechanism itself is out of scope for this specification. The response is then sent via *credentials/authorize* in-band.

This is typically used where - the user is in possession of a token that requires input of a challenge and provides a OTP that needs to be sent to the service as a response. - A literal challenge is sent to the user via SMS, email or other out of band channel to be sent to the service as a response.

Authentication type properties:

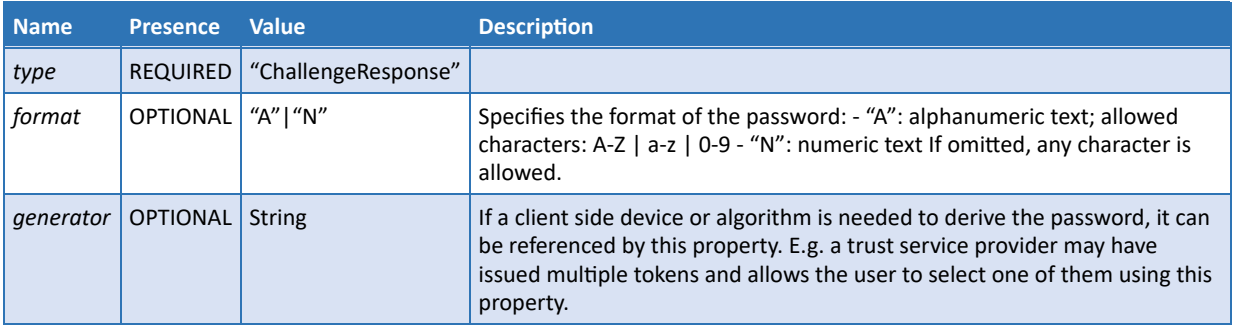

Authentication object properties:

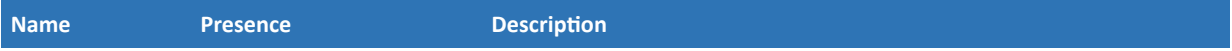

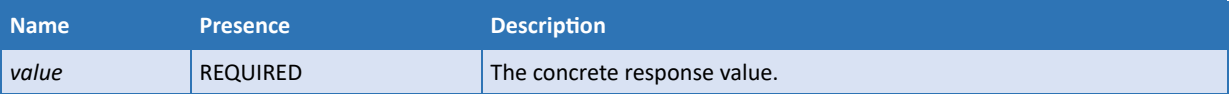

This authentication object type requires the signature application to request a challenge from the service provider using *credentials/getChallenge*. The *credentials/getChallenge* method needs the id of the authentication object to decide which challenge to generate. The reply is either - the challenge itself, using a HTTP status code 200. In this case, the signature application is required to display the challenge in order to inform the user and prepare her to derive the response. - A HTTP status code 201. The challenge is sent out of band to the user. The signature application only provides means to enter the response for the user.

Example authentication type

```
{
     "type": "ChallengeResponse",
     "id": "OTP".
     "label": "OTP"
}
```
Example authentication object

```
{
     "id": "OTP",
     "value": "sadf8aef"
}
```
#### **8.3.1.6 ChallengeResponse, out of band response**

The authorization process is based on a challenge response protocol where the response is created by a client-side mechanism. The mechanism itself is out of scope for this specification. The response is then sent via some out of band mechanism that is again outside the scope of this specification.

Authentication type properties:

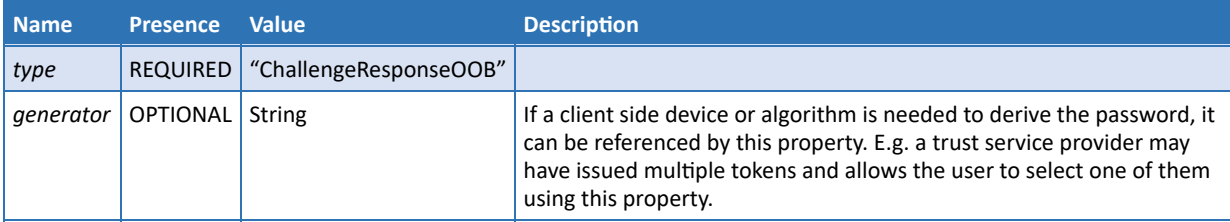

Authentication object properties:

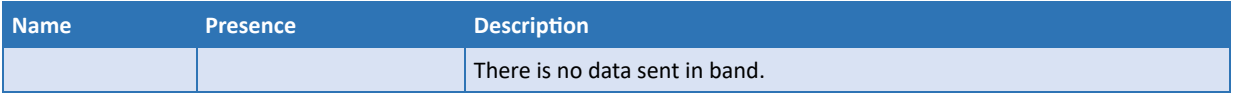

This authentication object type requires the signature application to request a challenge using credentials/getChallenge. The credentials/getChallenge method needs the id of the authentication object to decide which challenge to generate. The reply is either - the challenge itself, using a HTTP status code 200. In this case, the signature application is required to display the challenge in order to inform the user and prepare him to derive the response. - A HTTP status code 201 The challenge is sent out of band to the user. The signature application only provides means to enter the response for the user.

Example authentication type

```
{
     "type": "ChallengeResponseOOB",
     "id": "SMS".
     "label": "SMS"
}
```
Example authentication object

```
{
     "id": "SMS"
}
```
An empty authentication object is required to indicate to the server that some out-of-band data must be acquired for this authorization.

### <span id="page-22-0"></span>8.4 OAuth 2.0 Authorization

OAuth 2.0 is an authorization framework that enables applications to obtain access to HTTP based services. It provides client applications a "secure delegated access" to server resources on behalf of a resource owner. In the context of this specification, the signature application is the client application. This allows resource owners to authorize third-party access to their server resources without sharing their credentials.

Using the OAuth 2.0 authorization scheme, the signature application will use the remote service's authorization server for user authentication and access authorization. After a successful authentication and authorization, the authorization server of the remote service will provide the signature application with an access token that the signing application will use to authorize access to the remote service's resources.

The following OAuth 2.0 grant types as defined in RFC 6749 [11] MAY be used:

- Authorization Code
- Client Credentials
- Refresh Token

The implicit grant SHALL NOT be used, due to security flaws.

Any provider implementing an OAuth 2.0 authorization flow SHALL follow the recommendations from OAuth 2.0 Security Best Current Practice [20]. The OAuth 2.0 authorization mechanisms can be used for different use cases, determined by the respective scope.

The following scopes are defined by this specification:

- "service" used to request service authorization
- "credential" used to request authorization for creating one or more signatures with a certain credential or fufiling the requirements of a certain signature qualifier.

An access token with the "credential" scope can be used instead of a classical "SAD" as obtained via **credentials/authorize** or **credentials/extendTransaction**. Such an access token will be sent to the remote signing API in the AUTHORIZATION header. For backward compatibility, it can also be sent as "SAD" parameter value.

An access token with the "credential" scope also includes the service authorization for the requests **credentials/info**, **signatures/signHash**, **signatures/signDoc** in conjunction with the respective credential or for the request **signatures/signDoc** in conjunction with the respective credential qualifier. As a consequence, an application that has obtained an access token for scope "credential" does not need an additional access token with scope "service" in order to use these requests.

This is useful if the application already has all the information required by **signature/signDoc** or **signature/signHash** and wants to save the additional roundtrip for service authorization. Using **signature/signDoc** with a signature qualifier to create signatures is one example. In this case, the signing application does not need to lookup the available certificates before starting the credential authorization process.

**Note 12:** In the course of authorizing the "credential" scope, the authorization server authenticates the client and conveys the client identity in the respective access token (which is equivalent to the service authorization).

A remote service can implement a single OAuth 2.0 authorization server supporting all beforementioned scopes (and possibly more) or just some of them.

In order to be able to use an OAuth 2.0 authorization mechanism, the signing application needs to be in possession of an OAuth client id valid for the respective OAuth authorization server and corresponding credentials. The way this client id is setup and the client authentication mechanism used is out of scope for this specification. Implementations can utilize any of the client authentication methods defined in the IANA "OAuth Token Endpoint Authentication Methods" registry established by IETF RFC 7591 [24].

The following sections describe the OAuth 2.0 endpoints supported by this specification and how to invoke them. Notice that the Client Credential flow is not described separately because it can be invoked by means of the **oauth2/token** endpoint, as defined in [oauth2/token](#page-32-0), using a *grant\_type* with value "client credentials".

Tokens issued by OAuth 2.0 authorization endpoints SHOULD be revoked by using the authorization server's revocation endpoint **oauth2/revoke**, as defined in [oauth2/revoke,](#page-38-0) if supported. Tokens MAY also be revoked by calling the remote service's **auth/revoke** method, as defined in [auth/revoke](#page-50-0), if supported.

The **info** method, as defined in *info*, provides the signing application with the OAuth endpoints location information. There are two options for the remote service:

- the parameter oauth2 provides a base URL for all OAuth 2.0 endpoints. The URI path components of the supported OAuth 2.0 endpoints specified in [oauth2/authorize](#page-25-0), [oauth2/pushed\\_authorize,](#page-31-0) [oauth2/token](#page-32-0), and [oauth2/revoke](#page-38-0) SHALL be concatenated to the OAuth 2.0 base URI.
- the parameter oauth2Issuer provides the issuer URL of authorization server. The signing application SHALL obtain all endpoint URLs and further metadata about the OAuth authorization server as specified in IETF RFC 8414 "OAuth 2.0 Authorization Server Metadata" [23]. This prevents security (trustworthiness of endpoints) and operational (endpoints change) issues.
- **Note 13:** OAuth in conjunction with the authorization code flow gives the authorization server full screen control in the course of the authorization process. This allows the authorization server to utilize user authentication means at its own discretion without the need for this specification to

cater for certain authentication means. This, for example, allows authorization servers to utilize FIDO/WebAuth [i.11] for strong and (optionally) password less authentication. The authorization server may use the WebAuthn API as exposed by the user agent to authenticate the user based on the keys maintained in the platform or external authenticator.

#### <span id="page-24-0"></span>**8.4.1 Restricted access to authorization servers**

OAuth 2.0 authorization frameworks typically offer an open and unrestricted authorization endpoint. In the context of the authorization server of a remote service, this means that a user will have no restrictions while accessing the **oauth2/authorize** endpoint, as defined in [oauth2/authorize](#page-25-0).

However, a remote service may need to restrict users from accessing its authorization server. There are two common cases when a restriction would be desirable: with remote services connected to Corporate Identity Management services or connected to public Electronic Identity (eID) frameworks. In the former case, the remote service may be required to prevent access to users that are not affiliated with the Corporate, in the latter the remote service may be restricted to avoid abuse by unauthorized users.

To restrict access to the authorization server of a remote service, this specification introduces the additional *account\_token* parameter to be used when calling the **oauth2/authorize** endpoint. This parameter contains a secure token designed to authenticate the authorization request based on an *Account ID* that SHALL be uniquely assigned by the signature application to the signing user or to the user's application account.

In case a RSSP wants to provide restricted access to its authorization server, it SHOULD register in advance the *Account ID* of the authorized users that need to have access to the **oauth2/authorize** endpoint.

The means and actions required to exchange and register an *Account ID* between users and the RSSP are out of the scope of this specification.

The *account\_token* parameter is based on a JSON Web Token (JWT), defined as follows, according to the RFC 7519 [16]:

```
account token = base64UrlEncode(<JWT Header>) + "." +
                 base64UrlEncode(<JWT_Payload>) + "." +
                 base64UrlEncode(<JWT_Signature>)
```
#### **JWT\_Header**

```
\langleJWT Header> = {
     "typ": "JWT",
     "alg": "HS256"
}
```
#### **JWT\_Payload**

```
\langleJWT Pavload> = {
   "sub": <Account_ID>, //Account ID
   "iat": <Unix_Epoch_Time>, //Issued At Time
  "jti": <Token Unique Identifier>,
   "iss": <Signature_Application_Name>, //Issuer
   "azp": <OAuth2_client_id> //Authorized presenter
}
```
#### **JWT\_Signature**

```
<JWT_Signature> = HMACSHA256(
   base64UrlEncode(<JWT_Header>) + "." +
    base64UrlEncode(<JWT_Payload>),
  SHA256(<OAuth2 client secret>)
)
```
#### **Parameters**

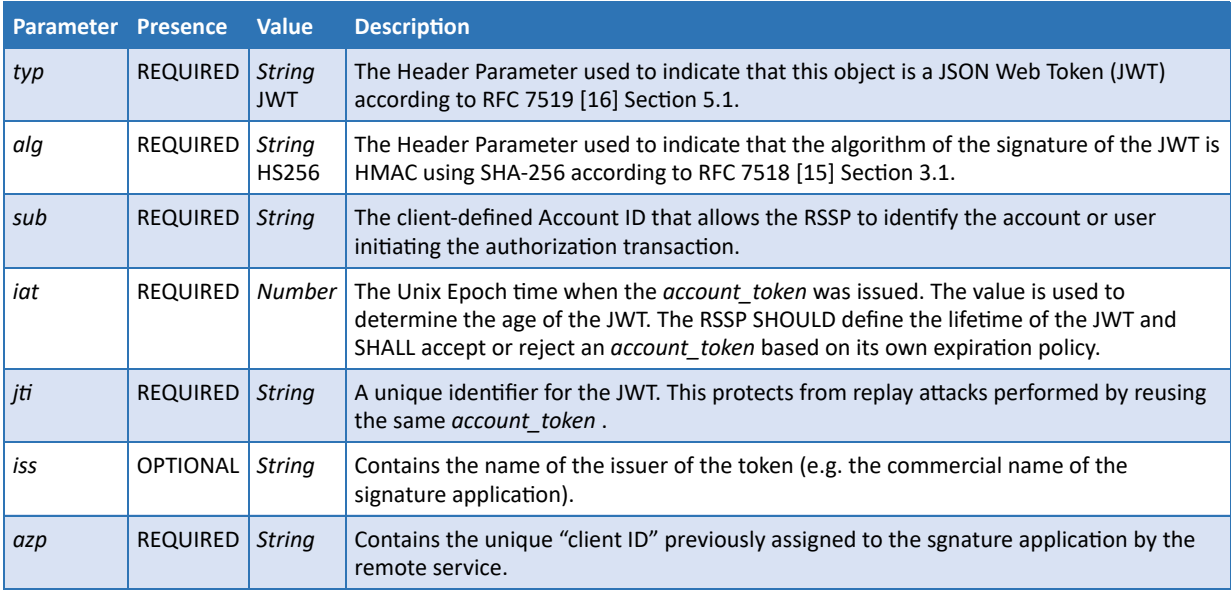

#### **Implementation notes**

- The RSSP SHALL securely share the OAuth 2.0 *client\_id* and *client\_secret* with the signature application as part of the OAuth 2.0 configuration (see [OAuth 2.0 Authorization\)](#page-22-0).
- The *JWT* signature required to generate the *account* token SHALL be calculated with the HMAC function, using as shared secret the SHA256 hash of the OAuth 2.0 *client\_secret*.
- The signature application SHOULD register in advance with the RSSP the list of *Account ID* parameters associated with those users that are authorized to access a restricted authorization server.

#### **Example**

…?

account\_token=eyJhbGciOiJIUzI1NiIsInR5cCI6IkpXVCJ9.eyJzdWIiOiI3S1lCckpBLWtCOTF5T1Rld1JZRz h5SGdzN3EtbzR1NiIsImlhdCI6MTUzNzAxMjgwMCwianRpIjoiYjgzZmY4OWEtZWQzZi00NjgxLTgyOGQtNzE2MGI 5MTNjYTcyIiwiaXNzIjoiQ1NDIFNpZ25hdHVyZSBBcHBsaWNhdGlvbiIsImF6cCI6ImE4NzliNDE5LThmZWQtNDcy ZS05Yzk3LTJmODk3NTIxODU3ZSJ9.SEwD3KGDPFX-8IIJE7pC\_RJ-0wdOVinEPTHmKKVQb6E&…

#### <span id="page-25-0"></span>**8.4.2 oauth2/authorize**

**Description**

This is the OAuth 2.0 authorization endpoint. It SHALL process OAuth 2.0 authorization requests using the Authorization Code flow as described in Section 1.3.1 of RFC 6749 [11].

This endpoint can be used in two modes. The application either sends all authorization request parameters to this endpoint, which is the classical mode as defined in RFC 6749 [11]. Alternatively, the application can first push the authorization request payload to the authorization server via the "pushed authorization request endpoint" as defined in IETF Draft draft-ietf-oauth-par [28] and use the request URI produced as parameter to the authorization endpoints. This section describes the authorizaton request parameters for both modes. The pushed authorization endpoint and the use of the pushed authorization request mode is described in **oauth2/pushed\_authorize**.

The authorization server MAY support scopes "service" or "credential" for service and credential authorization, respectively. The authorization server MAY also support use of "authorization details" as defined in IETF Draft draft-ietf-oauth-rar [27] in conjunction with the authorization detail type "credential" for credential authorization. In case of "credential" authorization, a signing application SHALL either use the scope value "credential" (in conjunction with the details of the transaction in the URI parameters) or the authorization details type "credential" in a certain transaction (in which case the transaction details are contained in the authorization details object).

**Note 14:** Be aware that **oauth2/authorize** is designed as an unauthenticated endpoint. A provider offering this endpoint SHOULD protect the service from abuse and customer's risk. This is especially true when used for credential authorization. The authorization server MAY need to (re-)authenticate the user through the user agent before establishing a different, potentially cost-generating channel to the user (e.g. sending a push notification). A provider MAY apply practices like session cookies or HTML5 session storage in order to retain a good user experience, while addressing and mitigating related security issues. A provider MAY also implement individual access authorization mechanisms on the **oauth2/authorize** endpoint. The means for achieving this are beyond the scope of this specification.

#### **Input**

**Note 15:** Although RFC 3986 [3] doesn't define length limits on URIs, there are practical limits imposed by browsers and web servers. It is RECOMMENDED not to exceed an URI length of 2083 characters for maximum interoperability.

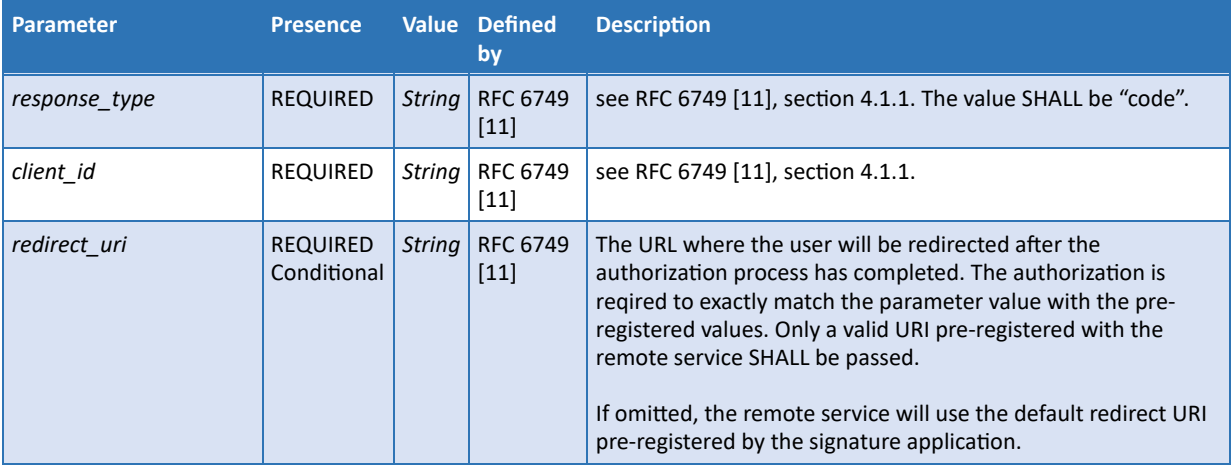

#### **Input parameters defined in OAuth 2.0**

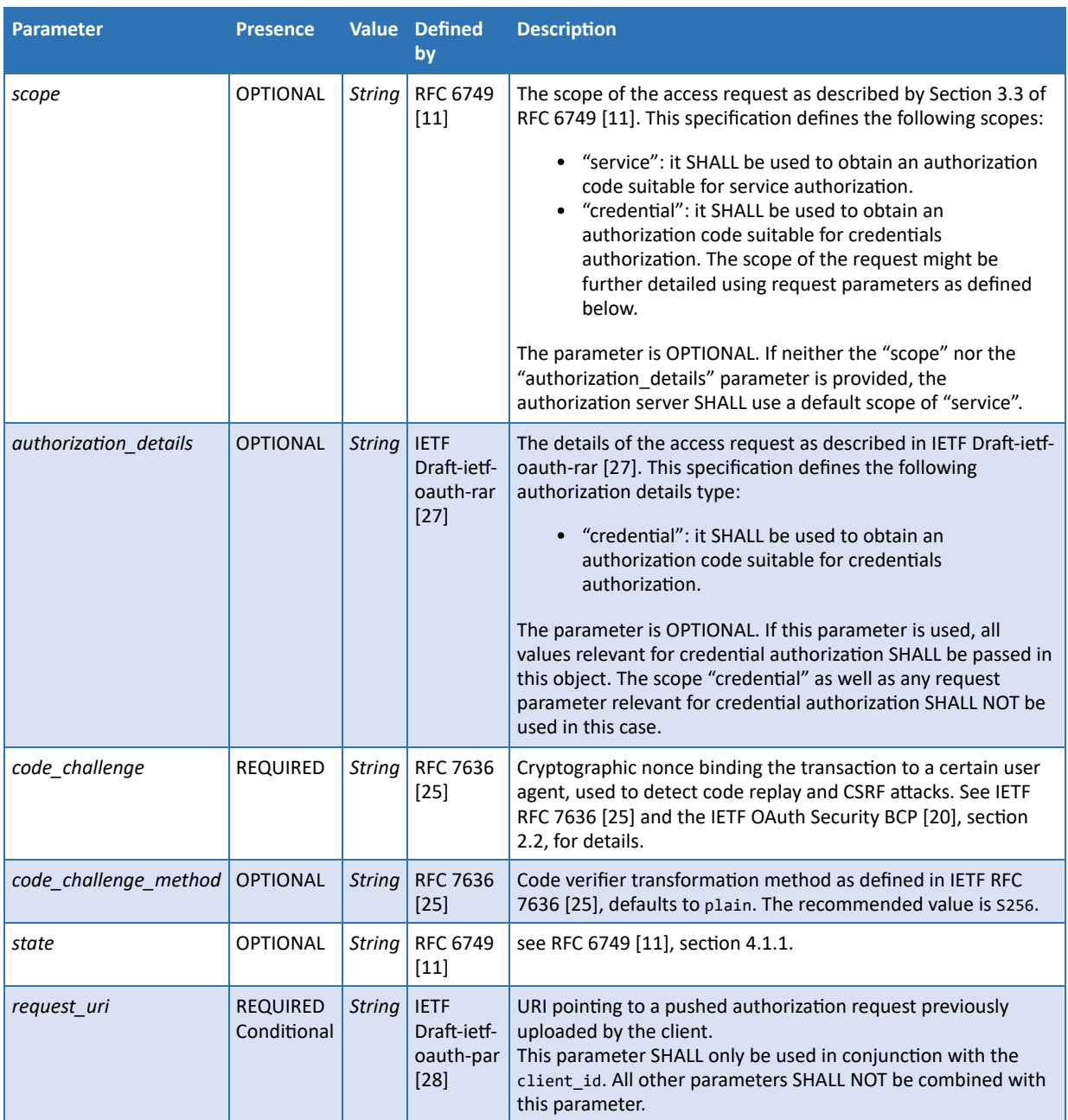

# **Input parameters defined in this specification**

This specification defines the following additional parameters:

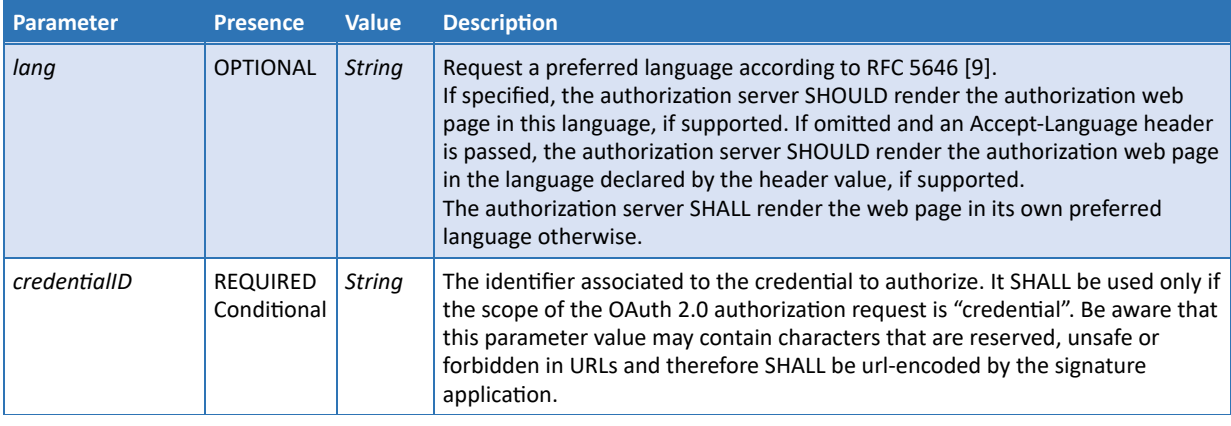

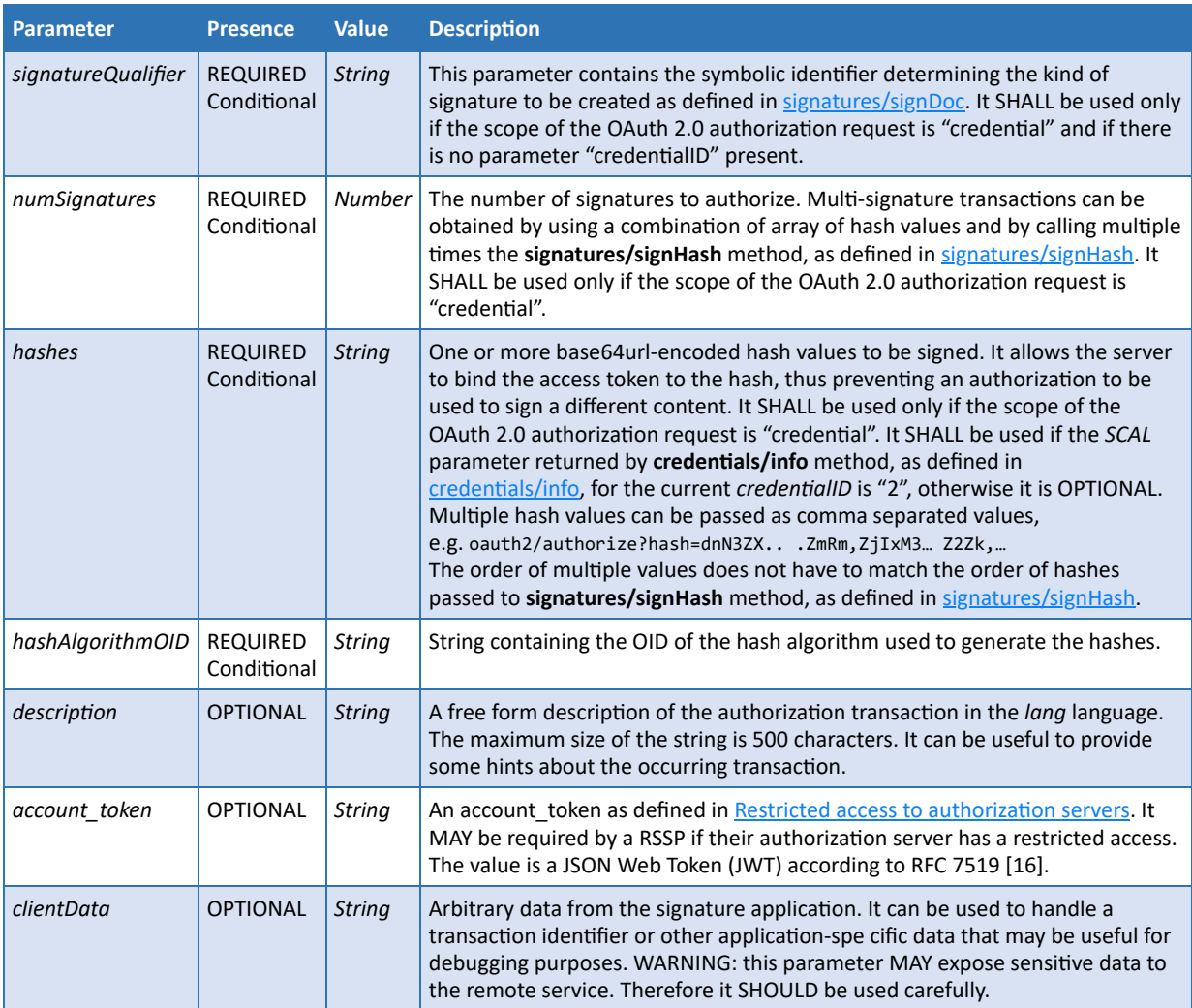

### **Authorization details type "credential"**

The authorization details type credential allows applications to pass the details of a certain credential authorization in a single JSON object. It consists of the following field:

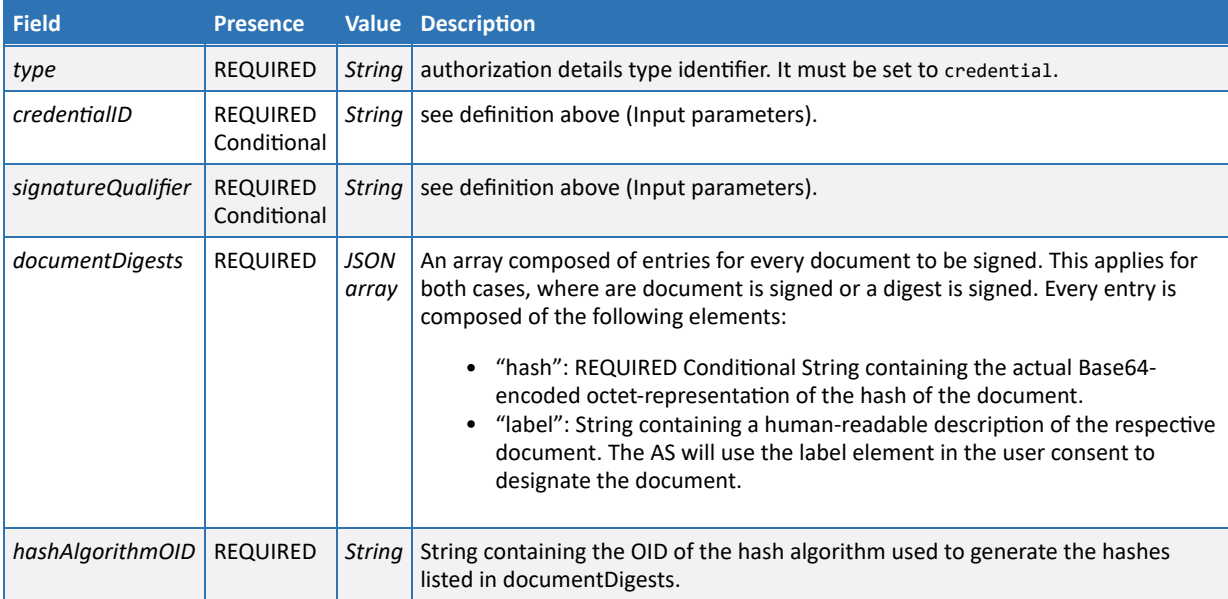

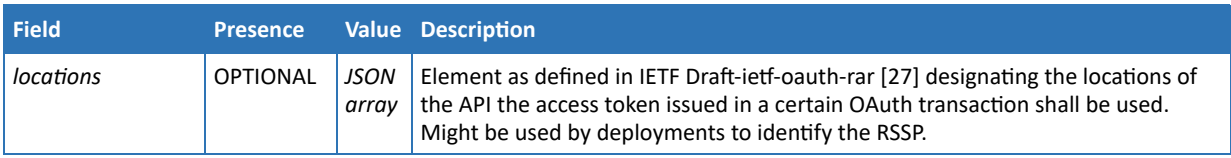

If the credential authorization values are provided via this authorization details, then they SHALL NOT be provided within the other request parameters. The authorization details SHOULD be used, since it allows a more detailes information on the documents to be signed.

#### **Output**

After a successful authorization, the authorization server SHALL redirect the user-agent by sending the HTTP/1.1 302 Found response with a Location header containing the URI specified by the *redirect uri* parameter and adding the following values as query component using the "application/x-www-form-urlencoded" format.

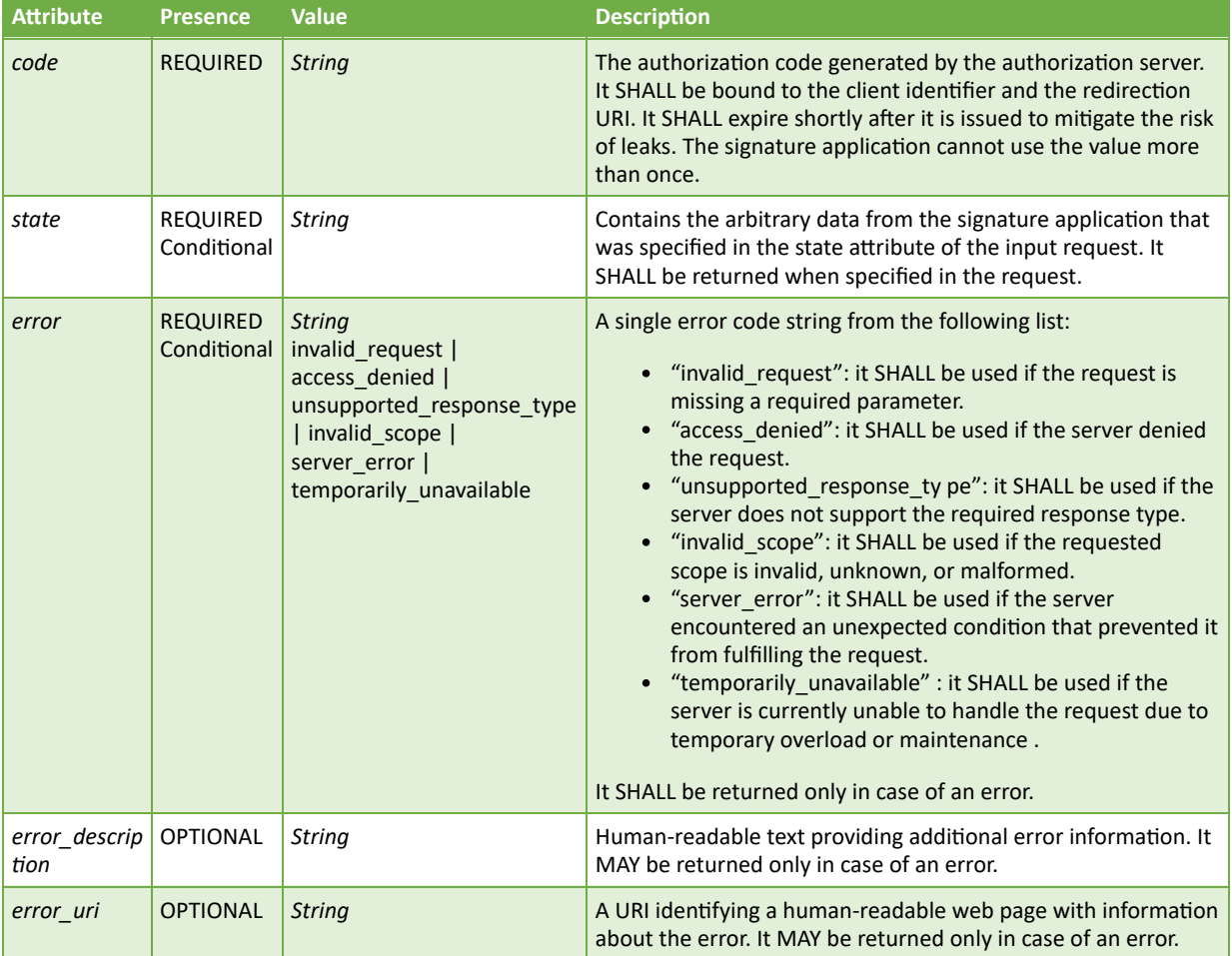

#### **Sample Request (Service authorization)**

```
GET https://www.domain.org/oauth2/authorize?
  response_type=code&
   client_id=<OAuth2_client_id>&
  redirect_uri=<OAuth2_redirect_uri>&
   scope=service&
   code_challenge=K2-ltc83acc4h0c9w6ESC_rEMTJ3bww-uCHaoeK1t8U&
   code_challenge_method=S256&
```

```
 lang=en-US&
 state=12345678
```
#### **Sample Response (Service authorization)**

```
HTTP/1.1 302 Found
Location: < OAuth2_redirect_uri>?
   code=FhkXf9P269L8g&
   state=12345678
```
#### **Sample Request (Credential authorization)**

```
GET https://www.domain.org/oauth2/authorize?
  response_type=code&
   client_id=<OAuth2_client_id>&
   redirect_uri=<OAuth2_redirect_uri>&
   scope=credential&
   code_challenge=K2-ltc83acc4h0c9w6ESC_rEMTJ3bww-uCHaoeK1t8U&
   code_challenge_method=S256&
   credentialID=GX0112348&
   numSignatures=1&
   hashes=MTIzNDU2Nzg5MHF3ZXJ0enVpb3Bhc2RmZ2hqa2zDtnl4&
   hashAlgorithmOID=2.16.840.1.101.3.4.2.1&state=12345678
```
#### **Sample Response (Credential authorization)**

```
HTTP/1.1 302 Found
Location: <OAuth2_redirect_uri>?code=HS9naJKWwp901hBcK348IUHiuH8374&
   state=12345678
```
#### **Sample Request (Credential authorization with signature qualifier)**

```
GET https://www.domain.org/oauth2/authorize?
   response_type=code&
   client_id=<OAuth2_client_id>&
   redirect_uri=<OAuth2_redirect_uri>&
   scope=credential&
   code_challenge=K2-ltc83acc4h0c9w6ESC_rEMTJ3bww-uCHaoeK1t8U&
   code_challenge_method=S256&
   signatureQualifier=eu_eidas_qes&
   numSignatures=1&
   hashes=MTIzNDU2Nzg5MHF3ZXJ0enVpb3Bhc2RmZ2hqa2zDtnl4&
   hashAlgorithmOID=2.16.840.1.101.3.4.2.1&state=12345678
```
#### **Sample Response (Credential authorization with signature qualifier)**

```
HTTP/1.1 302 Found
Location: <0Auth2 redirect uri>?code=HS9naJKWwp901hBcK348IUHiuH8374&
   state=12345678
```
#### **Sample Request (Credential authorization with signature qualifier via authorization\_details)**

```
GET https://www.domain.org/oauth2/authorize?
  response_type=code&
   client_id=<OAuth2_client_id>&
   redirect_uri=<OAuth2_redirect_uri>&
   code_challenge=K2-ltc83acc4h0c9w6ESC_rEMTJ3bww-uCHaoeK1t8U&
   code_challenge_method=S256&
   &state=12345678
```
&authorization\_details=%5B%7B%22type%22:%22credential%22,%22signatureQualifier%22:%22eu\_e idas\_qes%22,%22documentDigests%22:%5B%7B%22hash%22:%22sTOgwOm+474gFj0q0x1iSNspKqbcse4Ieiq lDg/HWuI=%22,%22label%22:%22Example%20Contract%22%7D,%7B%22hash%22:%22HZQzZmMAIWekfGH0/ZK W1nsdt0xg3H6bZYztgsMTLw0=%22,%22label%22:%22Example%20Terms%20of%20Service%22%7D%5D,%22ha shAlgorithmOID%22:%222.16.840.1.101.3.4.2.1%22%7D%5D

Decoded authorization\_details parameter

```
\Gamma {
       "type":"credential",
       "signatureQualifier":"eu_eidas_qes",
       "documentDigests":[
          {
              "hash":"sTOgwOm+474gFj0q0x1iSNspKqbcse4IeiqlDg/HWuI=",
              "label":"Example Contract"
          },
          {
              "hash":"HZQzZmMAIWekfGH0/ZKW1nsdt0xg3H6bZYztgsMTLw0=",
              "label":"Example Terms of Service"
          }
       ],
       "hashAlgorithmOID":"2.16.840.1.101.3.4.2.1"
    }
]
```
**Sample Response (Credential authorization with signature qualifier)**

```
HTTP/1.1 302 Found
Location: <OAuth2_redirect_uri>?code=HS9naJKWwp901hBcK348IUHiuH8374&
   state=12345678
```
#### **Error Response**

```
HTTP/1.1 302 Found
Location: <OAuth2_redirect_uri>?error=invalid_request&
  error description=Invalid%20Authorization%20Code&state=12345678
```
#### <span id="page-31-0"></span>**8.4.3 oauth2/pushed\_authorize**

This is the OAuth 2.0 pushed authorization endpoint as defined in IETF Draft draft-ietf-oauth-par [28]. It allows clients to push the payload of an OAuth 2.0 authorization request to the authorization server via a direct request and provides them with a request URI that is used as reference to the data in a subsequent call to the authorization endpoint (**oauth2/authorize**).

This mechanisms protects the contents of the authorization request from modification and eavesdropping, allows for practically arbitrary request sizes, and enables the authorization server to authenticate the signing application in advance of the authorization process.

The application sends the parameters as defined in **oauth2/authorize** (except the request\_uri parameter) to the pushed authorization endpoint using a HTTP POST request. The application is required to authenticate towards the authorization server using the mechanism used in the context of token requests (see **oauth2/token**). The authorization server will respond with a request URI that the application sends to the authorization endpoint along with its client id instead of the authorization parameters.

#### **Sample Pushed Authorization Request (Service authorization)**

```
POST oauth2/pushed authorize HTTP/1.1
Host: www.domain.org
Content-Type: application/x-www-form-urlencoded
Authorization: Basic czZCaGRSa3F0Mzo3RmpmcDBaQnIxS3REUmJuZlZkbUl3
response_type=code&
client_id=<OAuth2_client_id>&
redirect_uri=<OAuth2_redirect_uri>&
scope=service&
code_challenge=K2-ltc83acc4h0c9w6ESC_rEMTJ3bww-uCHaoeK1t8U&
code challenge method=S256&
lang=en-US&
state=12345678
```
#### **Sample Pushed Authorization Request (Credential authorization with authorization details)**

```
POST oauth2/pushed_authorize HTTP/1.1
Host: www.domain.org
Content-Type: application/x-www-form-urlencoded
Authorization: Basic czZCaGRSa3F0Mzo3RmpmcDBaQnIxS3REUmJuZlZkbUl3
response_type=code&
client_id=<OAuth2_client_id>&
redirect_uri=<OAuth2_redirect_uri>&
code_challenge=K2-ltc83acc4h0c9w6ESC_rEMTJ3bww-uCHaoeK1t8U&
code_challenge_method=S256&
&state=12345678
&authorization_details=%5B%7B%22type%22:%22credential%22,%22signatureQualifier%22:%22eu_e
idas_qes%22,%22documentDigests%22:%5B%7B%22hash%22:%22sTOgwOm+474gFj0q0x1iSNspKqbcse4Ieiq
lDg/HWuI=%22,%22label%22:%22Example%20Contract%22%7D,%7B%22hash%22:%22HZQzZmMAIWekfGH0/ZK
W1nsdt0xg3H6bZYztgsMTLw0=%22,%22label%22:%22Example%20Terms%20of%20Service%22%7D%5D,%22ha
shAlgorithmOID%22:%222.16.840.1.101.3.4.2.1%22%7D%5D
```
#### **Sample Pushed Authorization Response (Service authorization)**

```
HTTP/1.1 201 Created
Cache-Control: no-cache, no-store
Content-Type: application/json
\mathcal{A} "request_uri": "urn:example:bwc4JK-ESC0w8acc191e-Y1LTC2",
    "expires_in": 90
}
```
#### **Sample authorization Request (with request\_uri)**

```
GET /authorize?client id=<OAuth2 client id>
        &request_uri=urn%3Aexample%3Abwc4JK-ESC0w8acc191e-Y1LTC2 HTTP/1.1
      Host: as.example.com
```
#### <span id="page-32-0"></span>**8.4.4 oauth2/token**

#### **Description**

This is the OAuth token endpoint. It is used to obtain an OAuth 2.0 bearer access token from the authorization server by passing either the client credentials pre-assigned by the authorization server to the signature application, or the authorization code or refresh token returned by the

authorization server after a successful user authentication, along with the client ID and client secret in possession of the signature application. This method SHALL be used only in case of an Authorization Code flow as described in Section 1.3.1 of RFC 6749 [11], in case of Client Credential flow as described in Section 1.3.4 of RFC 6749 [11] or in case of Refresh Token flow as described in Section 1.5 of RFC 6749 [11]. Notice that the Client Credential flow and Refresh Token flow can be used only for service authorization.

For confidential clients, implementations MAY utilize any of the client authentication methods defined in the IANA "OAuth Token Endpoint Authentication Methods" registry established by IETF RFC 7591 [24].

This is a non-exhaustive list of options:

- Passing a pre-issued client secret as a parameter in the request body as described in Section 2.3.1 of RFC 6749 [11].
- Applying a pre-issued client secret within the HTTP Basic authentication scheme as described in Section 2.3.1 of RFC 6749 [11].
- Passing a client assertion as defined in section 4.2 of RFC 7521 [14].
- Using TLS Client authentication as defined in RFC 8705.
- **Note 16: oauth2/token** does not specify a regular CSC API method, but rather the URI of the OAuth 2.0 Token endpoint. Depending on the discovery method, this URL is either determined by adding **oauth2/token** to the authorization server's base URI or from the authorization server's configuration.

#### **Input**

In order to maintain full compatibility with the OAuth 2.0 standard, the following parameters SHALL be passed in the HTTP request entity-body using the "application/x-www-form-urlencoded" format with a character encoding of UTF-8.

**Note 17:** The list of parameters is split between standard parameters that are defined by the OAuth 2.0 framework (see RFC 6749 [11] and RFC 7521 [14]) and parameters that are defined in this specification. These parameters SHALL be combined in a single query string.

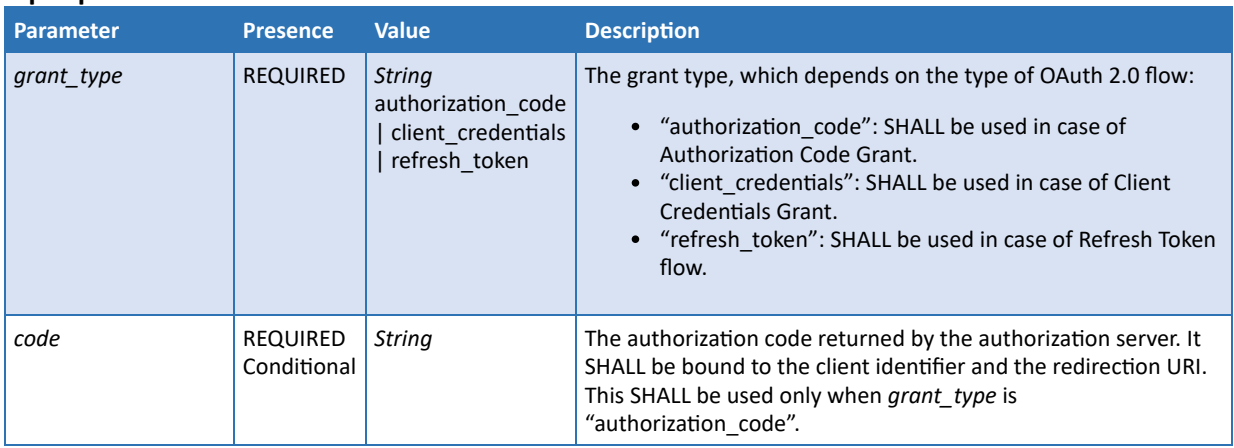

#### **Input parameters defined in OAuth 2.0**

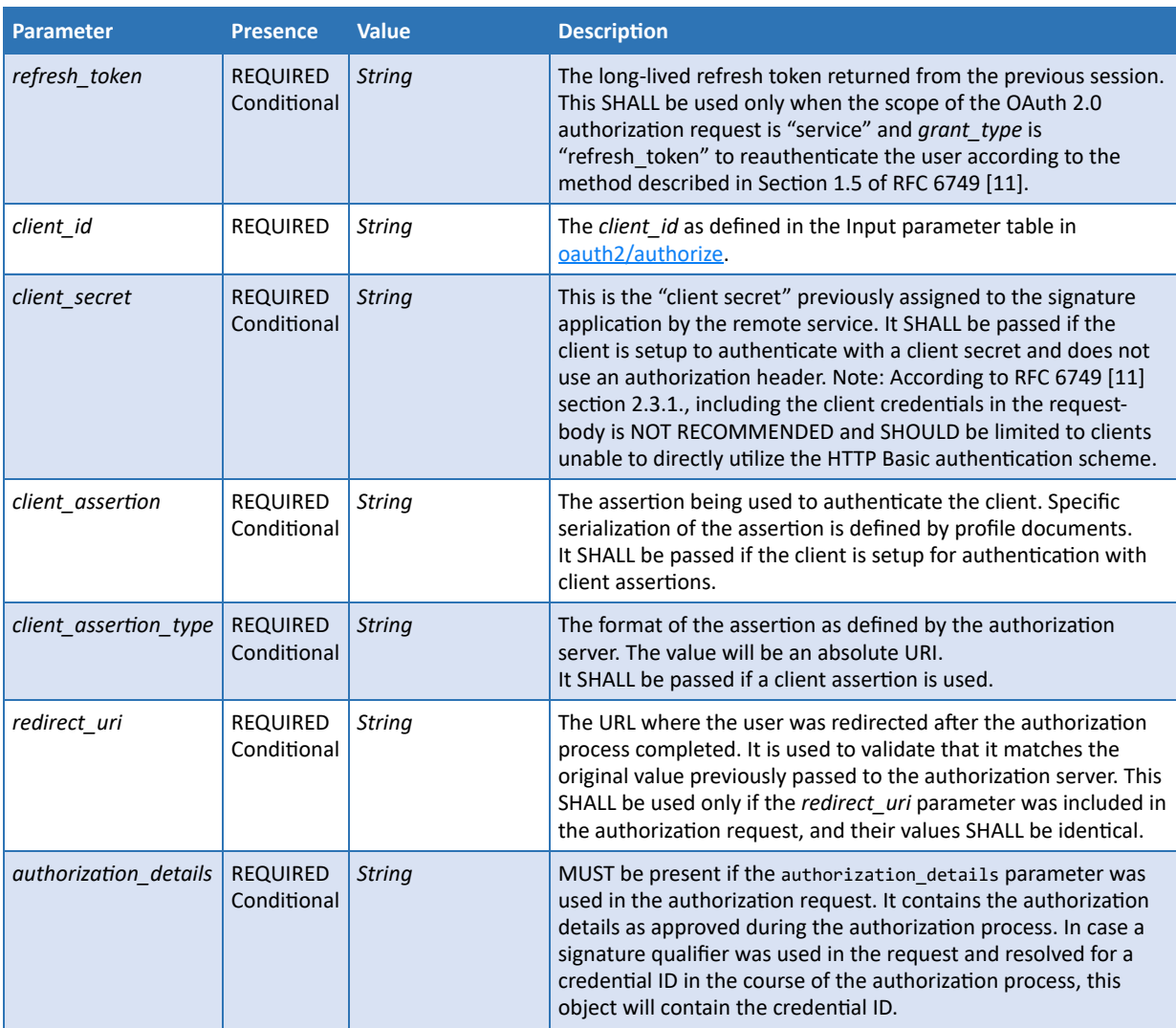

### **Input parameters defined in this specification**

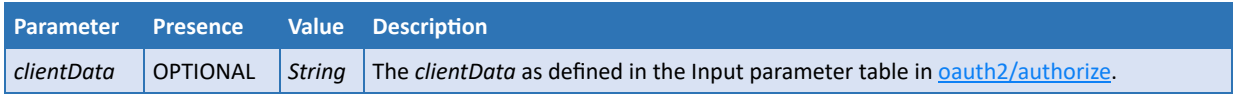

### **Output**

This method returns the following values using the "application/json" format:

### **Output parameters defined in OAuth 2.0**

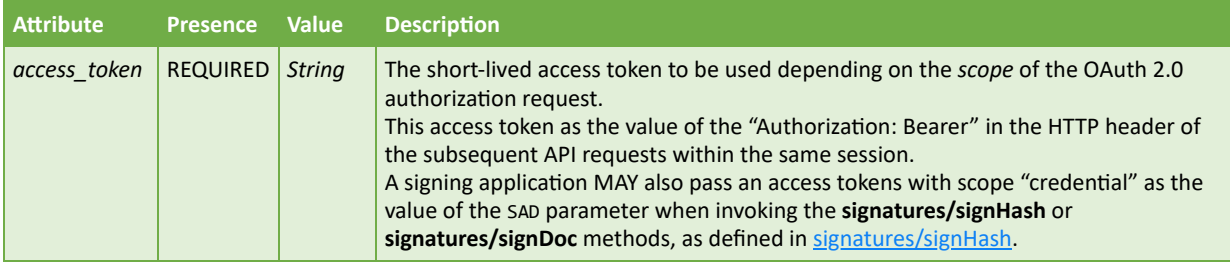

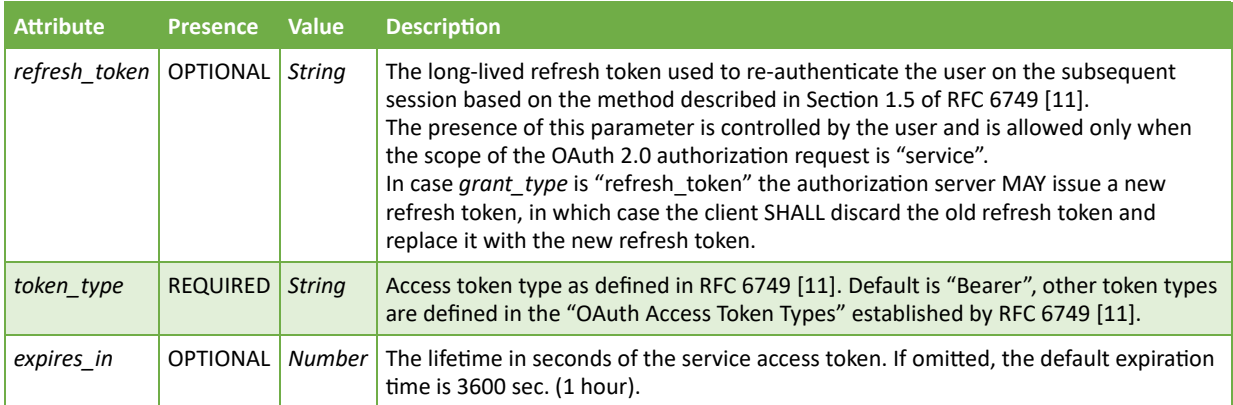

**Note 18:** The lifetime of the refresh token is determined by the RSSP.

### **Output parameters defined in this specification**

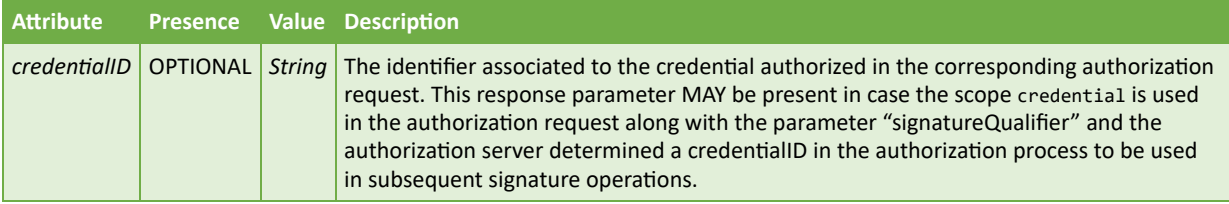

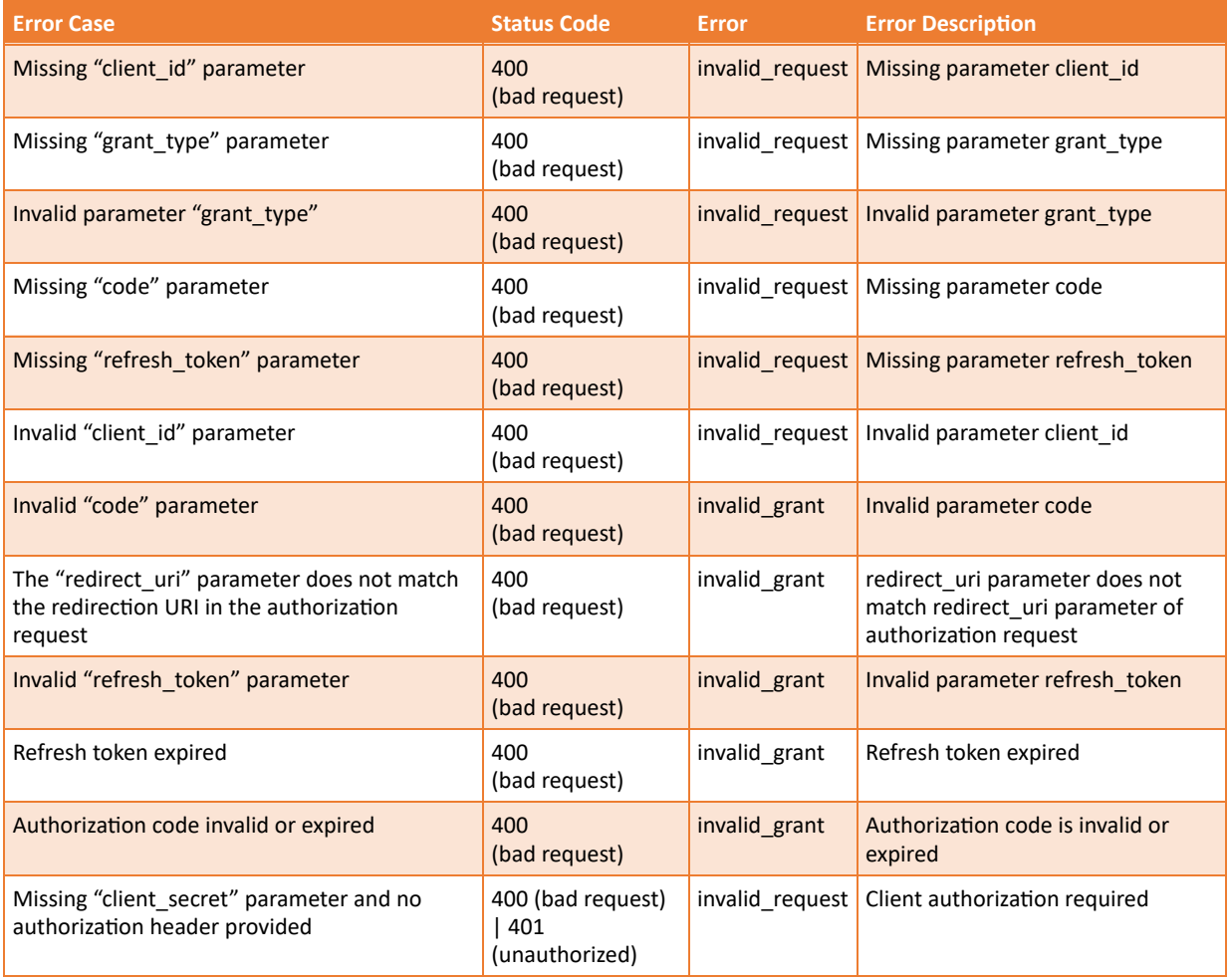
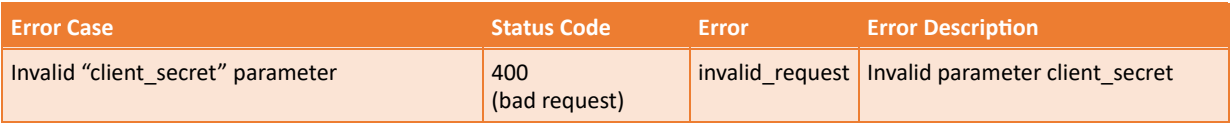

#### **Sample Request (Authorization code flow)**

POST oauth2/token HTTP/1.1 Host: www.domain.org Content-Type: application/x-www-form-urlencoded

grant\_type=authorization\_code& code=FhkXf9P269L8g& client\_id=<OAuth2\_client\_id>& client\_secret=<OAuth2\_client\_secret>& redirect\_uri=<OAuth2\_redirect\_uri>

#### **cURL example**

```
curl -i -X POST
      -H "Content-Type: application/x-www-form-urlencoded"
     -d 'grant_type=authorization_code&
          code=FhkXf9P269L8g&
          client_id=<OAuth2_client_id>&
         client secret=<0Auth2 client secret>&
          redirect_uri=<OAuth2_redirect_uri>'
     https://www.domain.org/oauth2/token
```
#### **Sample Response (for service scope)**

```
HTTP/1.1 200 OK
Content-Type: application/json;charset=UTF-8
{
    "access_token": "4/CKN69L8gdSYp5_pwH3XlFQZ3ndFhkXf9P2_TiHRG-bA",
    "refresh_token": "_TiHRG-bAH3XlFQZ3ndFhkXf9P24/CKN69L8gdSYp5_pw",
    "token_type": "Bearer",
    "expires_in": 3600
}
```
**Sample Response (for credential scope)**

```
HTTP/1.1 200 OK
Content-Type: application/json;charset=UTF-8
{
    "access_token":
    "3XlFQZ3ndFhkXf9P24/CKN69L8gdSYp5H3XlFQZ3ndFhkXf9P2",
    "token_type": "Bearer",
    "expires_in": 300
}
```
**Sample Response (for credential scope with signature qualifier and AS selected credential)**

```
HTTP/1.1 200 OK
Content-Type: application/json;charset=UTF-8
{
    "access_token":
    "3XlFQZ3ndFhkXf9P24/CKN69L8gdSYp5H3XlFQZ3ndFhkXf9P2",
    "token_type": "Bearer",
   "expires_in": 300,
```

```
 "credentialID": "GX0112348"
```
}

**Sample Response (for credential authorization details with signature qualifier and AS selected credential)**

```
HTTP/1.1 200 OK
Content-Type: application/json;charset=UTF-8
{
    "access_token":"3XlFQZ3ndFhkXf9P24/CKN69L8gdSYp5H3XlFQZ3ndFhkXf9P2",
    "token_type":"Bearer",
    "expires_in":300,
    "authorization_details":[
       {
          "type":"credential",
          "credentialID":"GX0112348",
          "documentDigests":[
              {
                 "hash":"sTOgwOm+474gFj0q0x1iSNspKqbcse4IeiqlDg/HWuI=",
                 "label":"Example Contract"
              },
\overline{a} "hash":"HZQzZmMAIWekfGH0/ZKW1nsdt0xg3H6bZYztgsMTLw0=",
                 "label":"Example Terms of Service"
 }
\sim \sim \sim \sim \sim \sim "hashAlgorithmOID":"2.16.840.1.101.3.4.2.1"
       }
    ]
}
```
#### **Sample Request (Refresh token flow)**

```
POST oauth2/token HTTP/1.1
Host: www.domain.org
Content-Type: application/x-www-form-urlencoded
grant_type=refresh_token&
refreshToken=_TiHRG-bA+H3XlFQZ3ndFhkXf9P24%2FCKN69L8gdSYp5_pw&
client_id=<OAuth2_client_id>&
client_secret=<OAuth2_client_secret>&
redirect_uri=<OAuth2_redirect_uri>
```
#### **cURL example**

```
curl -i -X POST
      -H "Content-Type: application/x-www-form-urlencoded"
      -d 'grant_type=refresh_token&
          refreshToken=_TiHRG-bA+H3XlFQZ3ndFhkXf9P24%2FCKN69L8gdSYp5_pw&
          client_id=<OAuth2_client_id>&
          client_secret=<OAuth2_client_secret>&
          redirect_uri=<OAuth2_redirect_uri>'
      https://www.domain.org/oauth2/token
```
#### **Sample Response**

```
HTTP/1.1 200 OK
Content-Type: application/json;charset=UTF-8
{
    "access_token": "K7x-0Lj7Wwdt4pwH3XlFQZ3ndFhkXf9P2_TiHRQaxZ9kJ0",
   "token type": "Bearer",
```
#### **8.4.5 oauth2/revoke**

#### **Description**

}

Revoke an access token or refresh token that was obtained from the authorization server, as described in RFC 7009 [13]. This method may be used to enforce the security of the remote service. When the signature application needs to terminate a session, it is RECOMMENDED to invoke this method to prevent further access by reusing the token.

This method allows the signature application to invalidate its tokens according to the following approach:

- If the token passed to the request is a *refresh\_token*, then the authorization server SHALL invalidate the refresh token and it SHOULD also invalidate all access tokens based on the same authorization grant.
- If the token passed to the request is an *access\_token*, then the authorization server SHALL invalidate the access token and it SHALL NOT revoke any existing refresh token based on the same authorization grant.

The invalidation of the token takes place immediately, and the token cannot be used again after its revocation. As a token issued in the process of credential authorization is automatically invalidated as soon as its usage limit is reached, a client does not have to revoke the corresponding token after use. However, a provider SHOULD support the revocation of such a token before reaching the usage limit.

A confidential client SHALL authenticate with the authorization server using its client authentication method.

**Note 19: oauth2/revoke** does not specify a regular CSC API method, but rather the URI of the OAuth 2.0 Token endpoint. Depending on the discovery method, this URL is either determined by adding **oauth/revoke** to the authorization server's base URI or from the authorization server's configuration.

#### **8.4.5.1 Input**

In order to maintain full compatibility with the OAuth 2.0 standard, the following parameters SHALL be passed in the HTTP request entity-body with the authorization endpoint URI using the "application/x-www-form-urlencoded" format with a character encoding of UTF-8.

**Note 20:** The list of parameters is split between standard parameters that are defined by the OAuth 2.0 framework (see RFC 6749 [11] and RFC 7521 [14]) and parameters that are defined in this specification. These parameters SHALL be combined in a single query string.

#### **Input parameters defined in OAuth 2.0**

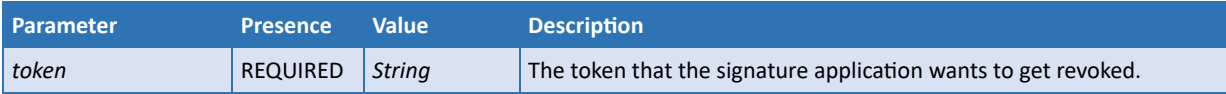

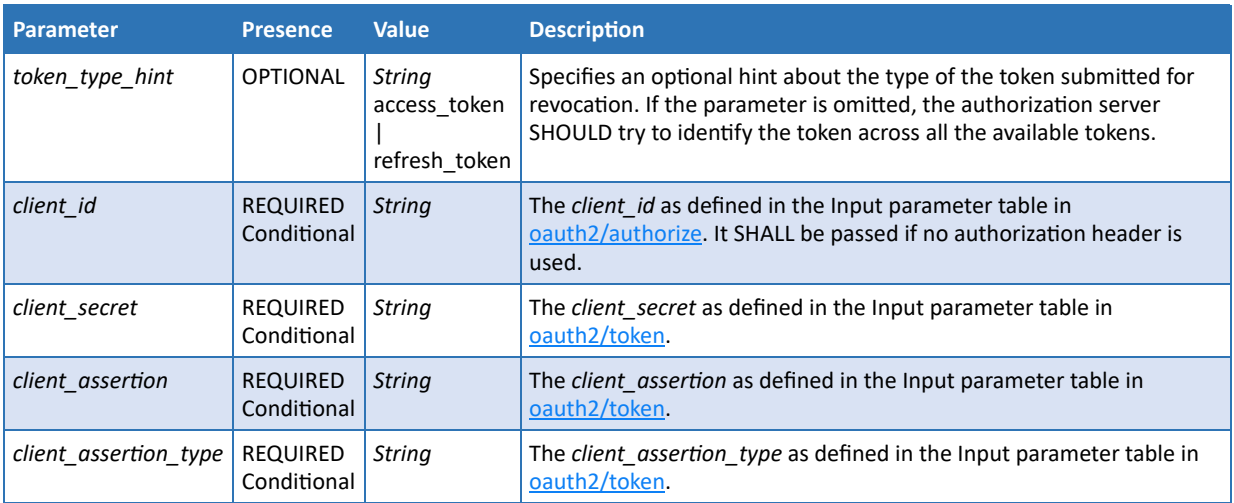

#### **Input parameters defined in this specification**

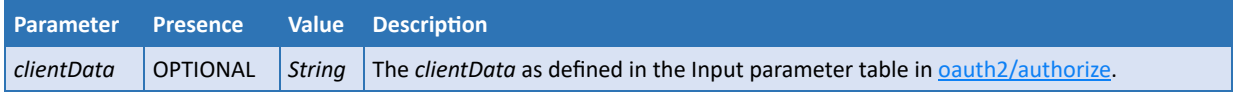

### **Output**

This method has no output values and the response returns "No Content" status.

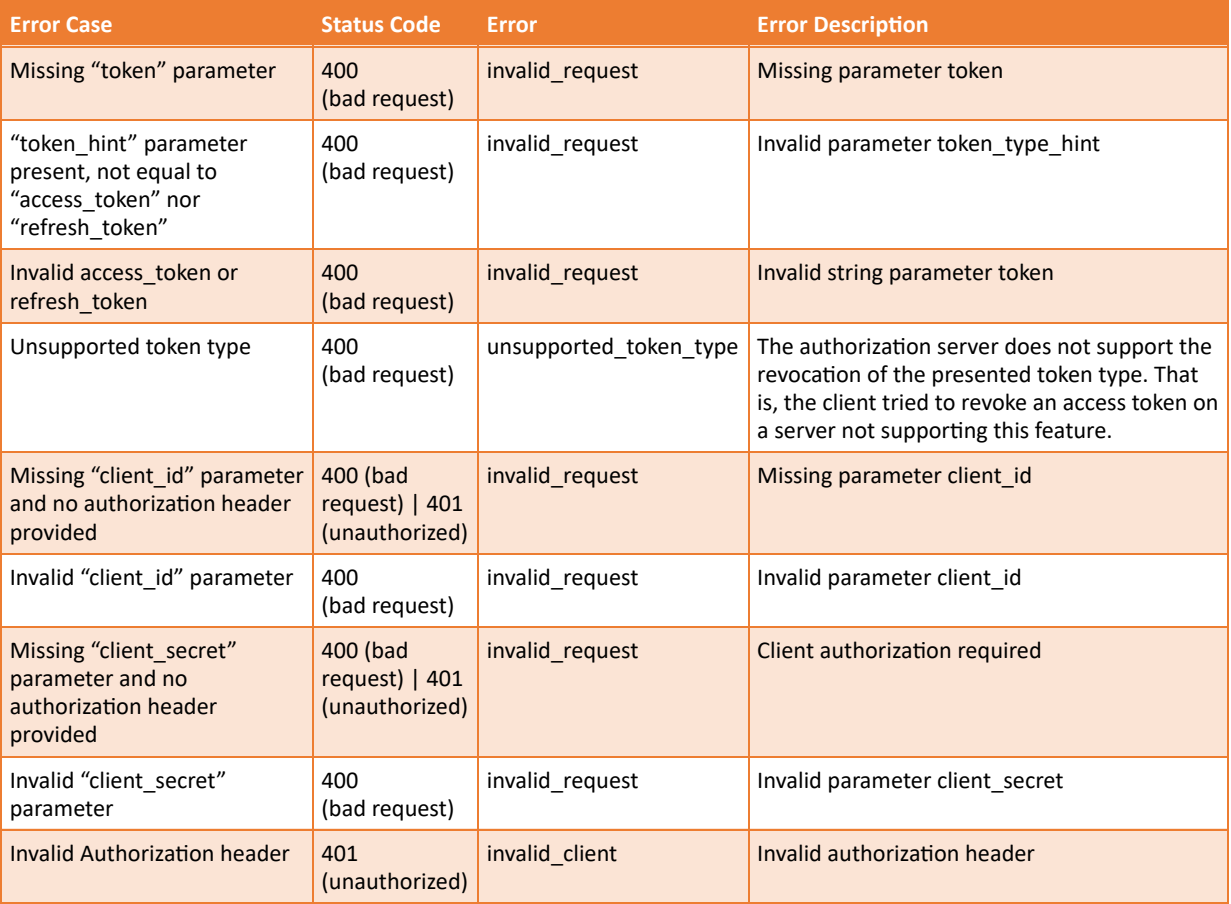

#### **Sample Request**

```
POST /oauth2/revoke HTTP/1.1
Host: www.domain.org
Content-Type: application/x-www-form-urlencoded
token=_TiHRG-bA-H3XlFQZ3ndFhkXf9P24/CKN69L8gdSYp5_pw&
token_type_hint=refresh_token&
client_id=<OAuth2_client_id>&
client_secret=<OAuth2_client_secret>&
clientData=12345678
```
#### **cURL example**

```
curl -i -X POST
      -H "Content-Type: application/x-www-form-urlencoded"
      -d 'token=_TiHRG-bA-H3XlFQZ3ndFhkXf9P24/CKN69L8gdSYp5_pw&
         token_type_hint=refresh_token&
          client_id=<OAuth2_client_id>&
         client_secret=<OAuth2_client_secret>&
          clientData=12345678'
     https://www.domain.org/oauth2/revoke
```
#### **Sample Response**

```
HTTP/1.1 204 No Content
```
### 8.5 Authentication and authorization for electronic seals

#### **8.5.1 Introduction**

The eIDAS regulation (Regulation (EU) No 910/2014 [i.1]) defines two basic concepts: an electronic signature, created by a natural person used to sign the content of a document, and an electronic seal based on a certificate of a legal person used to prove the origin and integrity of the document. From a mere technical point of view, both electronic signatures and electronic seals are digital signatures. However, the usage of the CSC API in order to create an electronic signature or an electronic seal can be different depending on the above-cited legal context. The present section discusses the usage of the CSC API for creating electronic seals, which in the context of the present document are digital signatures created by using a certificate issued to a legal person. This ensures the integrity and origin of the document, without necessarily committing to the content. ::: {.NOTE} This definition is not limited to the legal definition of electronic seals in Regulation (EU) No 910/2014 [i.1]. ::: In many cases, electronic seals are created in automated processes and often a large number of documents are to be sealed in one session. In the present document, there are two different possible authorizations. The first one is the authorization to get access to the API, and the second one is the authorization to use the signing credential for the seal/signature creation. The following section describe how these authorizations can be done with the purpose of creating an electronic seal.

#### **8.5.2 Service authorization and authentication for electronic seals**

Several methods allow access to the CSC API without the need for regular human interaction, which would not be very practical in the case of sealing a large number of documents.

#### **8.5.2.1 Login / password**

HTTP basic or HTTP digest authentication can be used to provide access to the API. The login and password MAY be linked to the signature application or to the certificate owner.

#### **8.5.2.2 OAuth with client credentials grant**

The usage of OAuth 2.0 with client credential grant allows granting access to the signing application. It does convey any user specific identifier. This authenticates the client, any user specific information is indicated within the respective CSC API call or provided implicitly or separately.

#### **8.5.2.3 Mutual TLS**

The signing server can be configured to use TLS connections, requiring clients that attempt to connect to get authenticated. A client SHALL use a client certificate in order to authenticate. The client certificate SHALL contain information allowing the signing server to authenticate the client application/user. The signing server MAY be configured to accept TLS connections only from a limited group of allowed clients.

An example can just be a scenario where the usage of the sealing credentials is limited only to successfully authenticated TLS connections using client certificates authentication connections. This method does not create any token. In an additional use case, the remote signing service provider has a specific end point (outside of CSC specification) which can be accessed via TLS authentication + API key + secret which creates an Access Token. And this access token is used later on to access the API. In case of seals, no extra authorization is used to access the private key. Used with short lived credentials. ::: {.NOTE} By defining an empty set of authentication object types, the RSSP can decide to not need any more actions. :::

In addition to the mutual TLS, a token can be created based on login / password + OTP by a non CSC end point, and is then used for signing together with a PIN. This can be used with long-term certificates

#### **8.5.3 Credential authorization for electronic seals**

The credential authorization allows the usage of a specific key. There are three possible strategies, to avoid human interaction for each signature.

- The first is the usage of an authorization means that can be fully automized, for example the usage of a PIN.
- It is also possible to not require any additional actions, if the access token is already sufficient.
- The third one, consists in creating a SAD for a high but limited number of signatures. Since the creation of the SAD is an operation which is not repeated very often, it can be created in a non-fully automated process. This allows a more complex authorization, and to be more precise in what this authorization includes.

# 9 Creating a remote signature

Remote signature services allow generating digital signatures remotely by means of an RSCD operated as a service. An RSSP is an organization that manages the RSCD on behalf of the signers.

In general, each time a remote signature is required, a strong authentication mechanism SHOULD be invoked. Strong authentication requiring the user to authorize to the signature application multiple times in a rapid sequence using authorization mechanisms like OTP can be cumbersome. In order to improve the signer's experience, the strong authentication MAY be allowed to occur only once per signing session (for example with a single OTP) covering multiple signatures.

The current specification supports the following three use cases:

- 1. The remote signature of a single hash;
- 2. The remote signature of multiple hashes passed in a single signature operation;
- 3. The remote signature of multiple hashes passed across multiple signature operations occurring within a single signing session.

A RSSP SHALL support at least case 1, with credentials authorization occurring every time a signature is created.

The RSSP decides whether to support multi-signature transactions (use cases 2 and 3) or not. In some cases, regulatory or security requirements may forbit multi-signature transactions. The *multisign* output value of the **credentials/info** method, as defined in [credentials/info,](#page-57-0) provides information if multi-signature transactions are supported by a specific credential or not.

A multi-signature transaction can be created by invoking the **signatures/signHash** method, as defined in [signatures/signHash,](#page-69-0) and submitting multiple hash values in one run (use case 2, suitable for "batch signing" of multiple documents) or by invoking **signatures/signHash** multiple times (use case 3, suitable for creating multiple signatures from a single user in a PDF document). In both cases, the authorization mechanism adopted by the signature application SHALL explicitly specify the total number of signatures to be authorized and the remote signing service SHALL prevent signature applications from creating more signatures than authorized.

See [Interaction among elements and components](#page-91-0) to understand the workflows supported in this specification and the sequence of API calls to be invoked to create the supported types of remote signatures.

# 10 Error handling

Errors are returned by the remote service using standard HTTP status code syntax. Additional information is included in the body of the response from an API request using JSON.

The HTTP protocol defines a list of standard status codes that are referenced in this specification to help the signature application deal with these responses accordingly. For the events described in Table 2, the remote service SHALL support the corresponding HTTP status codes.

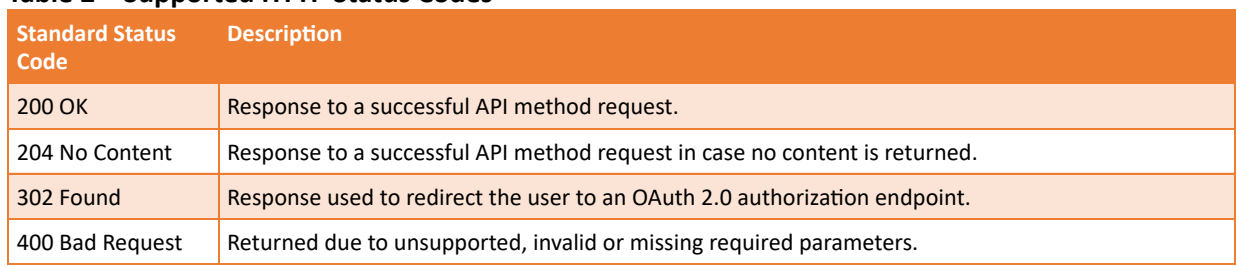

#### **Table 2 – Supported HTTP Status Codes**

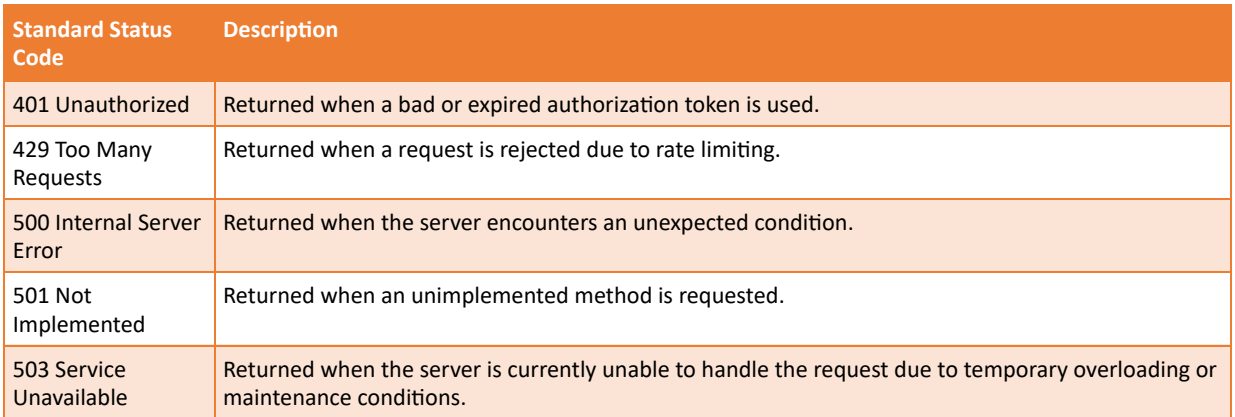

Status codes 429 and 50x are applicable to the remote service overall and are not specific to any API methods. For this reason, they are not mentioned in the error tables for each method specifically.

### 10.1 Error messages

Just as an HTML error page shows a useful error message to a visitor, the remote service implementing the API described in this specification SHALL provide a useful error message in case something goes wrong. When an error is detected, the remote service SHALL return the corresponding HTTP status code and SHALL return the information on the error in the body of the HTTP response using the "application/json" media type, as defined by RFC 4627 [5]. The parameters are serialized into a JSON structure by adding each parameter at the highest structure level. Parameter names and string values are included as JSON strings as shown in the following example:

```
HTTP/1.1 400 Bad Request
Date: Mon, 03 Dec 2018 12:00:00 GMT
Content-Type: application/json;charset=utf-8
Content-Length: ...
{
    "error": "invalid_request",
   "error description": "The access token is not valid"
}
```
The *error\_description* parameter is OPTIONAL but highly RECOMMENDED to provide a humanreadable text string containing additional information to assist the user in understanding the error that occurred.

The remote service can also define custom error messages by using messages that are not defined in this specification.

The following table contains definitions for errors that are common to more than one API methods. Therefore, they're presented only once in this section instead of being repeated for all API methods.

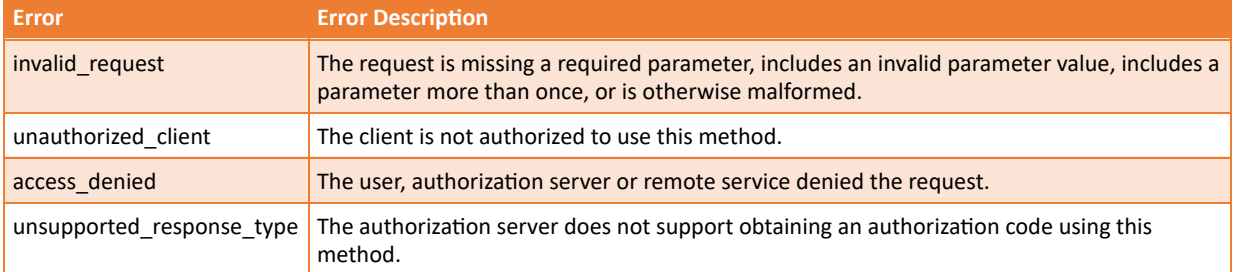

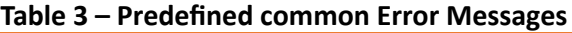

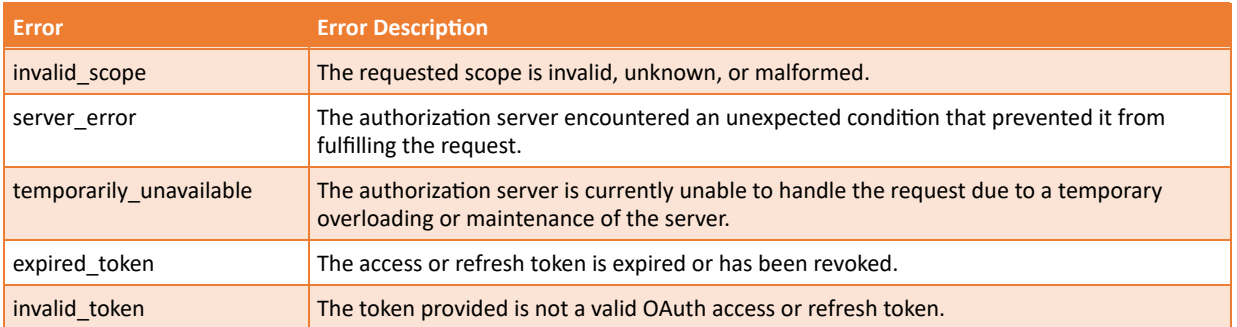

# 11 The remote service APIs

In order to simplify the navigation of this specification, the following table summarizes all the API methods defined in the present specification. The **info** method, as defined in [info,](#page-44-0) SHALL be implemented. All other methods are OPTIONAL.

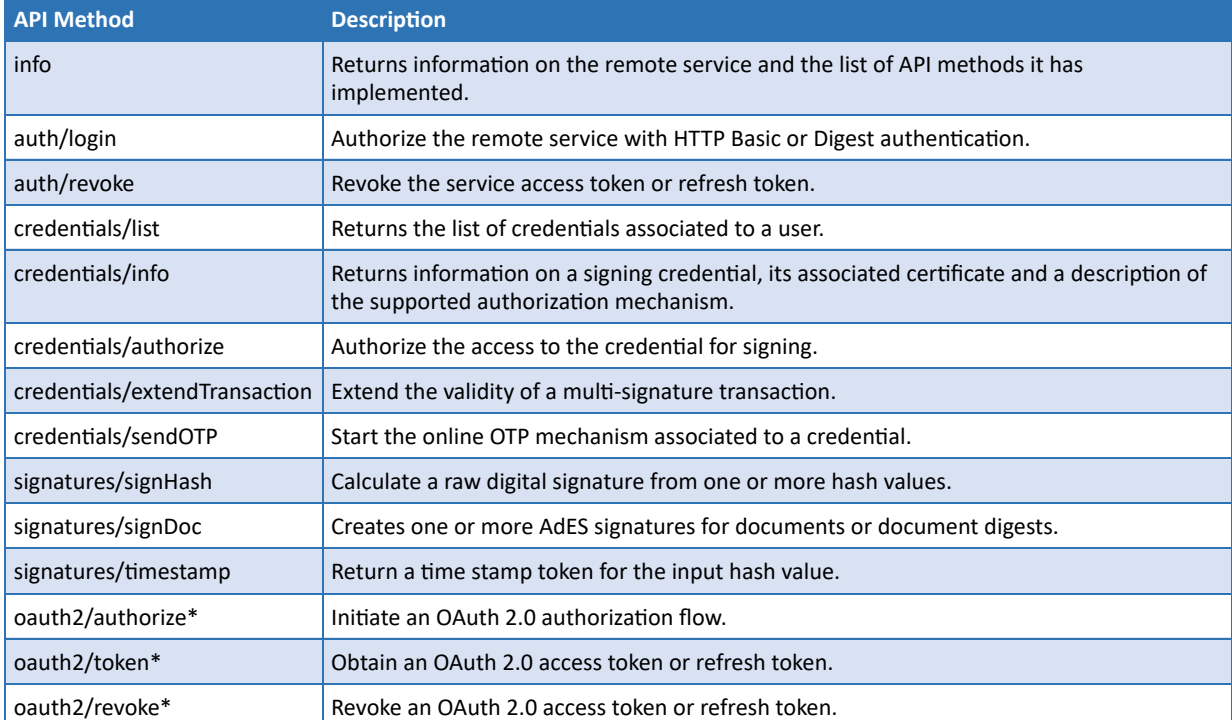

#### **Table 4 – API methods summary**

**Note 21:** Although **oauth2/authorize** , **oauth2/token**, **oauth2/pushed\_authorize**, and **oauth2/revoke**, as defined in **OAuth 2.0 Authorization**, do not specify regular CSC API methods but rather endpoints managed by the OAuth2 authorization server, they're listed in Table 4 to provide a complete overview of the endpoints that can be supported by a remote service conforming to this specification.

### <span id="page-44-0"></span>11.1 info

**Description**

Returns information about the remote service and the list of the API methods it supports. This method SHALL be implemented by any remote service conforming to this specification.

#### **Input**

#### This method allows the following parameters:

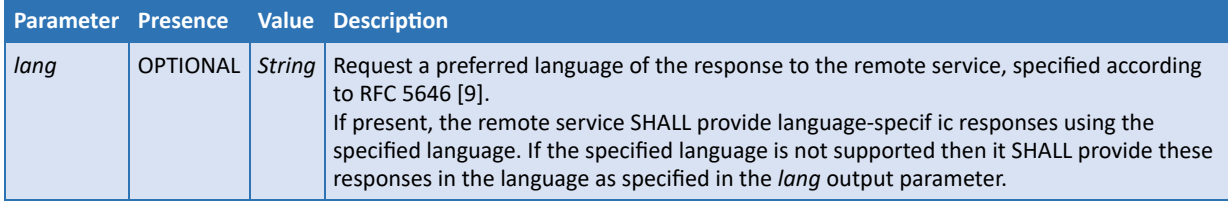

#### **11.1.0.1 Output:**

This method returns the following values using the "application/json" format:

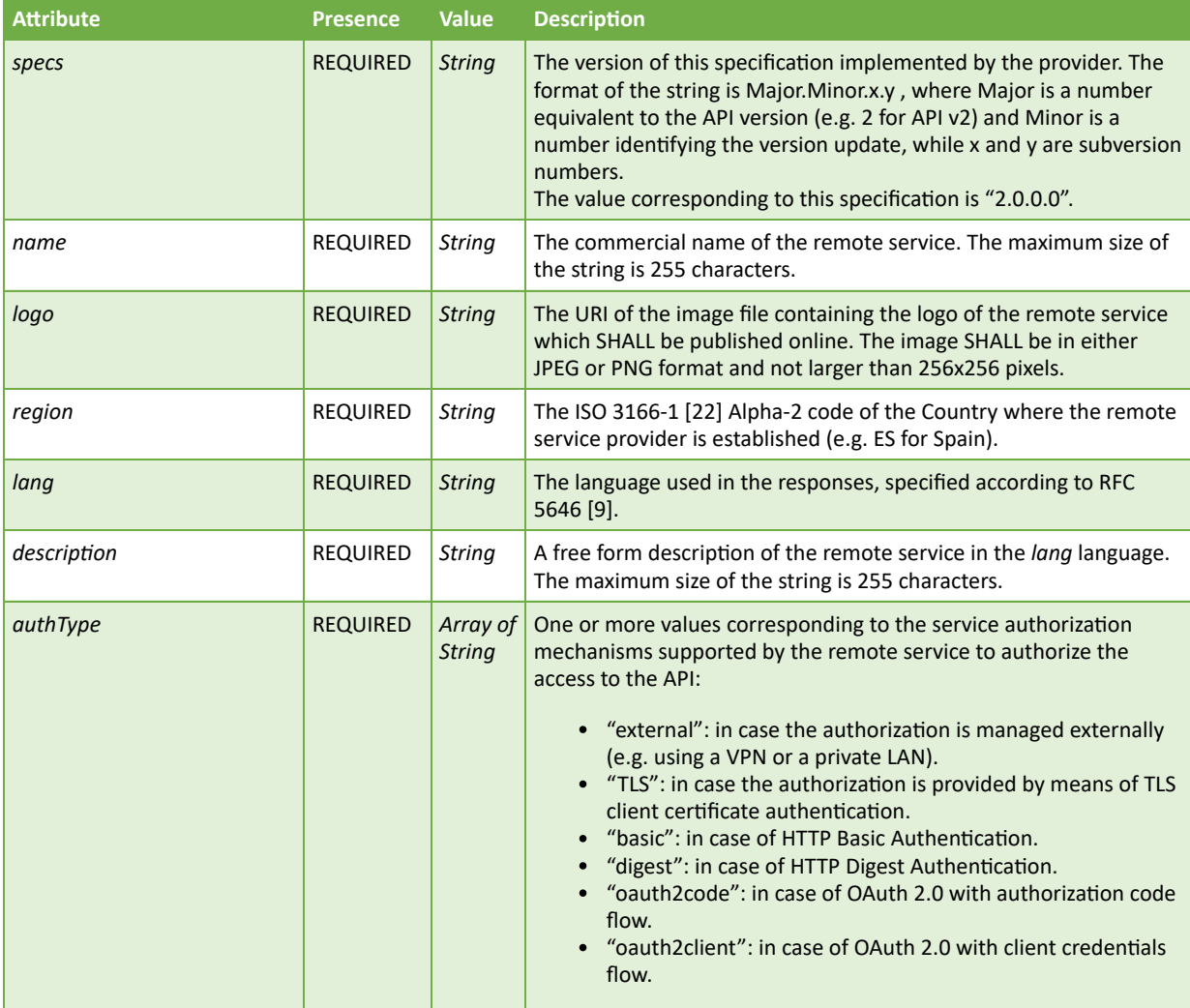

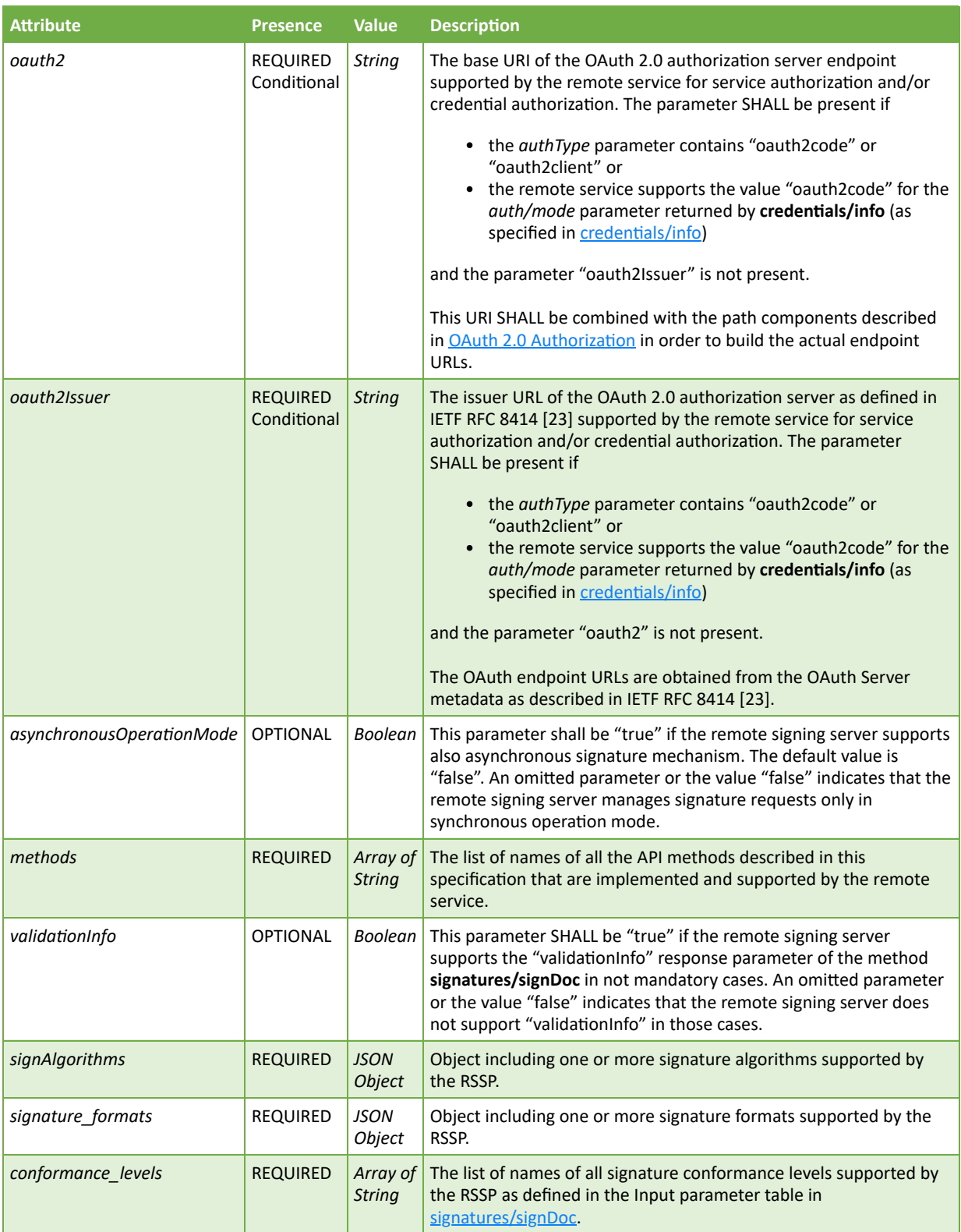

The signAlgorithms is a JSON Object composed by the following parameters:

- algos
- algoParams

specified according to the following table.

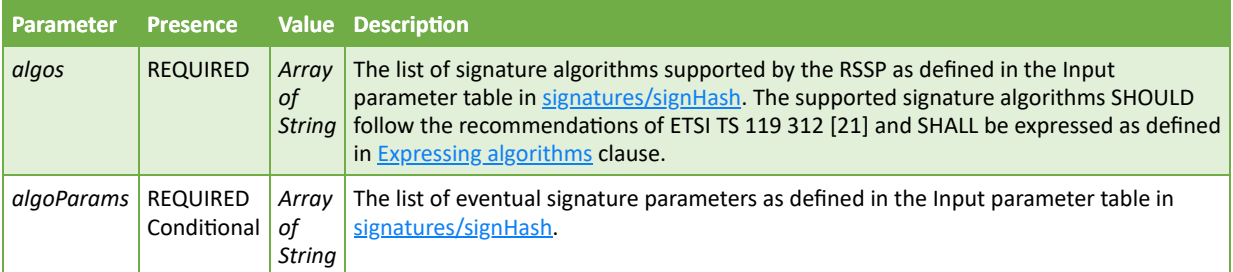

The signature formats is a JSON Object composed by the following parameters:

- formats
- envelope\_properties

specified according to the following table.

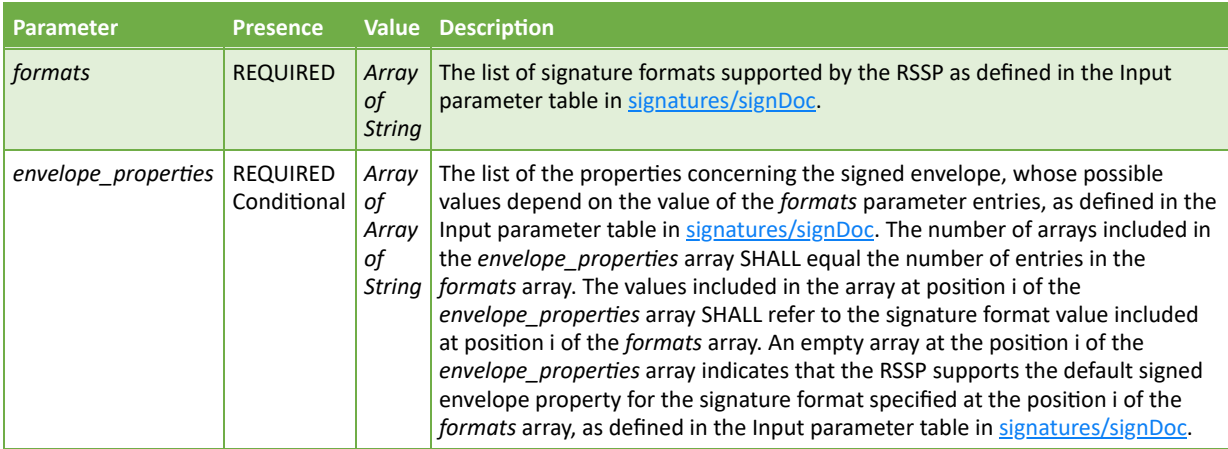

**Note 22: info** is a mandatory API method, so it MAY be excluded from the list of API method names returned by the *methods* parameter.

The endpoints **oauth2/authorize** , **oauth2/token**, **oauth2/pushed\_authorize** and **oauth2/revoke**, as defined in **OAuth 2.0 Authorization**, do not specify regular API methods but rather endpoints managed by the OAuth2 authorization server, therefore they MAY be excluded from the list of API method names returned by the *methods* parameter.

#### **Sample Request**

```
POST /csc/v2/info HTTP/1.1
Host: service.domain.org
Content-Type: application/json
```
{}

#### **cURL example**

```
curl -i -X POST
      -H "Content-Type: application/json"
      -d '{}'
      https://service.domain.org/csc/v2/info
```
#### **Sample Response**

```
HTTP/1.1 200 OK
Content-Type: application/json;charset=UTF-8
{
    "specs": "2.0.0.0",
   "name": "ACME Trust Services",
    "logo": "https://service.domain.org/images/logo.png",
    "region": "IT",
 "lang": "en-US",
 "description": "An efficient remote signature service",
    "authType": ["basic", "oauth2code"],
    "oauth2": "https://www.domain.org/",
    "methods": ["auth/login", "auth/revoke", "credentials/list",
       "credentials/info", "credentials/authorize",
       "credentials/sendOTP",
       "signatures/signHash"],
    "signAlgorithms":
\left\{ \right. "algos": ["1.2.840.10045.4.3.2", "1.2.840.113549.1.1.1", "1.2.840.113549.1.1.10"]
 },
 "signature_formats":
\left( \begin{array}{c} \end{array} \right) "formats": ["C", "X", "P"],
 "envelope_properties": [["Detached", "Attached", "Parallel"],
 ["Enveloped", "Enveloping", "Detached"],
                             ["Certification", "Revision"]]
 },
    "conformance_levels": ["Ades-B-B", "Ades-B-T"]
}
```
# <span id="page-48-0"></span>11.2 auth/login

#### **Description**

Obtain an access token for service authorization from the remote service using HTTP Basic Authentication or HTTP Digest authentication, as defined in RFC 7235 [2], using the *userID* and *password* assigned to the user. These authentication factors SHALL be passed directly in the HTTP header as an authorization grant to obtain a service access token to use for the subsequent API requests within the same session.

The OPTIONAL *rememberMe* parameter can be used, under the control of the user, in order to extend a successful authentication for subsequent sessions and to avoid the user to authenticate again within a predefined period of time. In this case, a refresh token will be obtained, which can be used in the *refresh\_token* parameter in subsequent calls as an alternative to passing *userID* and *password* again for obtaining a new access token.

**Note 23:** The RECOMMENDED mechanism for service authorization is OAuth 2.0 (see OAuth 2.0 [Authorization\). HTTP Basic Authentication is an unsafe mechanism and therefore it SHOULD](#page-22-0) NOT be used, especially by signature application running as a service. It should only be used when there is a high degree of trust between the user and the signature application and when other authorization types like OAuth 2.0 are not available. This method may also be deprecated in future releases of this specification.

#### **Input**

The *userID* and *password* strings SHALL be encoded as defined in RFC 7235 [2] and provided in the HTTP Authorization header. If available, a refresh token MAY be alternatively used to re-authenticate the user after an access token has expired. This method allows the following parameters:

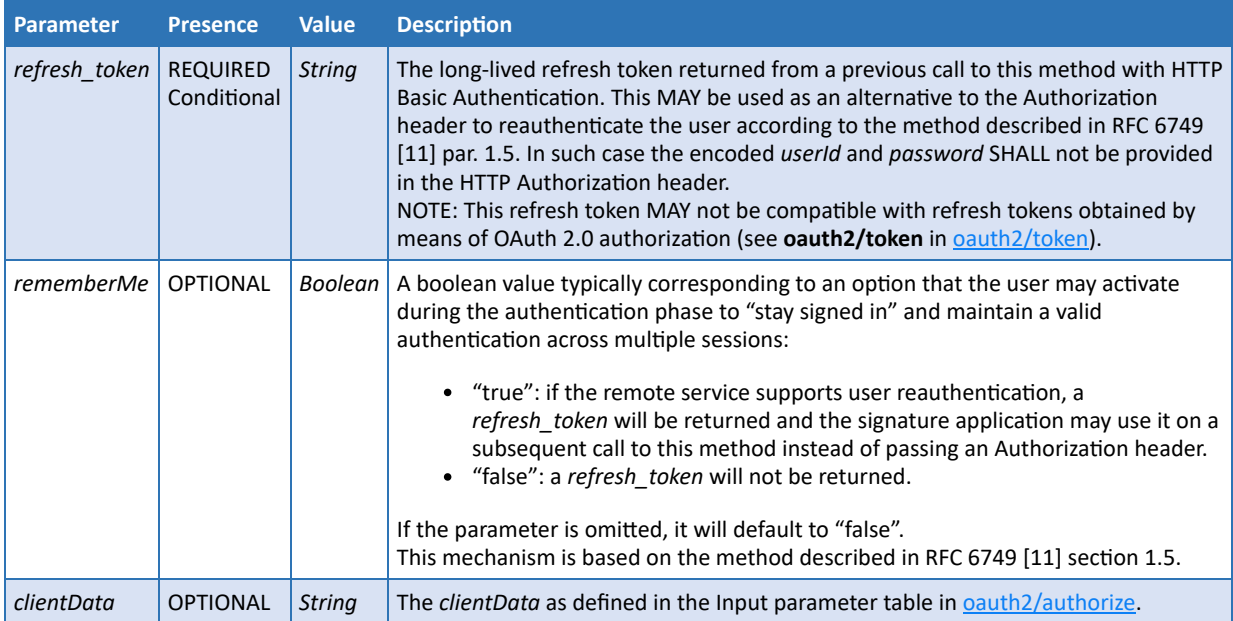

#### **Output**

This method returns the following values using the "application/json" format:

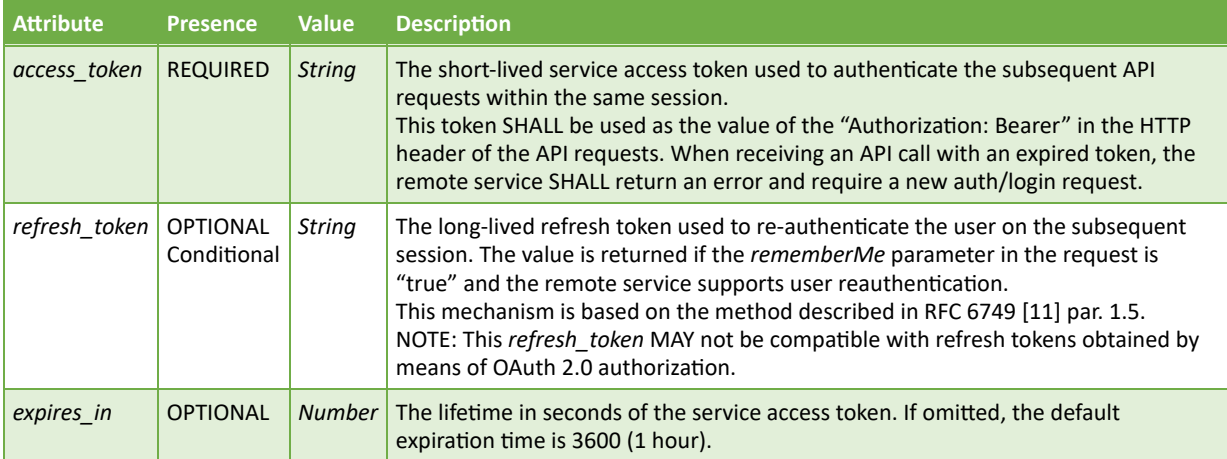

- **Note 24:** Access tokens and refresh tokens are credentials used to access protected resources. These tokens are strings representing a service authorization issued to the client. The strings MAY represent specific authorization criteria, but they SHOULD be opaque to the client.
- **Note 25:** An existing refresh token MAY be automatically revoked if the user to whom it was issued performs a new service authorization with the *rememberMe* parameter set to "true". It is up to the remote service to support a single or multiple refresh tokens per user.

**Note 26:** The lifetime of the *refresh\_token* is determined by the RSSP.

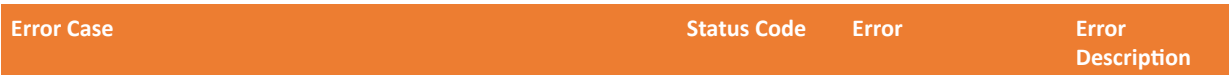

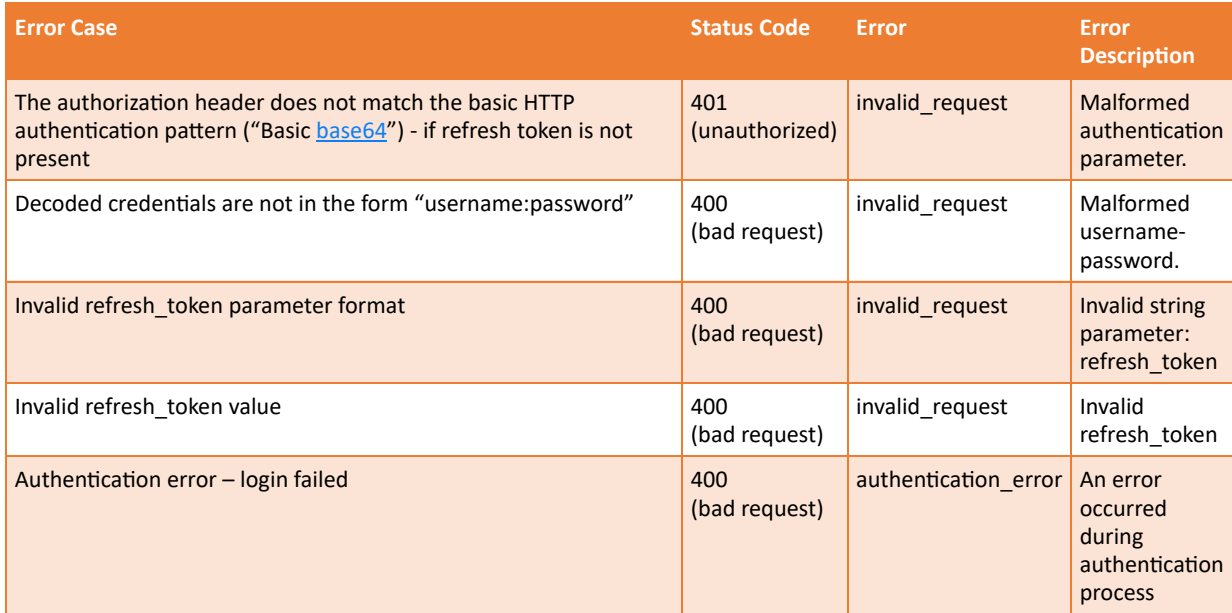

#### **Sample Request**

```
POST /csc/v2/auth/login HTTP/1.1
Host: service.domain.org
Authorization: Basic Y2xpZW50X2lkOmNsaWVudF9zZWNyZXQ=
Content-Type: application/json
{
    "rememberMe": true
}
```
#### **cURL example**

```
curl -i -X POST
     -H "Content-Type: application/json"
     -H "Authorization: Basic Y2xpZW50X2lkOmNsaWVudF9zZWNyZXQ="
      -d '{"rememberMe": true}'
     https://service.domain.org/csc/v2/auth/login
```
#### **Sample Response**

```
HTTP/1.1 200 OK
Content-Type: application/json;charset=UTF-8
{
    "access_token": "4/CKN69L8gdSYp5_pwH3XlFQZ3ndFhkXf9P2_TiHRG-bA",
    "refresh_token":
    "_TiHRG-bA-H3XlFQZ3ndFhkXf9P24/CKN69L8gdSYp5_pw",
    "expires_in": 3600
}
```
### 11.3 auth/revoke

#### **Description**

Revoke a service access token or refresh token that was obtained from the remote service or an associated authorization server. The revocation process is aligned with the OAuth 2.0 revocation

mechanism described in RFC 7009 [13] and can be applied to both tokens issued through calls to remote service methods (e.g. **auth/login** as defined in [auth/login](#page-48-0)) and tokens issued as a result of an OAuth 2.0 flow (e.g. **oauth2/token** as defined in [oauth2/token](#page-32-0)). This method MAY be used to enforce the security of the remote service. When the signature application needs to terminate a session, it is RECOMMENDED to invoke this method to prevent further access by reusing the token.

This method allows the signature application to invalidate its tokens according to the following approach:

- If the token passed to the request is a *refresh\_token*, then the authorization server SHALL invalidate the refresh token and it SHALL also invalidate any existing access tokens based on the same authorization grant.
- If the token passed to the request is an *access token*, then the authorization server SHALL invalidate the access token and it SHALL NOT revoke any existing refresh token based on the same authorization grant.

The invalidation of the token takes place immediately, and the token cannot be used again after its revocation. As a token issued in the process of credential authorization is automatically invalidated as soon as its usage limit is reached, a client does not have to revoke the corresponding token after use. However, a provider SHOULD support the revocation of such token type before reaching the usage limit.

#### **Input**

This method allows the following parameters:

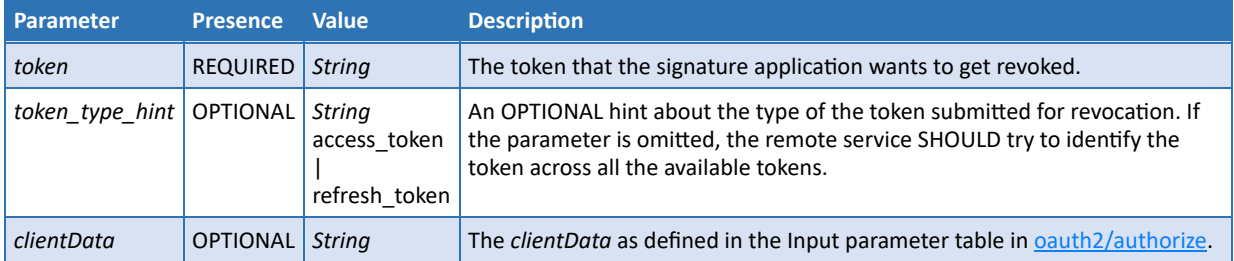

#### **Output**

This method has no output values and the response returns "No Content" status.

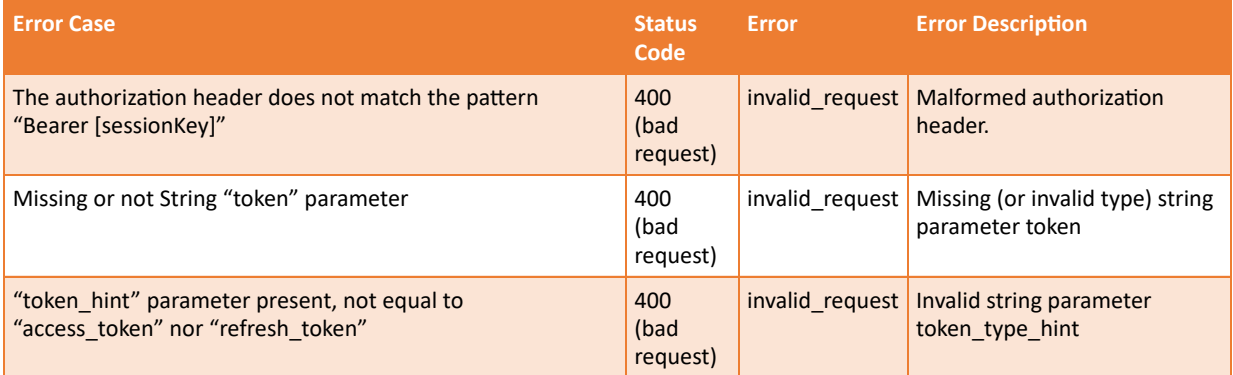

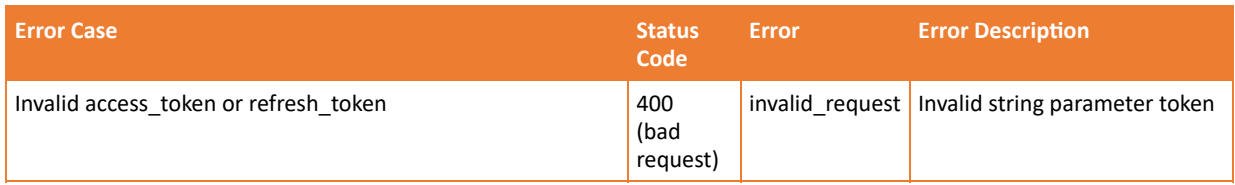

#### **Sample Request**

```
POST /csc/v2/auth/revoke HTTP/1.1
Host: service.domain.org
Authorization: Bearer 4/CKN69L8gdSYp5_pwH3XlFQZ3ndFhkXf9P2_TiHRG-bA
Content-Type: application/json
{
    "token": "_TiHRG-bA-H3XlFQZ3ndFhkXf9P24/CKN69L8gdSYp5_pw",
    "token_type_hint": "refresh_token",
    "clientData": "12345678"
}
```
#### **cURL example**

```
curl -i -X POST
     -H "Content-Type: application/json"
      -H "Authorization: Bearer 4/CKN69L8gdSYp5_pwH3XlFQZ3ndFhkXf9P2_TiHRG-bA"
     -d '{"token": " TiHRG-bA-H3XlFQZ3ndFhkXf9P24/CKN69L8gdSYp5_pw",
           "token_type_hint": "refresh_token",
           "clientData": "12345678"}'
     https://service.domain.org/csc/v2/auth/revoke
```
#### **Sample Response**

HTTP/1.1 204 No Content

## <span id="page-52-0"></span>11.4 credentials/list

#### **Description**

Returns the list of credentials associated with a user identifier. A user MAY have one or multiple credentials hosted by a single remote signing service provider.

If requested, it can also return the signing certificate, the whole associated certificate chain, additional information about the signing certificate and/or information about the authorization mechanism required to authorize the access to the credentials for remote signing. If the user is authenticated directly by the RSSP then the *userID* is implicit and SHALL NOT be

specified. This method can also be used in case of a community of users, to let the client retrieve the list of credentials assigned to a specific user of the community. In this case the *userID* SHALL be passed explicitly to retrieve the list of credentialIDs for a specific user. Managing a community of users that are authenticated by the client using a specific authentication framework is out of the scope of this specification.

#### **Input**

This method allows the following parameters:

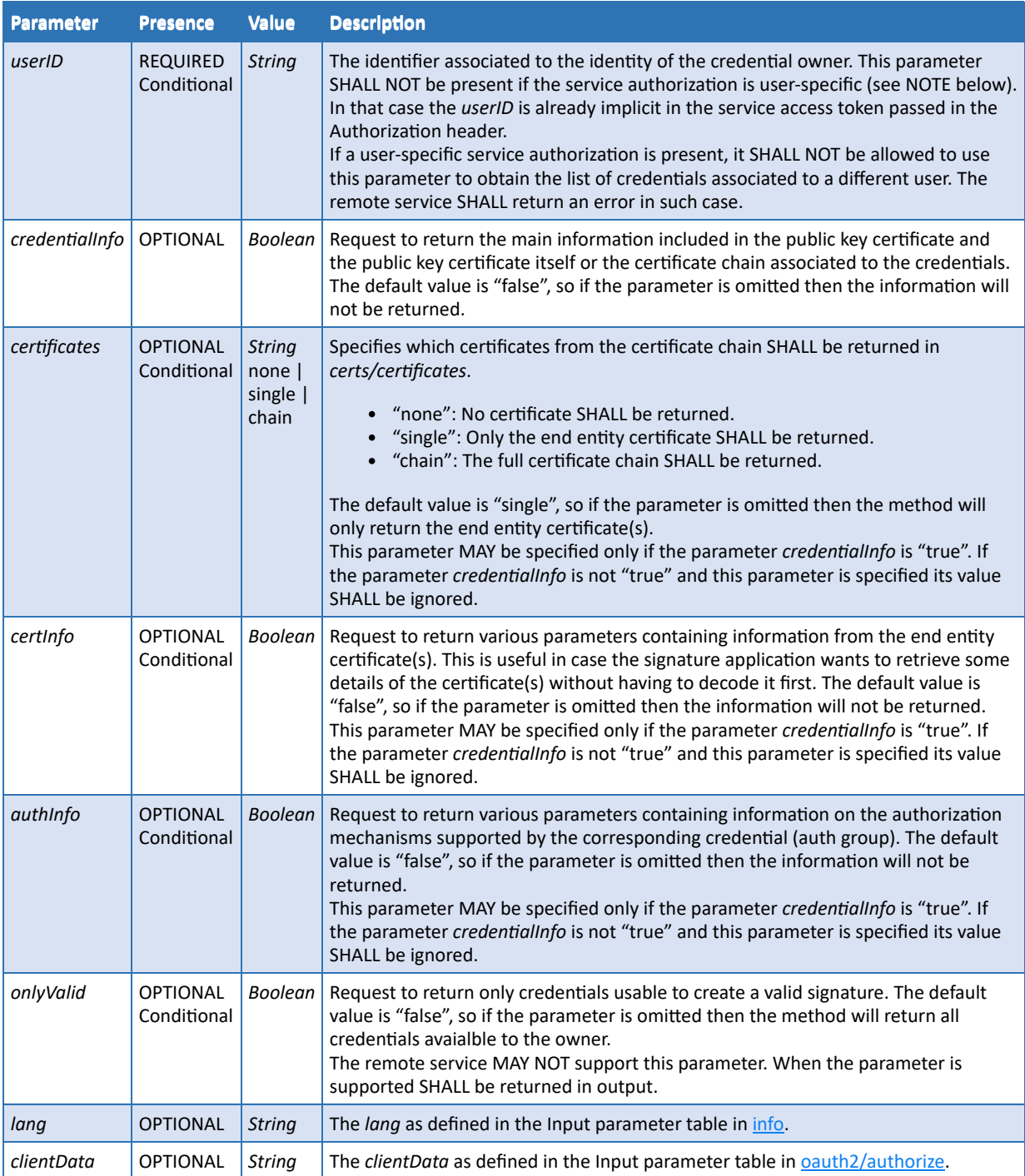

**Note 27:** User-specific service authorization include the following *authType*: "basic", "digest" and "oauth2code". Non-user-specific service authorization include the following *authType*: "external", "TLS" or "oauth2client".

#### **Output**

This method returns the following values using the "application/json" format:

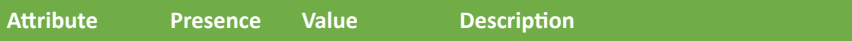

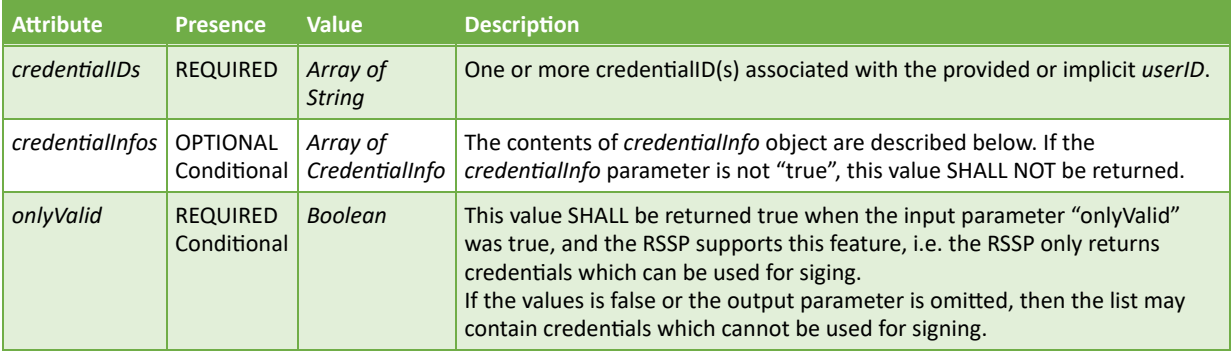

The 'credentialInfo Object' is a JSON Object composed by the attributes specified in the following table.

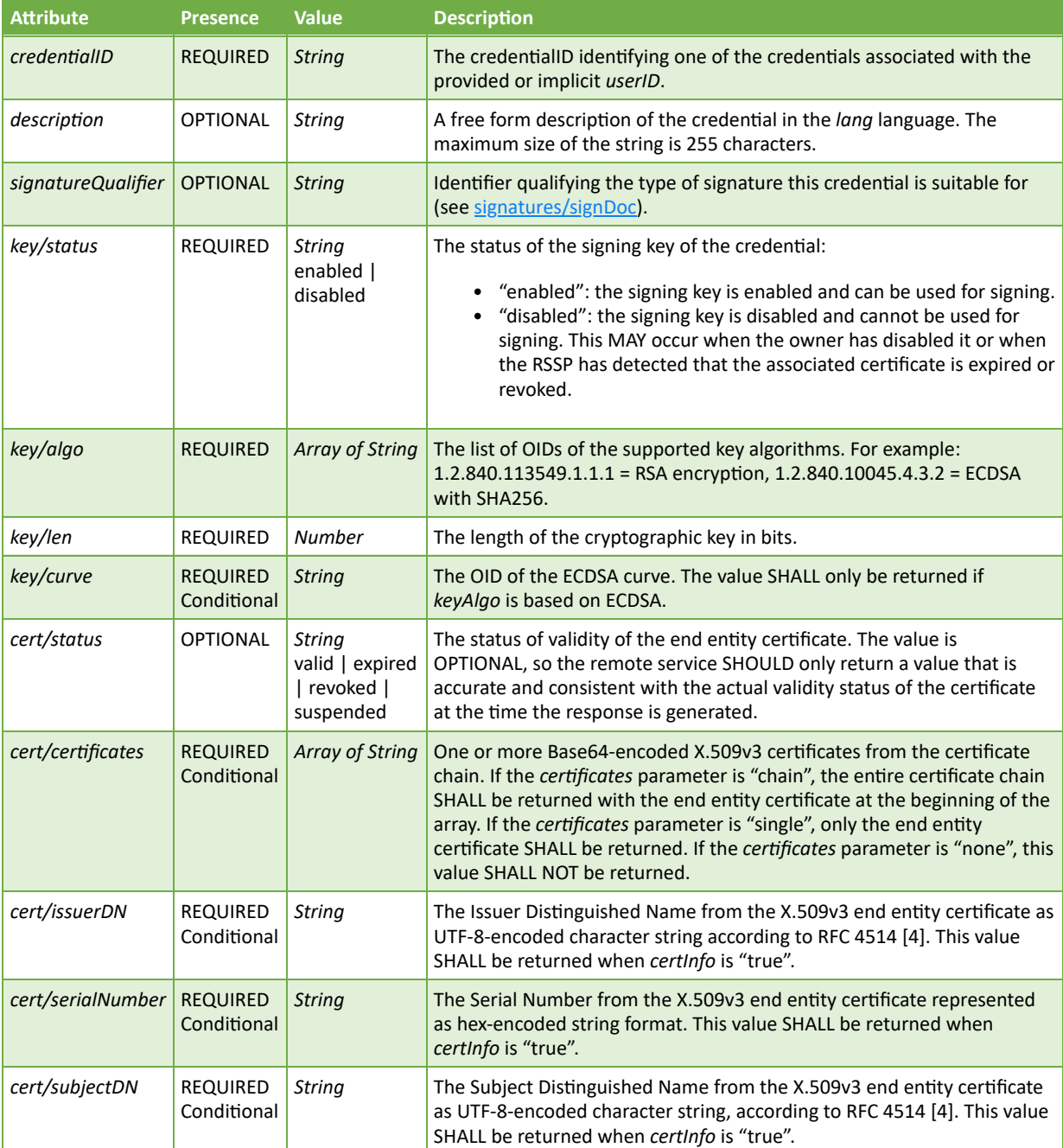

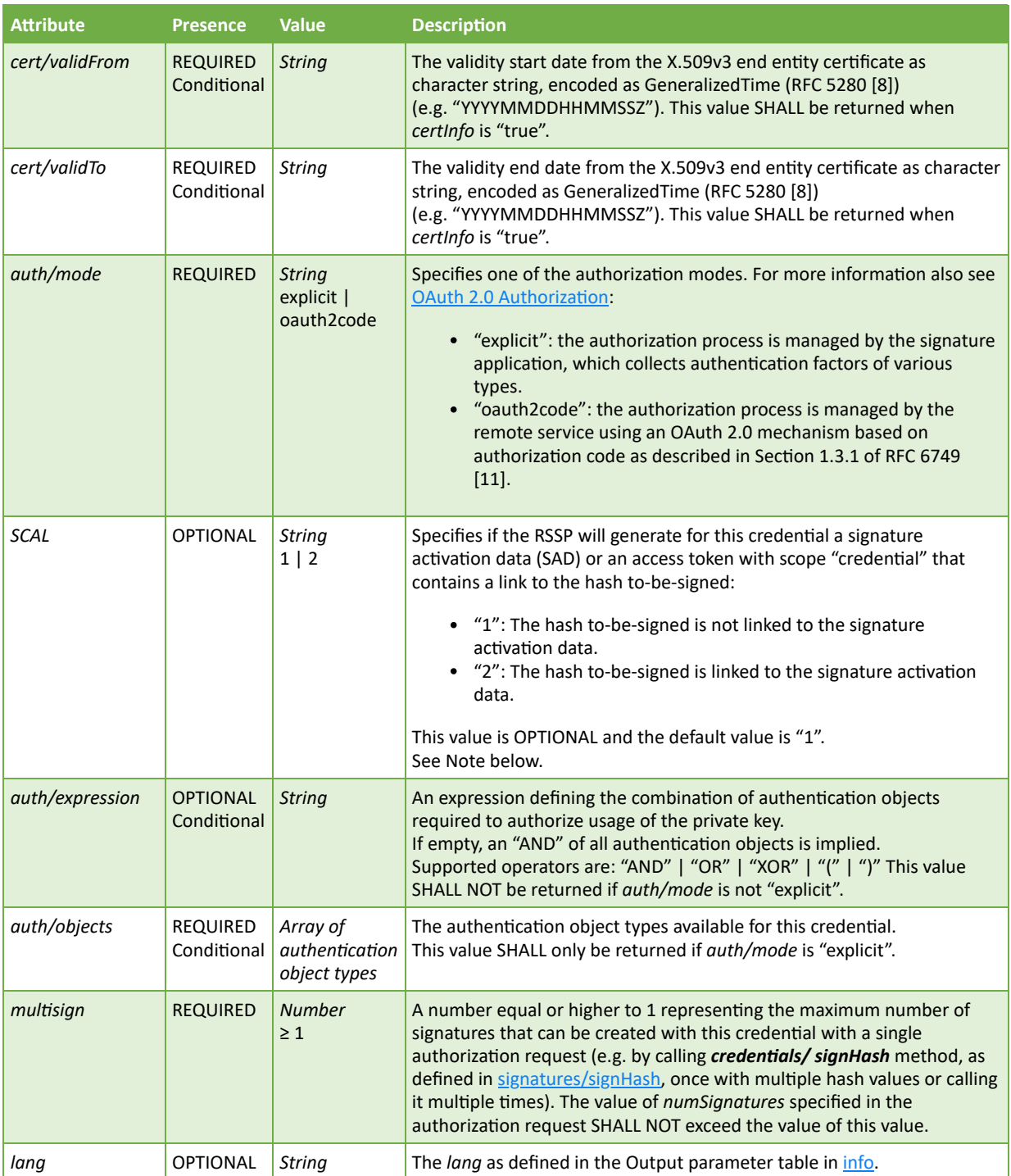

Note 28: As described in the difference between SCAL1 and SCAL2 in [Credential authorization,](#page-16-0) the value "2" only gives information on the link between the hash and the SAD (or access token with scope "credential"), it does not give information if a full SCAL2 as described in CEN TS 119 241-1 [i.5] is implemented.

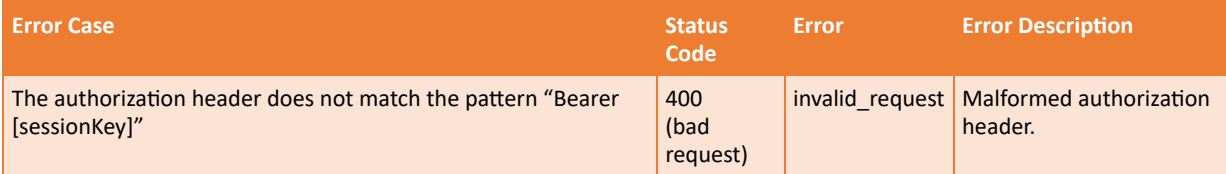

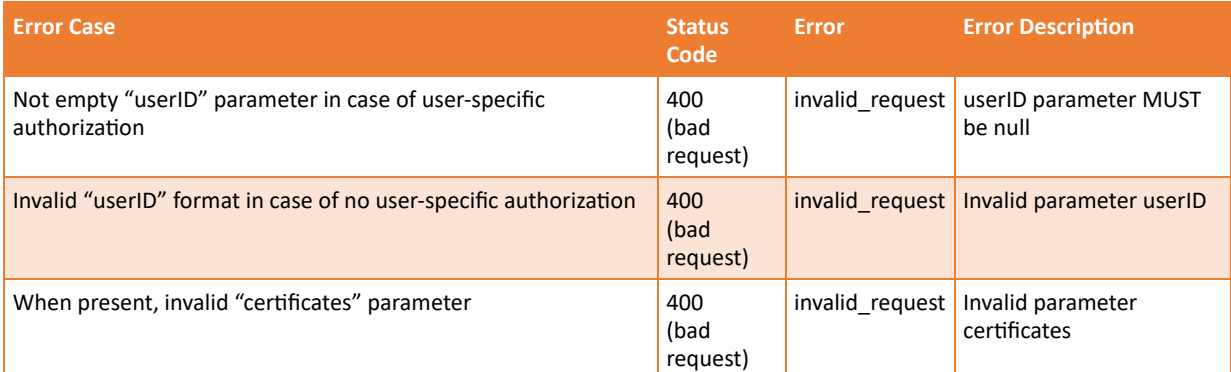

#### **Sample Request**

```
POST /csc/v2/credentials/list HTTP/1.1
Host: service.domain.org
Authorization: Bearer 4/CKN69L8gdSYp5 pwH3XlFQZ3ndFhkXf9P2 TiHRG-bA
Content-Type: application/json
{
    "credentialInfo": true,
    "certificates": "chain",
    "certInfo": true,
    "authInfo": true
}
```
**cURL example**

```
curl -i -X POST
      -H "Content-Type: application/json"
     -H "Authorization: Bearer 4/CKN69L8gdSYp5 pwH3XlFQZ3ndFhkXf9P2 TiHRG-bA"
      -d '{"credentialInfo": true,
           "certificates": "chain",
           "certInfo": true,
           "authInfo": true}'
      https://service.domain.org/csc/v2/credentials/list
```
**Sample Response**

```
HTTP/1.1 200 OK
Content-Type: application/json;charset=UTF-8
{
    "credentialIDs": [ "GX0112348", "HX0224685" ]
    "credentialInfos":
    \Gamma {
             "credentialID": "GX0112348",
             "key":
\overline{a} "status": "enabled",
                 "algo": [ "1.2.840.113549.1.1.11", "1.2.840.113549.1.1.10" ],
                 "len": 2048
, and the set of \} , \{ "cert":
             {
                 "status": "valid",
                 "certificates":
 [
                     "<Base64-encoded_X.509_end_entity_certificate>",
```

```
 "<Base64-encoded_X.509_intermediate_CA_certificate>",
                       "<Base64-encoded_X.509_root_CA_certificate>"
\mathbf{I}, \mathbf{I}, \mathbf{I}, \mathbf{I}, \mathbf{I}, \mathbf{I}, \mathbf{I}, \mathbf{I}, \mathbf{I}, \mathbf{I}, \mathbf{I}, \mathbf{I}, \mathbf{I}, \mathbf{I}, \mathbf{I}, \mathbf{I}, \mathbf{I}, \mathbf{I}, \mathbf{I}, \mathbf{I}, \mathbf{I}, \mathbf{I},  "issuerDN":"<X.500_issuer_DN_printable_string>",
 "serialNumber": "5AAC41CD8FA22B953640",
 "subjectDN": "<X.500_subject_DN_printable_string>",
 "validFrom": "20200101100000Z",
                  "validTo": "20230101095959Z"
, and the set of \} ,
\blacksquare auth": {
                  "mode": "explicit",
                   "expression": "PIN AND OTP",
                  "objects": [
\{ "type": "Password",
                           "id": "PIN",
                           "format": "N",
 "label": "PIN",
 "description": "Please enter the signature PIN" 
                      },
\{ "type": "Password",
                           "id": "OTP",
 "format": "N",
 "generator": "totp",
                           "label": "Mobile OTP",
                           "description": "Please enter the 6 digit code you received by
SMS"
\{a,b,c,d\} . The contract of \{b,c,d\}\blacksquare }
              "multisign": 5,
              "lang": "en-US"
         },
          {
              "credentialID": " HX0224685",
              ………
 ………
         }
     ]
}
```
## <span id="page-57-0"></span>11.5 credentials/info

#### **11.5.0.1 Description**

Retrieves the credential. If requested, it can also return the signing certificate, the whole associated certificate chain, additional information about the signing certificate and/or information about the authorization mechanism required to authorize the access to the credential for remote signing.

#### **11.5.0.2 Input**

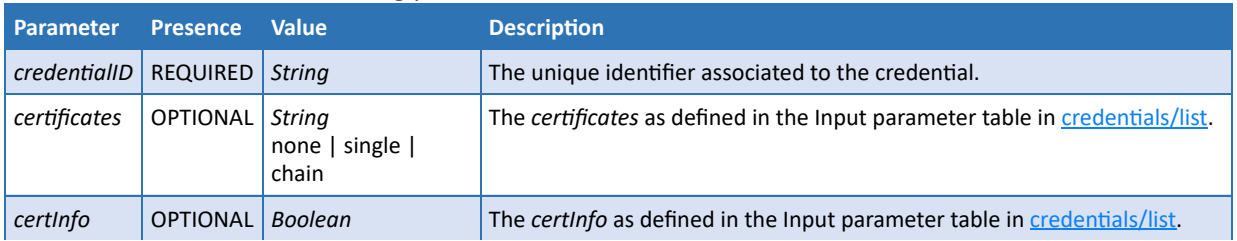

This method allows the following parameters:

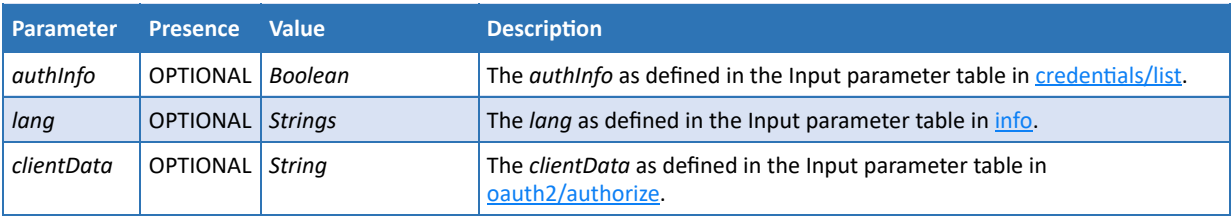

### **11.5.0.3 Output:**

## This method returns the following values using the "application/json" format:

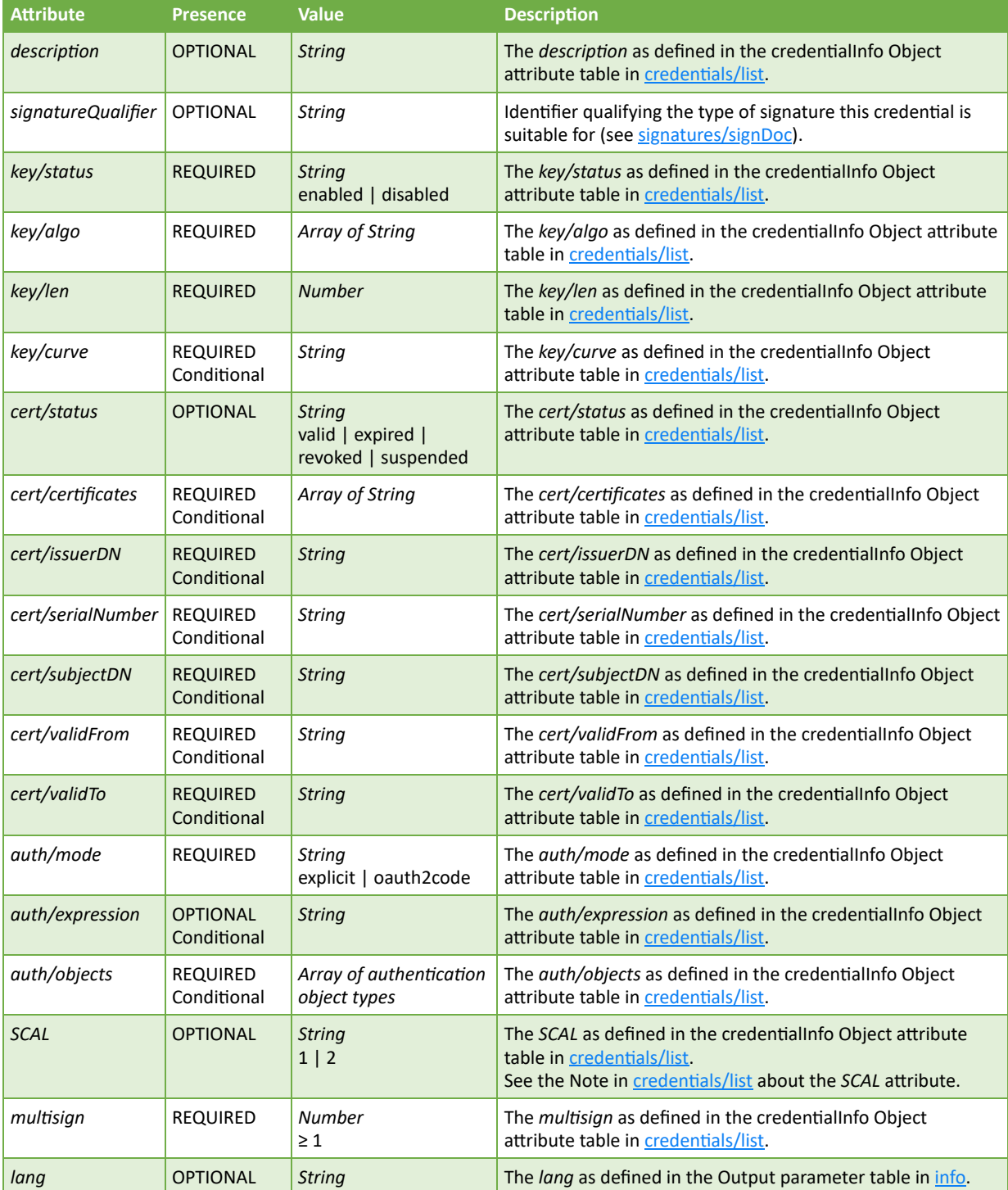

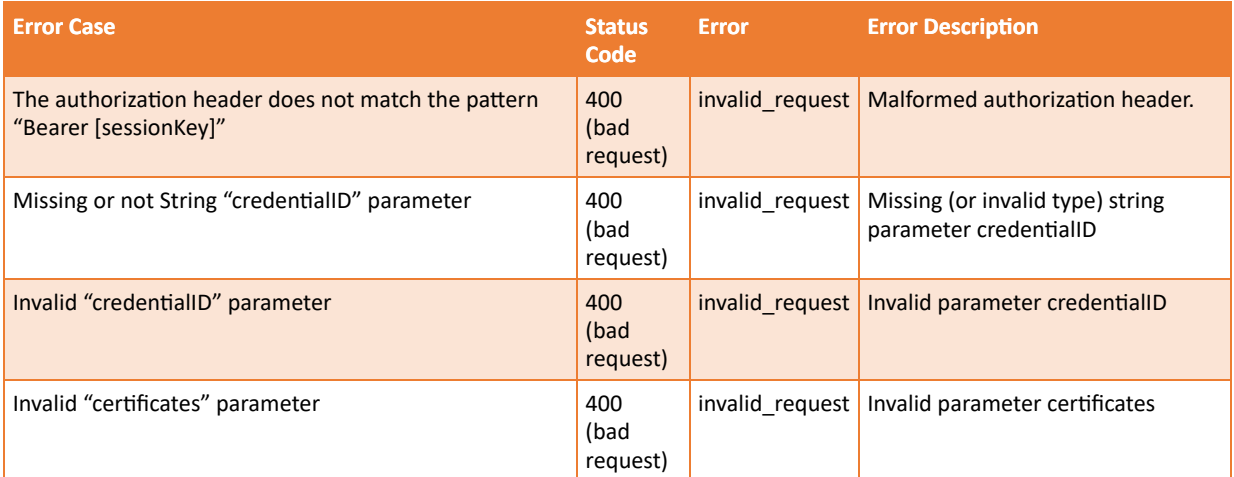

#### **Sample Request**

```
POST /csc/v2/credentials/info HTTP/1.1
Host: service.domain.org
Authorization: Bearer 4/CKN69L8gdSYp5_pwH3XlFQZ3ndFhkXf9P2_TiHRG-bA
Content-Type: application/json
{
 "credentialID": "GX0112348",
 "certificates": "chain",
    "certInfo": true,
    "authInfo": true
```
**cURL example**

}

```
curl -i -X POST
     -H "Content-Type: application/json"
     -H "Authorization: Bearer 4/CKN69L8gdSYp5_pwH3XlFQZ3ndFhkXf9P2_TiHRG-bA"
 -d '{"credentialID": "GX0112348",
 "certificates": "chain",
          "certInfo": true,
          "authInfo": true }'
     https://service.domain.org/csc/v2/credentials/info
```
#### **Sample Response**

```
HTTP/1.1 200 OK
Content-Type: application/json;charset=UTF-8
{ 
    "key":{ 
       "status":"enabled",
       "algo":[ 
         1.2.840.113549.1.1.1"
          "0.4.0.127.0.7.1.1.4.1.3"
 ],
 "len":2048
 },
 "cert":{ 
       "status":"valid",
       "certificates":[ 
          "<Base64-encoded_X.509_end_entity_certificate>",
          "<Base64-encoded_X.509_intermediate_CA_certificate>",
          "<Base64-encoded_X.509_root_CA_certificate>"
```

```
\blacksquare, \blacksquare "issuerDN":"<X.500_issuer_DN_printable_string>",
       "serialNumber":"5AAC41CD8FA22B953640",
       "subjectDN":"<X.500_subject_DN_printable_string>",
      "validFrom":"20180101100000Z",
       "validTo":"20190101095959Z"
 },
 "auth": {
        "....<br>"mode": "explicit",
         "expression": "PIN AND OTP",
         "objects": {
             {
                 "type": "Password",
                 "id": "PIN",
                 "format": "N",
 "label": "PIN",
 "description": "Please enter the signature PIN" 
             },
\overline{a} "type": "Password",
                 "id": "OTP",
                 "format": "N",
                 "generator": "totp",
                 "label": "Mobile OTP",
                 "description": "Please enter the 6 digit code you received by SMS"
             }
         }
     }
    "multisign":5,
    "lang":"en-US"
}
```
# <span id="page-60-0"></span>11.6 credentials/authorize

#### **Description**

Authorize the access to the credential for remote signing, according to the authorization mechanisms associated to it. This method returns the Signature Activation Data (SAD) required to authorize the **signatures/signHash** method, as defined in [signatures/signHash](#page-69-0) or **signatures/signDoc** method, as defined in [signatures/signDoc.](#page-74-0)

Authentication objects and corresponding values collected from the user SHALL be included in the request according to the requirements specified by the **credentials/info** method, as defined in [credentials/info](#page-57-0).

This method SHALL be used in case of "explicit" authorization. This method SHALL also be used in case that no authentication objects are required, to trigger a possible authorization mechanism managed by the remote service. This method SHALL NOT be used in case of "oauth2" credential authorization; instead, any of the available OAuth 2.0 authorization mechanisms SHALL be used.

The *numSignatures* parameter SHALL indicate the total number of signatures to authorize. In case of multi-signature transactions where the **signatures/signHash** method is invoked multiple times, the signature application SHALL obtain a new SAD by invoking the **credentials/extendTransaction** method, as defined in [credentials/extendTransaction,](#page-67-0) before the current SAD expires. In such cases the hashes to be signed may not all be available when the authorization is performed, for example in case of multiple signatures applied to a PDF file with a single credential. Further hashes should then be passed as an input to **credentials/extendTransaction** to make each SAD calculation dependent on the data to be signed. This approach may break the support of SCAL 2 requirements, therefore a

remote signing service MAY fail if the *hash* parameter does not contain a number of hash values corresponding to the value in *numSignatures*.

#### **Input**

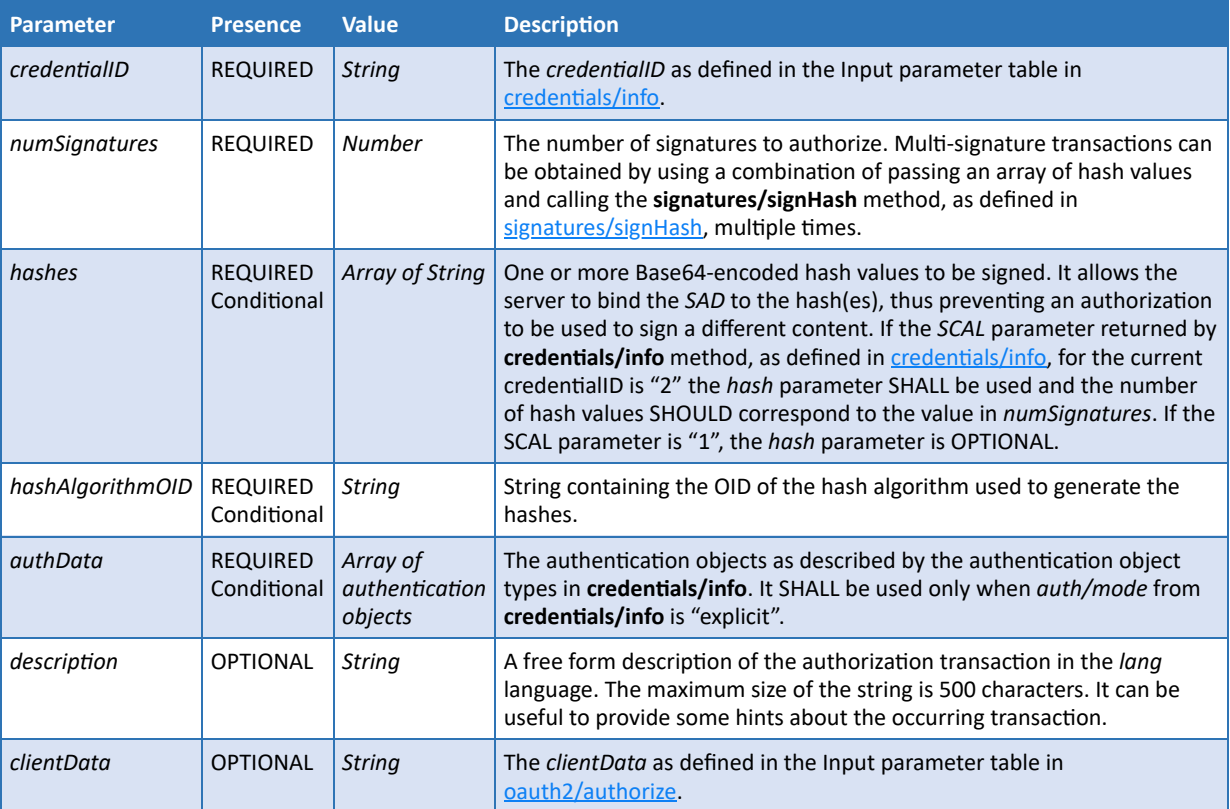

#### This method allows the following parameters:

#### **Output**

With HTTP status code 200, the method returns the Signature Activation Data using the "application/json" format:

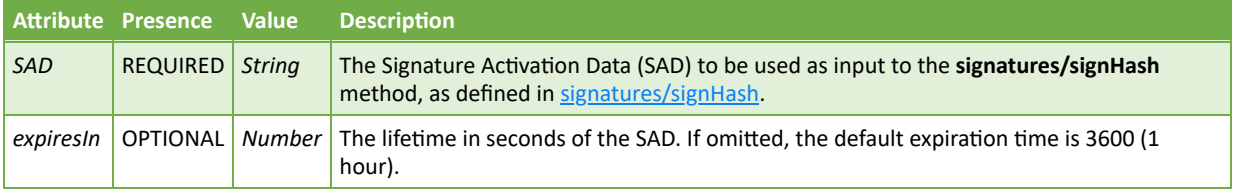

With HTTP status code 202 the method indicates that some authorization is still underway. The result contains a handle that can be used to poll the state of the authorization via **credentials/authorizeCheck**.

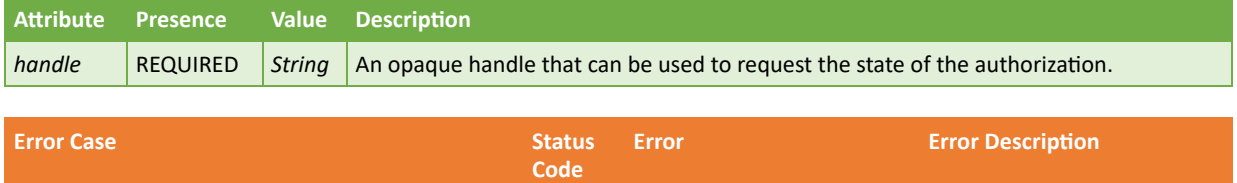

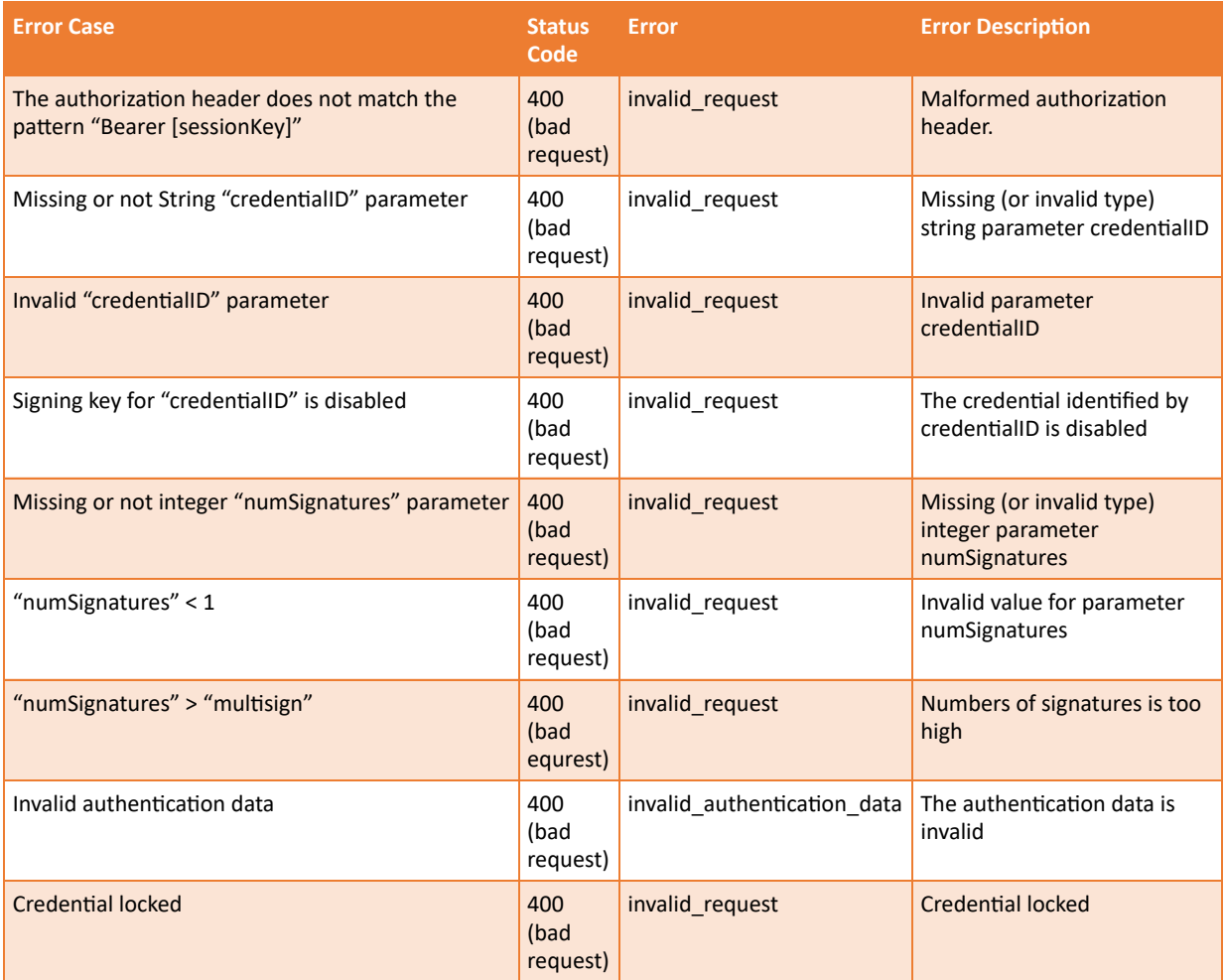

**Note 29:** In case wrong authentication data is provided several times, the remote signing service MAY lock the credential or the usage of respective authentication objects. The policy adopted by the RSSP in this regard is out of the scope of this specification.

#### **Sample Request**

```
POST /csc/v2/credentials/authorize HTTP/1.1
Host: service.domain.org
Content-Type: application/json
Authorization: Bearer 4/CKN69L8gdSYp5 pwH3XlFQZ3ndFhkXf9P2 TiHRG-bA
{ 
     "credentialID":"GX0112348",
     "numSignatures":2,
      "hashes":[ 
           "sTOgwOm+474gFj0q0x1iSNspKqbcse4IeiqlDg/HWuI=",
          "c1RPZ3dPbSs0NzRnRmowcTB4MWlTTnNwS3FiY3NlNEllaXFsRGcvSFd1ST0="
 ],
 "hashAlgorithmOID": "2.16.840.1.101.3.4.2.1",
      "authData": [
              {
                     "id": "PIN",
                    "value": "123456"
 },
\left\{ \begin{array}{ccc} 0 & 0 & 0 \\ 0 & 0 & 0 \\ 0 & 0 & 0 \\ 0 & 0 & 0 \\ 0 & 0 & 0 \\ 0 & 0 & 0 \\ 0 & 0 & 0 \\ 0 & 0 & 0 \\ 0 & 0 & 0 \\ 0 & 0 & 0 \\ 0 & 0 & 0 \\ 0 & 0 & 0 \\ 0 & 0 & 0 \\ 0 & 0 & 0 & 0 \\ 0 & 0 & 0 & 0 \\ 0 & 0 & 0 & 0 \\ 0 & 0 & 0 & 0 \\ 0 & 0 & 0 & 0 & 0 \\ 0 & 0 & 0 & 0 & 0 \\ 0 & 0 & 0 & 0 & 0 "id": "OTP",
                     "value": "738496"
```

```
 }
 ],
 "clientData":"12345678"
}
```
#### **cURL example**

```
curl -X POST
      -H "Content-Type: application/json"
      -H "Authorization: Bearer 4/CKN69L8gdSYp5_pwH3XlFQZ3ndFhkXf9P2_TiHRG-bA"
      -d '{ "credentialID": "GX0112348",
             "numSignatures": 2,
             "hashes": [ "sTOgwOm+474gFj0q0x1iSNspKqbcse4IeiqlDg/HWuI=",
             "c1RPZ3dPbSs0NzRnRmowcTB4MWlTTnNwS3FiY3NlNEllaXFsRGcvSFd1ST0="
             ],
        "hashAlgorithmOID": "2.16.840.1.101.3.4.2.1",
             "authData": [
\{ "id": "PIN",
                       "value": "123456"
                  },
\overline{a} ( \overline{a} ) and \overline{a} ( \overline{a} ) and \overline{a} ( \overline{a} ) and \overline{a} "id": "OTP",
                       "value": "738496"
 }
 ],
 "clientData": "12345678" }'
      https://service.domain.org/csc/v2/credentials/authorize
```
#### **Sample Response**

```
HTTP/1.1 200 OK
Content-Type: application/json;charset=UTF-8
{
    "SAD":"_TiHRG-bAH3XlFQZ3ndFhkXf9P24/CKN69L8gdSYp5_pw"
}
```
#### **Sample Response**

```
HTTP/1.1 202 OK
Content-Type: application/json;charset=UTF-8
{
    "handle": "878287f37b2bv293bv2bv237bv297bvbv"
}
```
# 11.7 credentials/authorizeCheck

#### **Description**

After a credentials/authorize with HTTP result code 202, the client may use the handle returned to poll the authorization state.

#### **Input**

This method allows the following parameters:

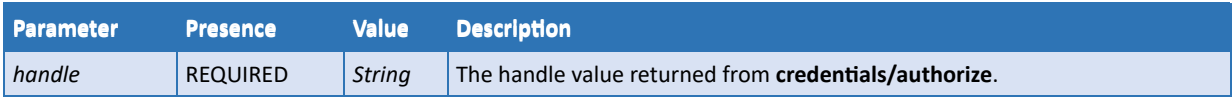

#### **Output**

With HTTP status code 200, the method returns the Signature Activation Data using the "application/json" format:

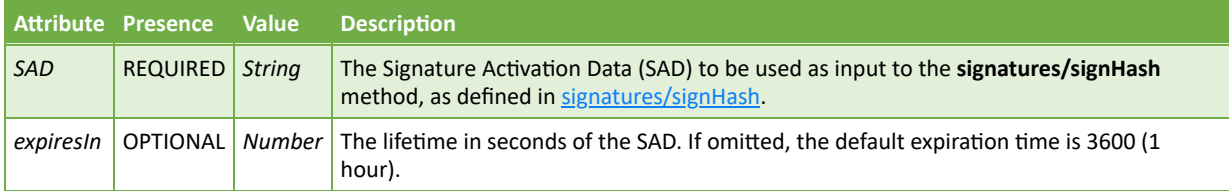

With HTTP status code 202 the method indicates that some authorization is still underway. The result contains a handle that can be used to poll the state of the authorization via repeated calls to **credentials/authorizeCheck**.

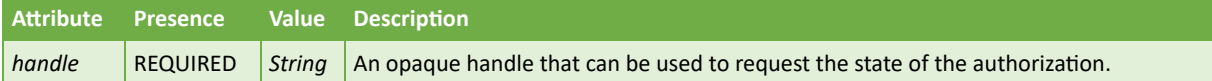

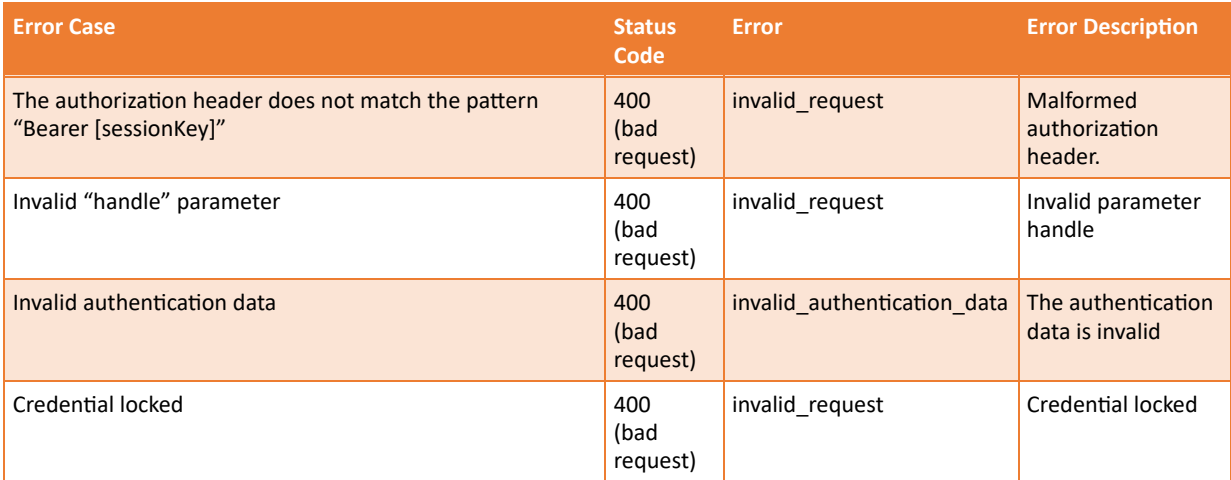

**Note 30:** In case wrong authentication data is provided several times, the remote signing service MAY lock the credential or the usage of respective authentication objects. The policy adopted by the RSSP in this regard is out of the scope of this specification.

#### **Sample Request**

```
POST /csc/v2/credentials/authorizeCheck HTTP/1.1
Host: service.domain.org
Content-Type: application/json
Authorization: Bearer 4/CKN69L8gdSYp5_pwH3XlFQZ3ndFhkXf9P2_TiHRG-bA
{ 
    "handle":"878287f37b2bv293bv2bv237bv297bvbv"
}
```
#### **cURL example**

```
curl -X POST
      -H "Content-Type: application/json"
    -H "Authorization: Bearer 4/CKN69L8gdSYp5_pwH3XlFQZ3ndFhkXf9P2_TiHRG-bA"
      -d '{ "handle":"878287f37b2bv293bv2bv237bv297bvbv" }'
     https://service.domain.org/csc/v2/credentials/authorizeCheck
```
#### **Sample Response**

```
HTTP/1.1 200 OK
Content-Type: application/json;charset=UTF-8
{
   "SAD": " TiHRG-bAH3XlFQZ3ndFhkXf9P24/CKN69L8gdSYp5_pw"
}
```
#### **Sample Response**

```
HTTP/1.1 202 OK
Content-Type: application/json;charset=UTF-8
{
    "handle": "878287f37b2bv293bv2bv237bv297bvbv"
```
## 11.8 credentials/getChallenge

#### **Description**

Get a challenge for the referenced authentication object.

#### **Input**

}

#### This method allows the following parameters:

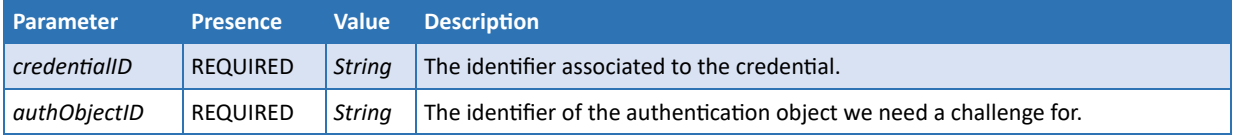

#### **Output**

With HTTP status code 200, the method returns a challenge:

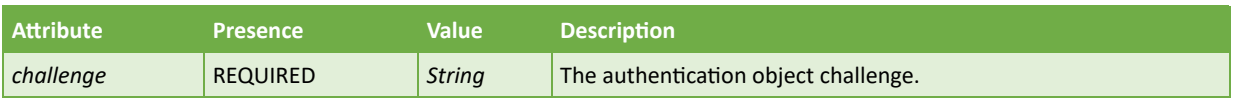

With HTTP status code 204, the method indicates that a challenge has been sent by out of band means, returning no output values.

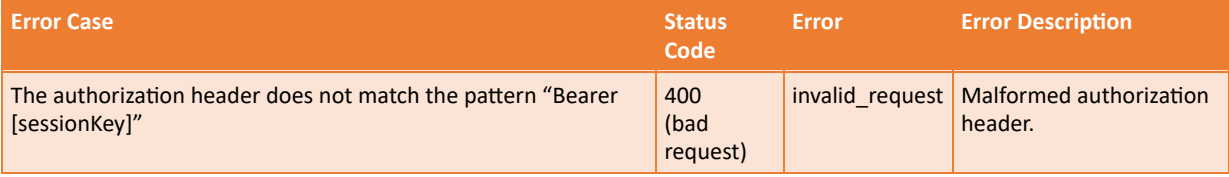

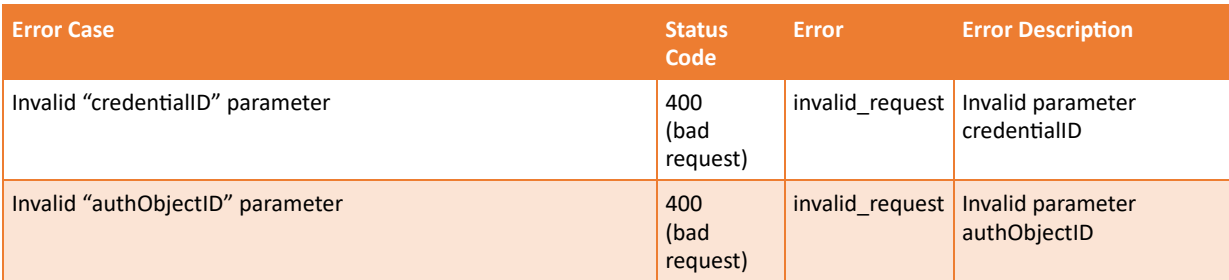

#### **Sample I - in-band challenge**

Sample Request

```
POST /csc/v2/credentials/getChallenge HTTP/1.1
Host: service.domain.org
Content-Type: application/json
Authorization: Bearer 4/CKN69L8gdSYp5_pwH3XlFQZ3ndFhkXf9P2_TiHRG-bA
{ 
    "credentialID": "GX0112348",
    "authObjectID": "fallback question"
}
```
cURL example

```
curl -X POST
     -H "Content-Type: application/json"
     -H "Authorization: Bearer 4/CKN69L8gdSYp5_pwH3XlFQZ3ndFhkXf9P2_TiHRG-bA"
-d' {
 "credentialID": "GX0112348",
        "authObjectID": "fallback question"
      }'
     https://service.domain.org/csc/v2/credentials/getChallenge
```
Sample Response

```
HTTP/1.1 200 OK
Content-Type: application/json;charset=UTF-8
{
    "challenge": "What's your mother's birth name?"
}
```
#### **Sample II - out-of-band challenge**

Sample Request

```
POST /csc/v2/credentials/getChallenge HTTP/1.1
Host: service.domain.org
Content-Type: application/json
Authorization: Bearer 4/CKN69L8gdSYp5_pwH3XlFQZ3ndFhkXf9P2_TiHRG-bA
{ 
    "credentialID": "GX0112348",
    "authObjectID": "OTP"
}
```
cURL example

```
curl -X POST
     -H "Content-Type: application/json"
     -H "Authorization: Bearer 4/CKN69L8gdSYp5_pwH3XlFQZ3ndFhkXf9P2_TiHRG-bA"
    -d \{ "credentialID": "GX0112348",
         "authObjectID": "OTP"
      }'
      https://service.domain.org/csc/v2/credentials/getChallenge
```
Sample Response

HTTP/1.1 204 OK

# <span id="page-67-0"></span>11.9 credentials/extendTransaction

#### **Description**

Extends the validity of a multi-signature transaction authorization by obtaining a new Signature Activation Data (SAD). This method SHALL be used in case of multi-signature transaction when the API method **signatures/signHash**, as defined in [signatures/signHash](#page-69-0), is invoked multiple times with a single credential authorization event.

It can also be used to renew a SAD, before it expires, when signature operations take longer than allowed by the *expiresIn* value. Expired SAD cannot be extended.

The RSSP SHALL invalidate the SAD when the number of authorized signatures, specified with *numSignatures* in the credential authorization event, has been created.

#### **Input**

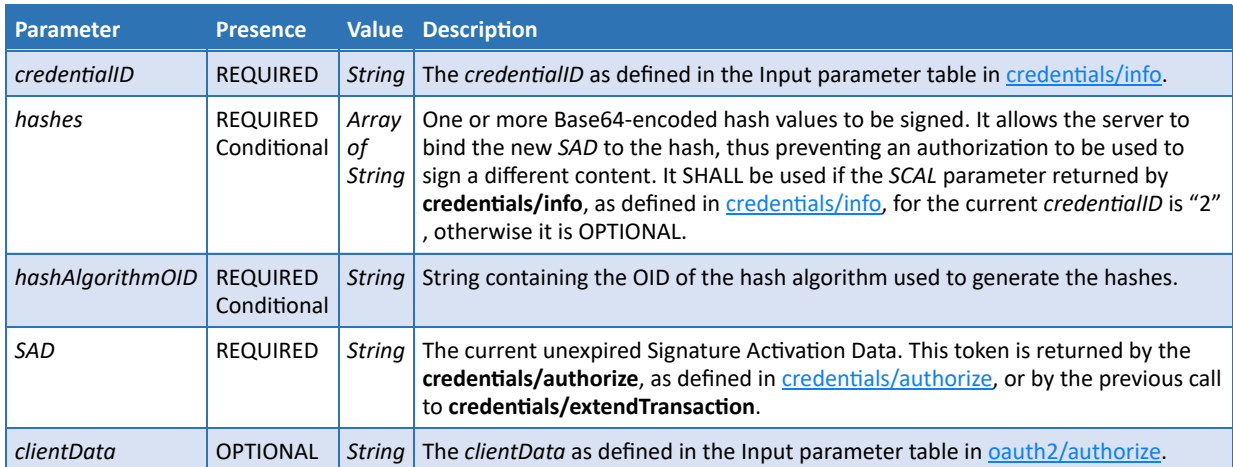

This method allows the following parameters:

**Note 31:** This method can be used for applying multiple signatures to a PDF document from a single user, e.g. to sign separately different parts of the document, with a single credential authorization event. The PDF standard adopts nested signatures so the hashes for multiple signatures can only be calculated after the previous signature has been created. This method allows to calculate a new SAD based on new hash values that were not available when the [credential authorization event occurred. The sequence diagram in Create a remote multi](#page-97-0)signatures transaction with a PDF document shows this use case.

#### **Output**

This method returns the following values using the "application/json" format:

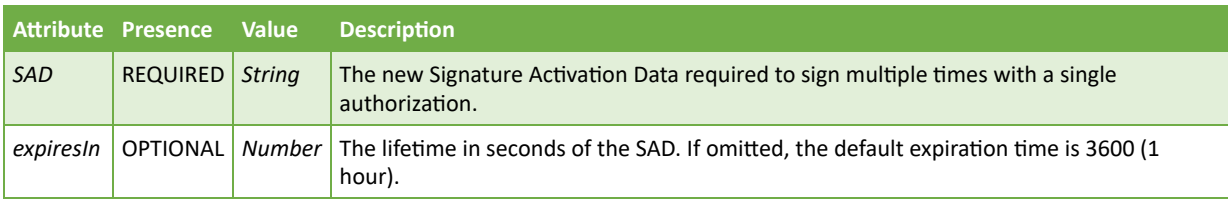

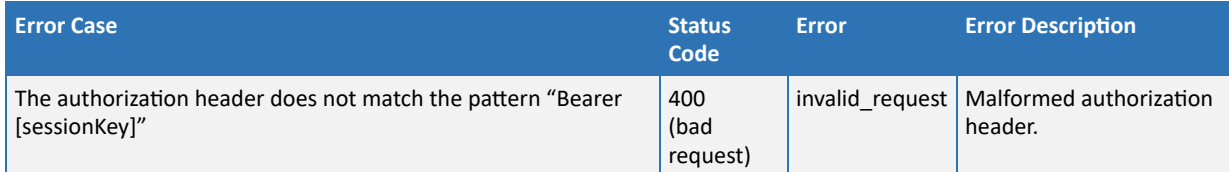

**Note 32:** In case a wrong PIN or OTP is provided several times, the remote signing service MAY lock the credential or the usage of the PIN or OTP. The policy adopted by the RSSP in this regard is out of the scope of this specification.

#### **Sample Request**

```
POST /csc/v2/credentials/extendTransaction HTTP/1.1
Host: service.domain.org
Content-Type: application/json
Authorization: Bearer 4/CKN69L8gdSYp5 pwH3XlFQZ3ndFhkXf9P2 TiHRG-bA
{ 
    "credentialID":"GX0112348",
    "hashes":[ 
       "WlTTnNwS3FiY3NlNEllaXFsRGcvSFd1ST0="
 ],
 "hashAlgorithmOID": "2.16.840.1.101.3.4.2.1",
    "SAD":"_TiHRG-bAH3XlFQZ3ndFhkXf9P24/CKN69L8gdSYp5_pw",
    "clientData":"12345678"
}
```
#### **cURL example**

```
curl -X POST
     -H "Content-Type: application/json"
     -H "Authorization: Bearer 4/CKN69L8gdSYp5_pwH3XlFQZ3ndFhkXf9P2_TiHRG-bA"
 -d '{ "credentialID": "GX0112348",
 "hashes": [ "WlTTnNwS3FiY3NlNEllaXFsRGcvSFd1ST0=" ],
       "hashAlgorithmOID": "2.16.840.1.101.3.4.2.1",
           "SAD": "_TiHRG-bAH3XlFQZ3ndFhkXf9P24/CKN69L8gdSYp5_pw",
           "clientData": "12345678" }'
     https://service.domain.org/csc/v2/credentials/extendTransaction
```
#### **Sample Response**

```
HTTP/1.1 200 OK
Content-Type: application/json;charset=UTF-8
```
# <span id="page-69-0"></span>11.10 signatures/signHash

#### **Description**

Calculate the remote digital signature of one or multiple hash values provided in input.

This method requires service and credential authorization.

The signing application MUST pass an access token with scope "service" or "credential" in the "Authorization" HTTP header as defined in RFC 6750 [12].

If the credential authorization mode is "explicit", the signing application MUST pass Signature Activation Data (SAD) in the SAD request parameter (see below). SAD may be obtained from **credential/authorize**.

If the credential authorization mode is "oauth2code" and the access token passed in the "Authorization" HTTP header has scope "service", the signing application MUST pass an access token with scope "credential" in the SAD request parameter. This is not required, if the the access token passed in the "Authorization" HTTP header has scope "credential".

In case of multi-signature transactions, the SAD SHALL be updated with **credentials/extendTransaction**, as defined in [credentials/extendTransaction,](#page-67-0) every time this method is invoked until the maximum number of authorized signatures has been generated.

#### **Input**

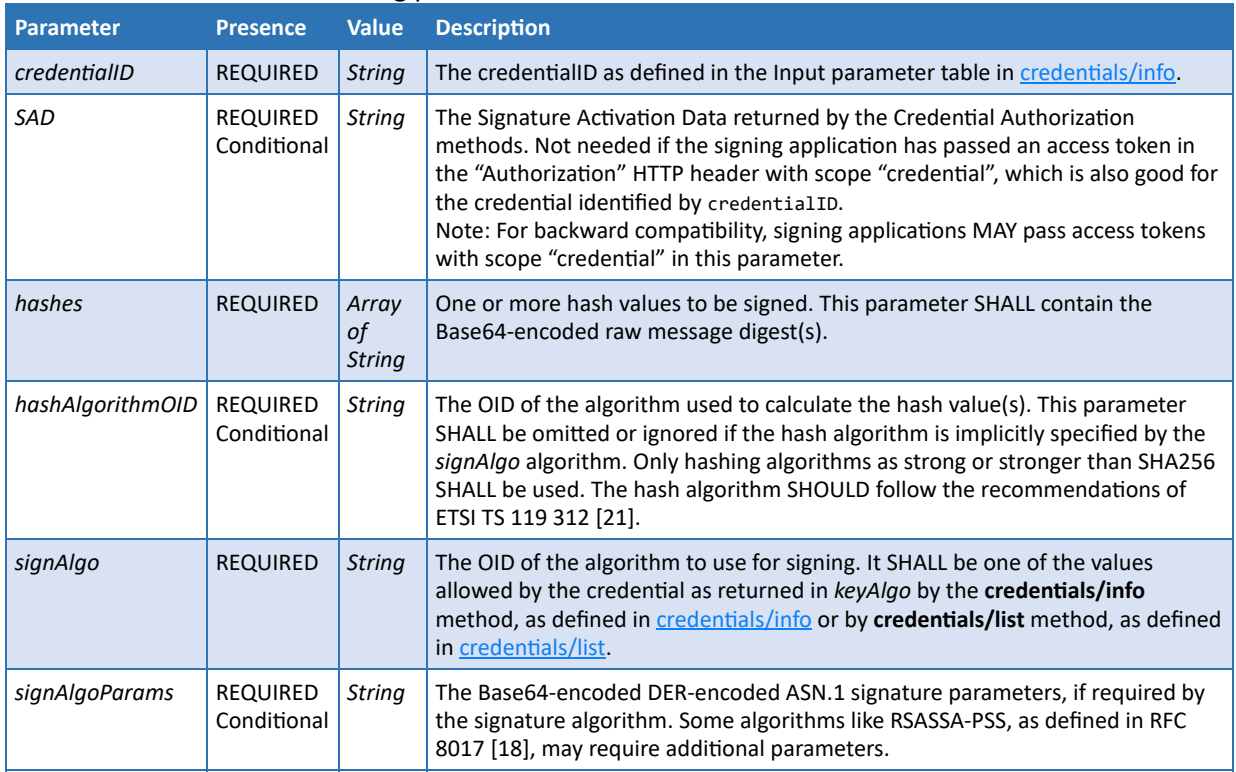

#### This method allows the following parameters:

}

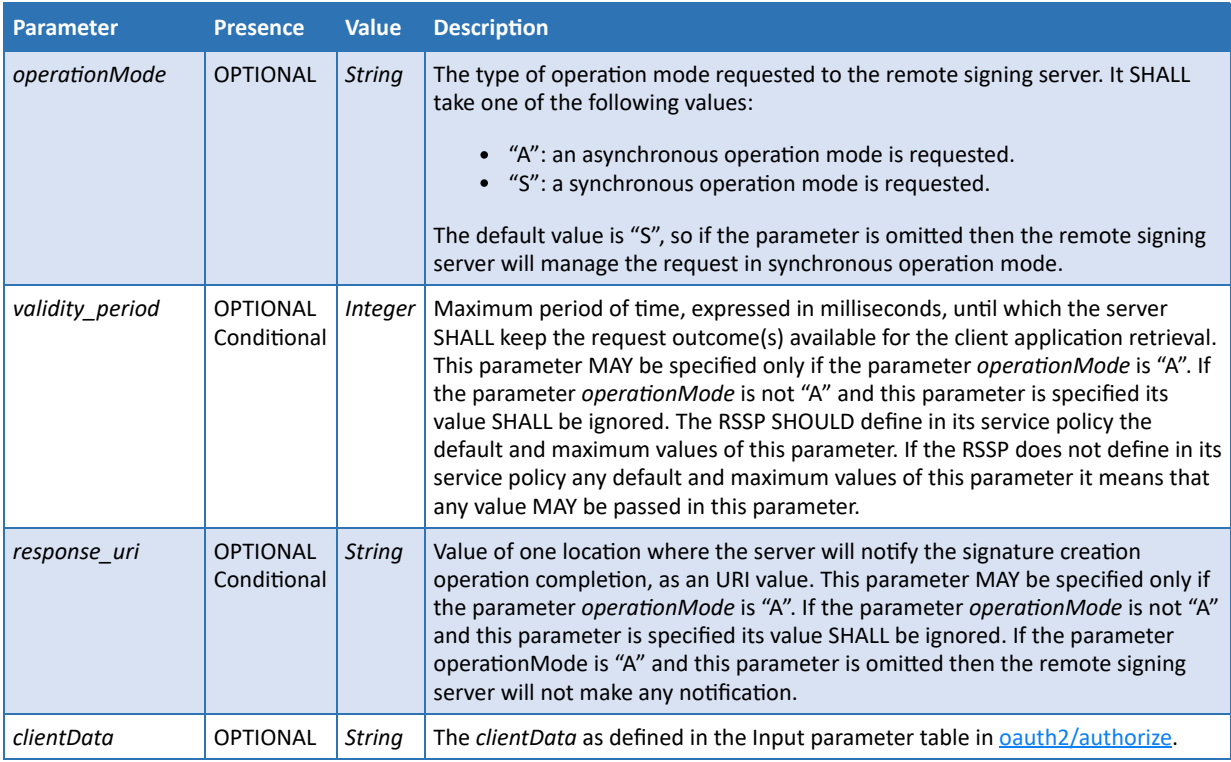

### **Output**

This method returns the following values using the "application/json" format:

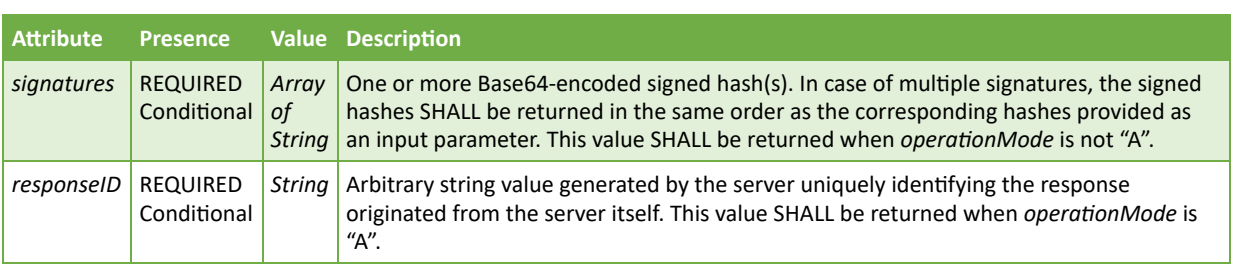

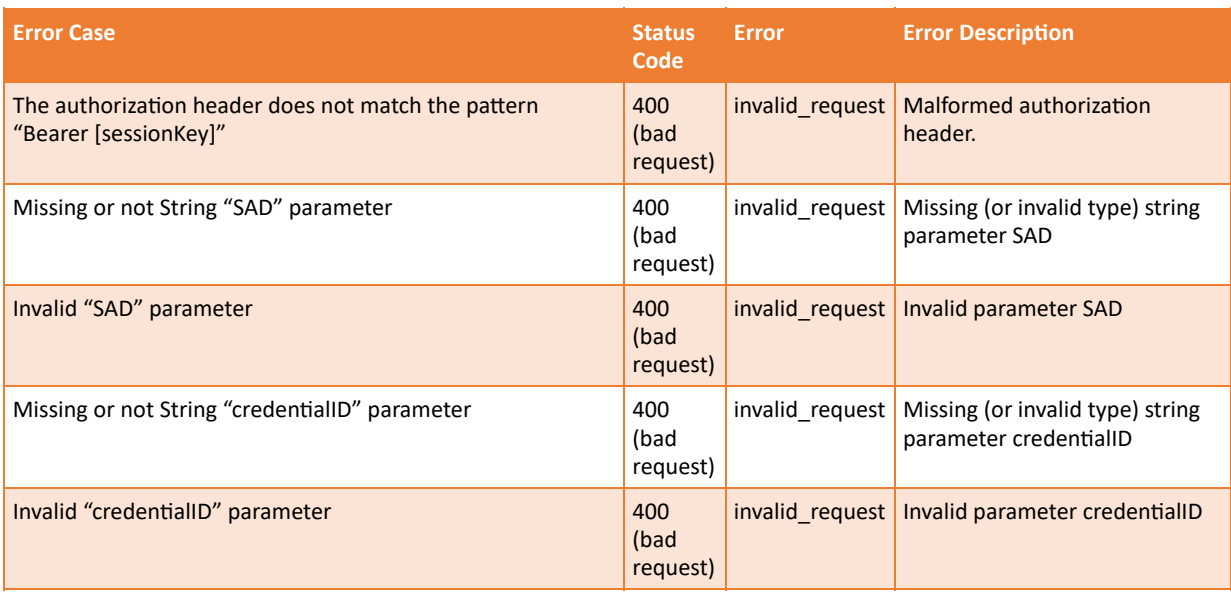

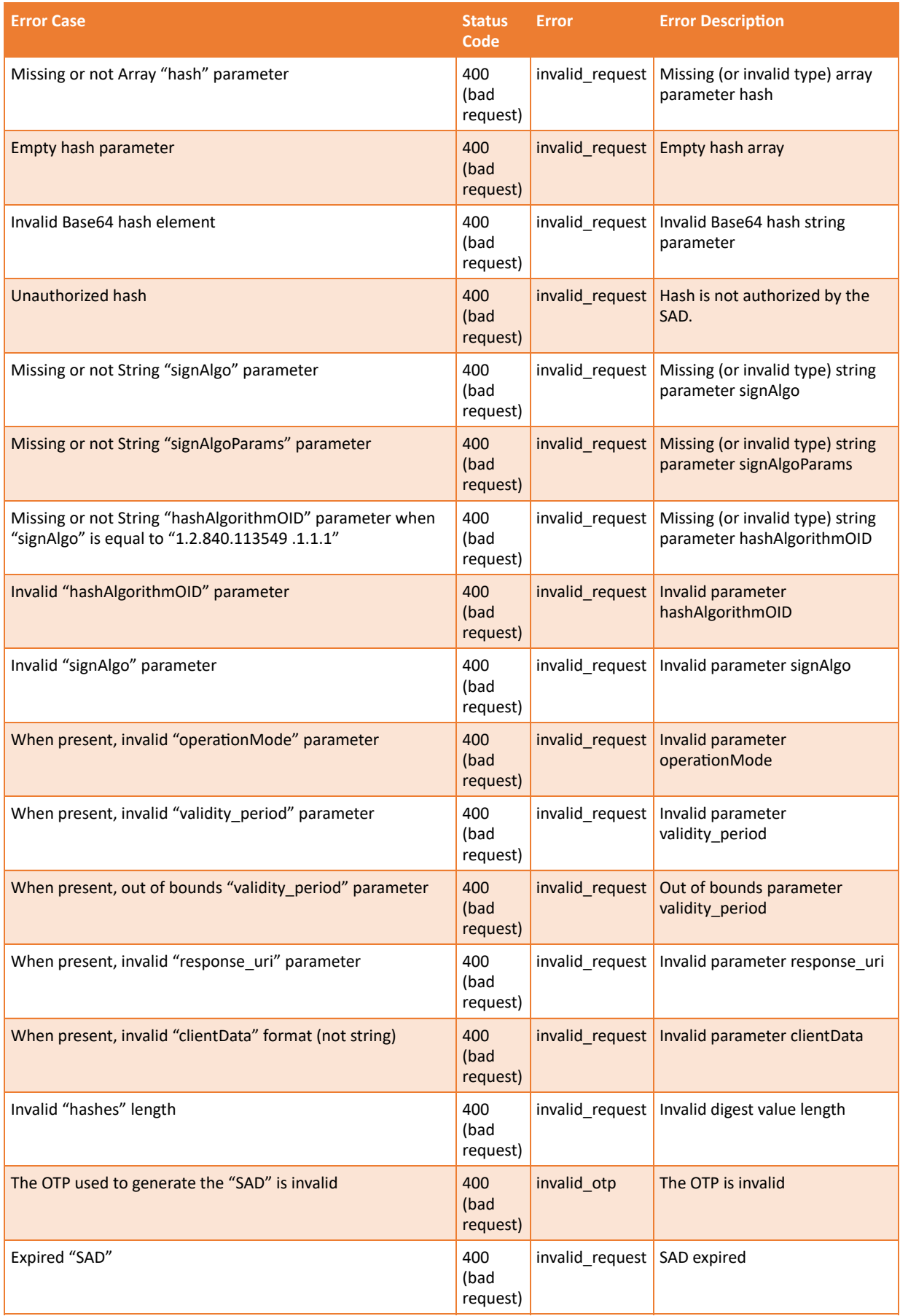
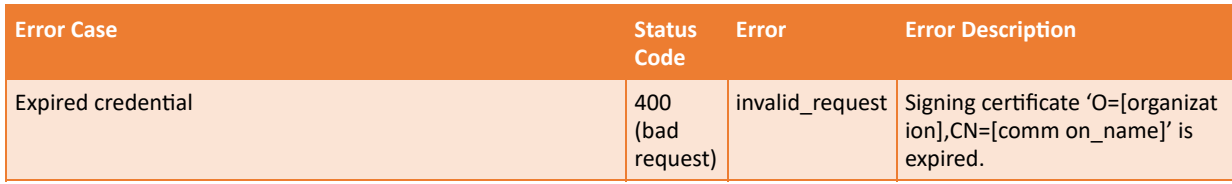

#### **Sample Request**

```
POST /csc/v2/signatures/signHash HTTP/1.1
Host: service.domain.org
Content-Type: application/json
Authorization: Bearer 4/CKN69L8gdSYp5_pwH3XlFQZ3ndFhkXf9P2_TiHRG-bA
{ 
    "credentialID":"GX0112348",
    "SAD":"_TiHRG-bAH3XlFQZ3ndFhkXf9P24/CKN69L8gdSYp5_pw",
    "hashes":[ 
       "sTOgwOm+474gFj0q0x1iSNspKqbcse4IeiqlDg/HWuI=",
       "c1RPZ3dPbSs0NzRnRmowcTB4MWlTTnNwS3FiY3NlNEllaXFsRGcvSFd1ST0="
    ],
    "hashAlgorithmOID":"2.16.840.1.101.3.4.2.1",
    "signAlgo":"1.2.840.113549.1.1.1",
    "clientData":"12345678"
}
```
#### **cURL example**

```
curl -X POST
      -H "Content-Type: application/json"
      -H "Authorization: Bearer
      4/CKN69L8gdSYp5_pwH3XlFQZ3ndFhkXf9P2_TiHRG-bA"
      -d '{ "credentialID": "GX0112348",
            "SAD": "_TiHRG-bAH3XlFQZ3ndFhkXf9P24/CKN69L8gdSYp5_pw",
            "hashes": [ "sTOgwOm+474gFj0q0x1iSNspKqbcse4IeiqlDg/HWuI=",
            "c1RPZ3dPbSs0NzRnRmowcTB4MWlTTnNwS3FiY3NlNEllaXFsRGcvSFd1ST0="
            ],
            "hashAlgorithmOID": "2.16.840.1.101.3.4.2.1",
            "signAlgo": "1.2.840.113549.1.1.1",
            "clientData": "12345678"}'
      https://service.domain.org/csc/v2/signatures/signHash
```
#### **Sample Response**

```
HTTP/1.1 200 OK
Content-Type: application/json;charset=UTF-8
{
    "signatures":
   \Gamma "KedJuTob5gtvYx9qM3k3gm7kbLBwVbEQRl26S2tmXjqNND7MRGtoew==",
       "Idhef7xzgtvYx9qM3k3gm7kbLBwVbE98239S2tm8hUh85KKsfdowel=="
    ]
}
```
#### **Sample Request**

```
POST /csc/v2/signatures/signHash HTTP/1.1
Host: service.domain.org
Content-Type: application/json
Authorization: Bearer 4/CKN69L8gdSYp5_pwH3XlFQZ3ndFhkXf9P2_TiHRG-bA
```

```
{ 
    "credentialID":"GX0112348",
   "SAD":" TiHRG-bAH3XlFQZ3ndFhkXf9P24/CKN69L8gdSYp5_pw",
    "hashes":[ 
       "sTOgwOm+474gFj0q0x1iSNspKqbcse4IeiqlDg/HWuI=",
       "c1RPZ3dPbSs0NzRnRmowcTB4MWlTTnNwS3FiY3NlNEllaXFsRGcvSFd1ST0="
    ],
    "hashAlgorithmOID":"2.16.840.1.101.3.4.2.1",
    "signAlgo":"1.2.840.113549.1.1.1",
    "operationMode": "A",
    "clientData":"12345678"
}
```

```
cURL example
```

```
curl -X POST
     -H "Content-Type: application/json"
     -H "Authorization: Bearer
     4/CKN69L8gdSYp5_pwH3XlFQZ3ndFhkXf9P2_TiHRG-bA"
 -d '{ "credentialID": "GX0112348",
 "SAD": "_TiHRG-bAH3XlFQZ3ndFhkXf9P24/CKN69L8gdSYp5_pw",
 "hashes": [ "sTOgwOm+474gFj0q0x1iSNspKqbcse4IeiqlDg/HWuI=",
           "c1RPZ3dPbSs0NzRnRmowcTB4MWlTTnNwS3FiY3NlNEllaXFsRGcvSFd1ST0="
 ],
           "hashAlgorithmOID": "2.16.840.1.101.3.4.2.1",
           "signAlgo": "1.2.840.113549.1.1.1",
           "operationMode": "A",
           "clientData": "12345678"}'
     https://service.domain.org/csc/v2/signatures/signHash
```
#### **Sample Response**

```
HTTP/1.1 200 OK
Content-Type: application/json;charset=UTF-8
{
    "responseID":"158112-652341-khj"
}
```
### **Sample Request**

```
POST /csc/v2/signatures/signHash HTTP/1.1
Host: service.domain.org
Content-Type: application/json
Authorization: Bearer 5/CKN69L8gdSYp5_pwH3XlFQZ3ndFhkXf9P2_TiHRG-bA
{ 
    "credentialID":"GX0112348",
    "hashes":[ 
       "sTOgwOm+474gFj0q0x1iSNspKqbcse4IeiqlDg/HWuI=",
       "c1RPZ3dPbSs0NzRnRmowcTB4MWlTTnNwS3FiY3NlNEllaXFsRGcvSFd1ST0="
 ],
 "hashAlgorithmOID":"2.16.840.1.101.3.4.2.1",
    "signAlgo":"1.2.840.113549.1.1.1",
    "operationMode": "A",
    "clientData":"12345678"
}
```
#### **cURL example**

```
curl -X POST
     -H "Content-Type: application/json"
     -H "Authorization: Bearer
     5/CKN69L8gdSYp5_pwH3XlFQZ3ndFhkXf9P2_TiHRG-bA"
     -d '{ "credentialID": "GX0112348",
           "hashes": [ "sTOgwOm+474gFj0q0x1iSNspKqbcse4IeiqlDg/HWuI=",
            "c1RPZ3dPbSs0NzRnRmowcTB4MWlTTnNwS3FiY3NlNEllaXFsRGcvSFd1ST0="
 ],
 "hashAlgorithmOID": "2.16.840.1.101.3.4.2.1",
            "signAlgo": "1.2.840.113549.1.1.1",
            "operationMode": "A",
            "clientData": "12345678"}'
     https://service.domain.org/csc/v2/signatures/signHash
```
### **Sample Response**

```
HTTP/1.1 200 OK
Content-Type: application/json;charset=UTF-8
{
    "responseID":"158112-652341-khj"
}
```
### <span id="page-74-0"></span>11.11 signatures/signDoc

### **Description**

Create one or more AdES signatures. Either the documents to be signed or the SDRs (in this specification it is intended to be the hash values of the documents to be signed) SHALL be provided to the method. An AdES signature will be created for each of these input components. Other components are used to select the type of signature that will be created for each document or document representation.

This method requires service and credential authorization as defined in [signatures/signHash](#page-69-0).

#### **Input**

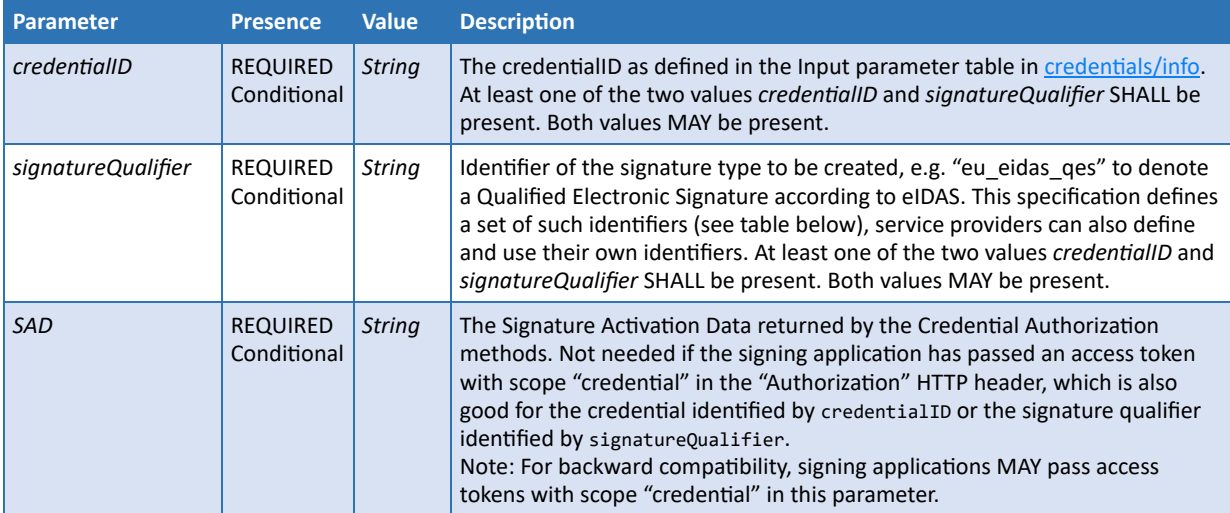

This method allows the following parameters:

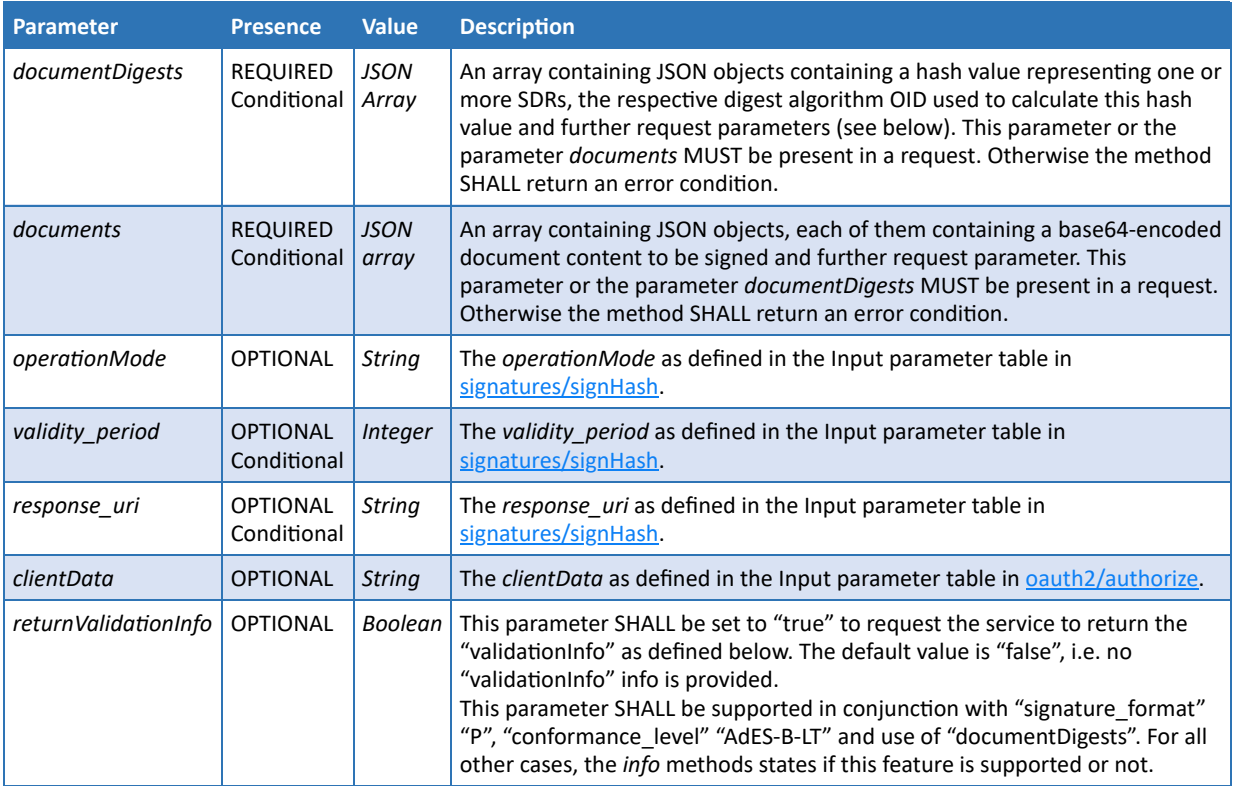

This table lists the pre-defined signature qualifier to be used in conjunction with the signatureQualifier parameter.

**Note 33:** \*signatureQualifiers follow the syntax X\_Y\_Z (e.g. eu\_eidas\_qes) where: X: The ISO 3166-1 [22] Alpha-2 code of the Country where the signature legislation is defined (e.g. eu for Europe). Y: The shortform name of the legislation (e.g. eidas for Electronic Identification And Trust Services) Z: The shortform name of the signature type defined by the legislation (e.g. qes for Qualified Electronic Signatures)

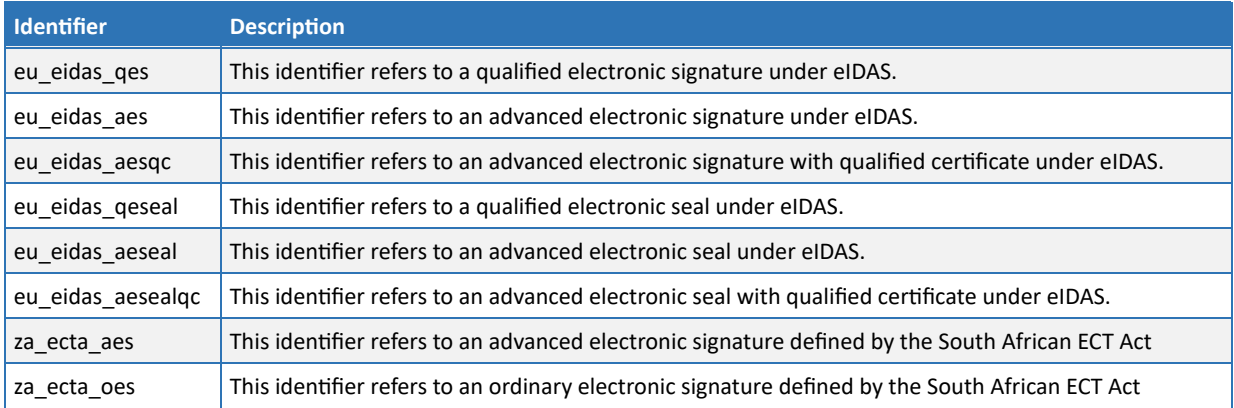

The documentDigests parameter is a JSON array composed of JSON Object composed by the following parameters:

- hashes
- hashAlgorithmOID
- signature\_format
- conformance\_level
- signAlgo
- signAlgoParams
- signed\_envelope\_property

### specified according to the following table.

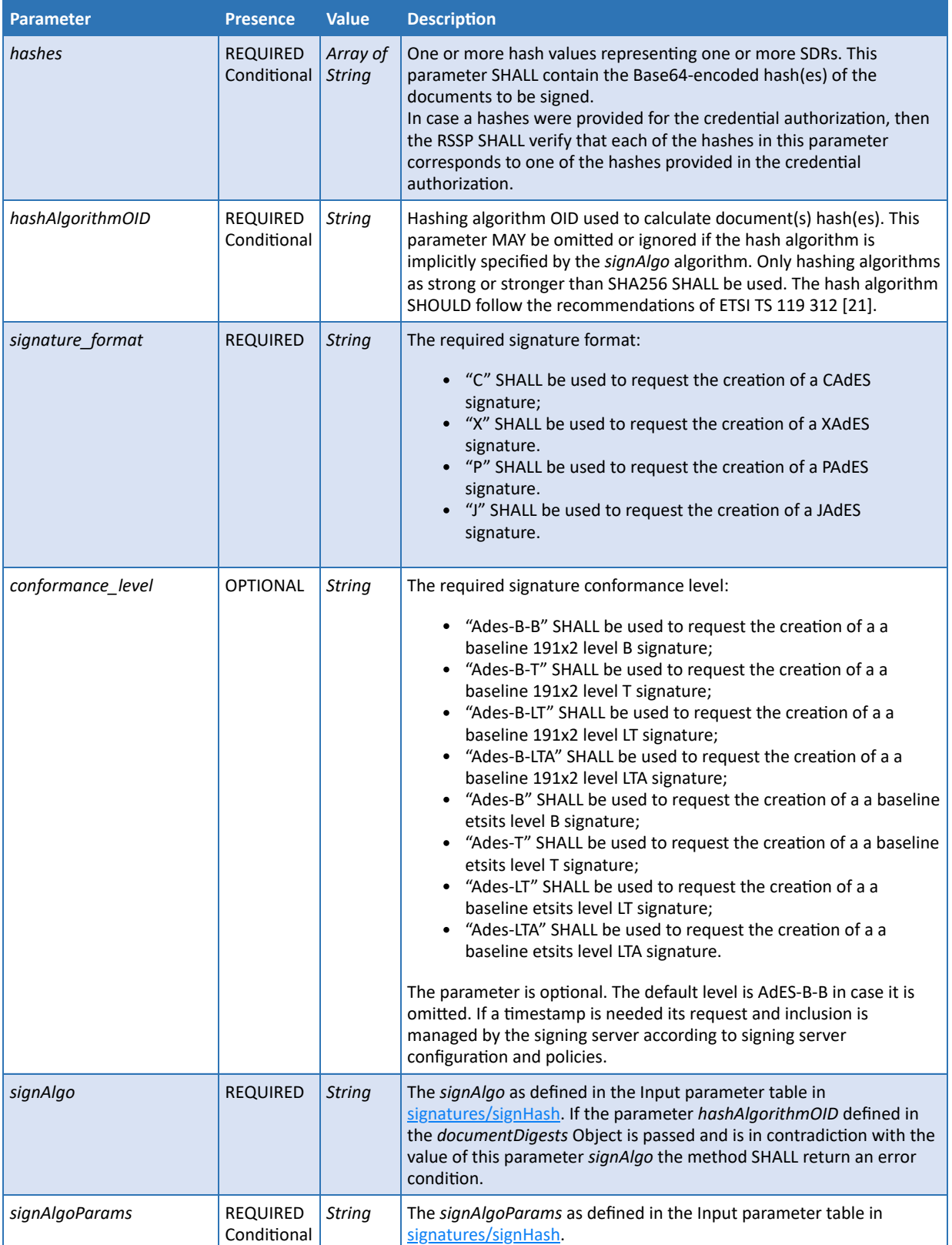

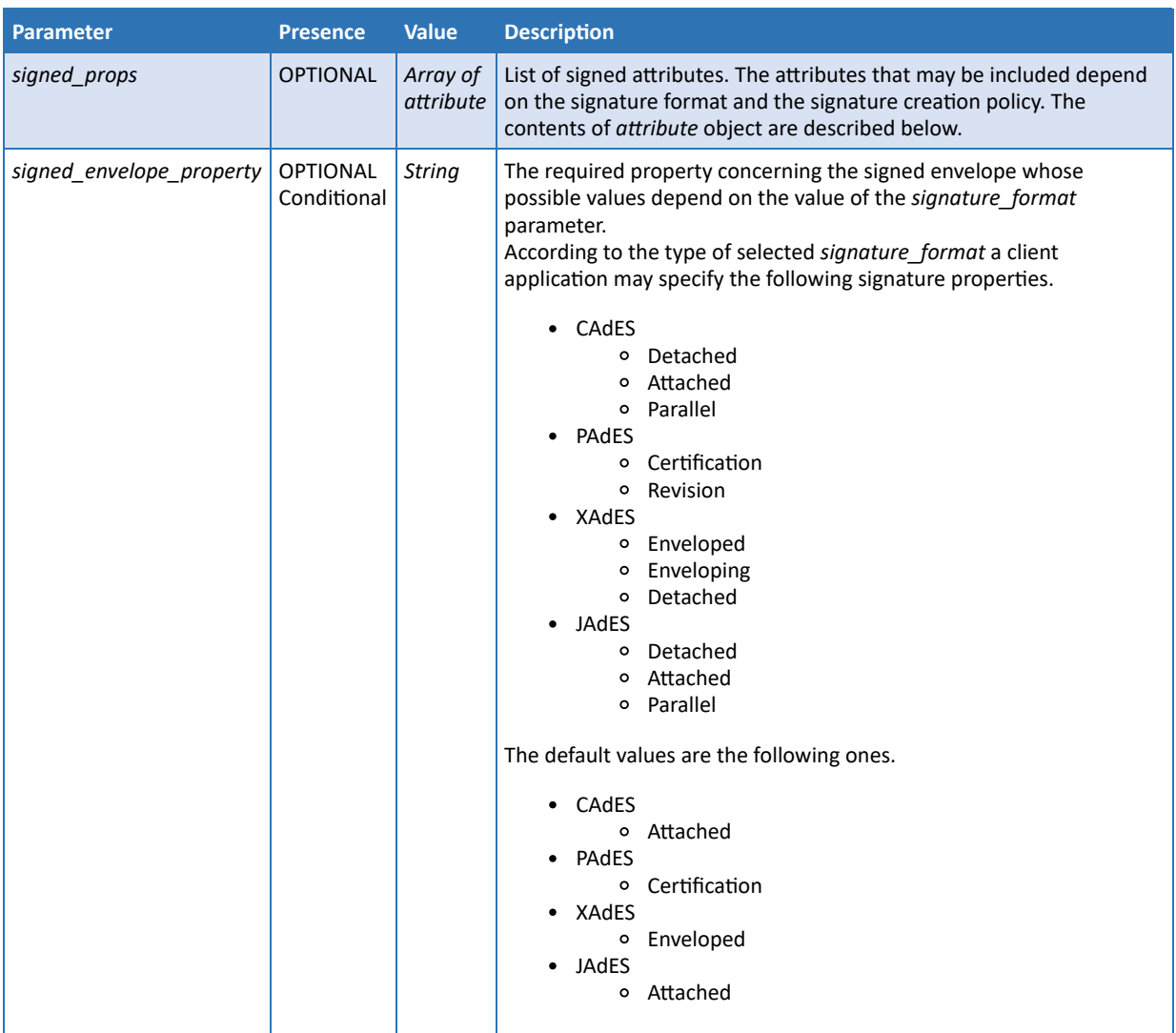

The documents parameter is a JSON array composed of JSON Object composed by the following parameters:

- document
- signature\_format
- conformance\_level
- signAlgo
- signAlgoParams
- signed\_envelope\_property

specified according to the following table.

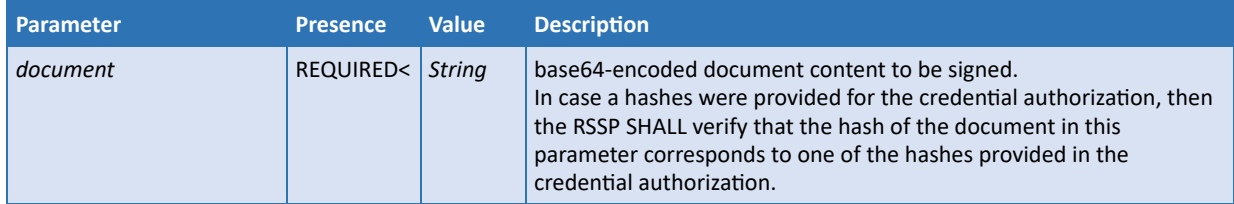

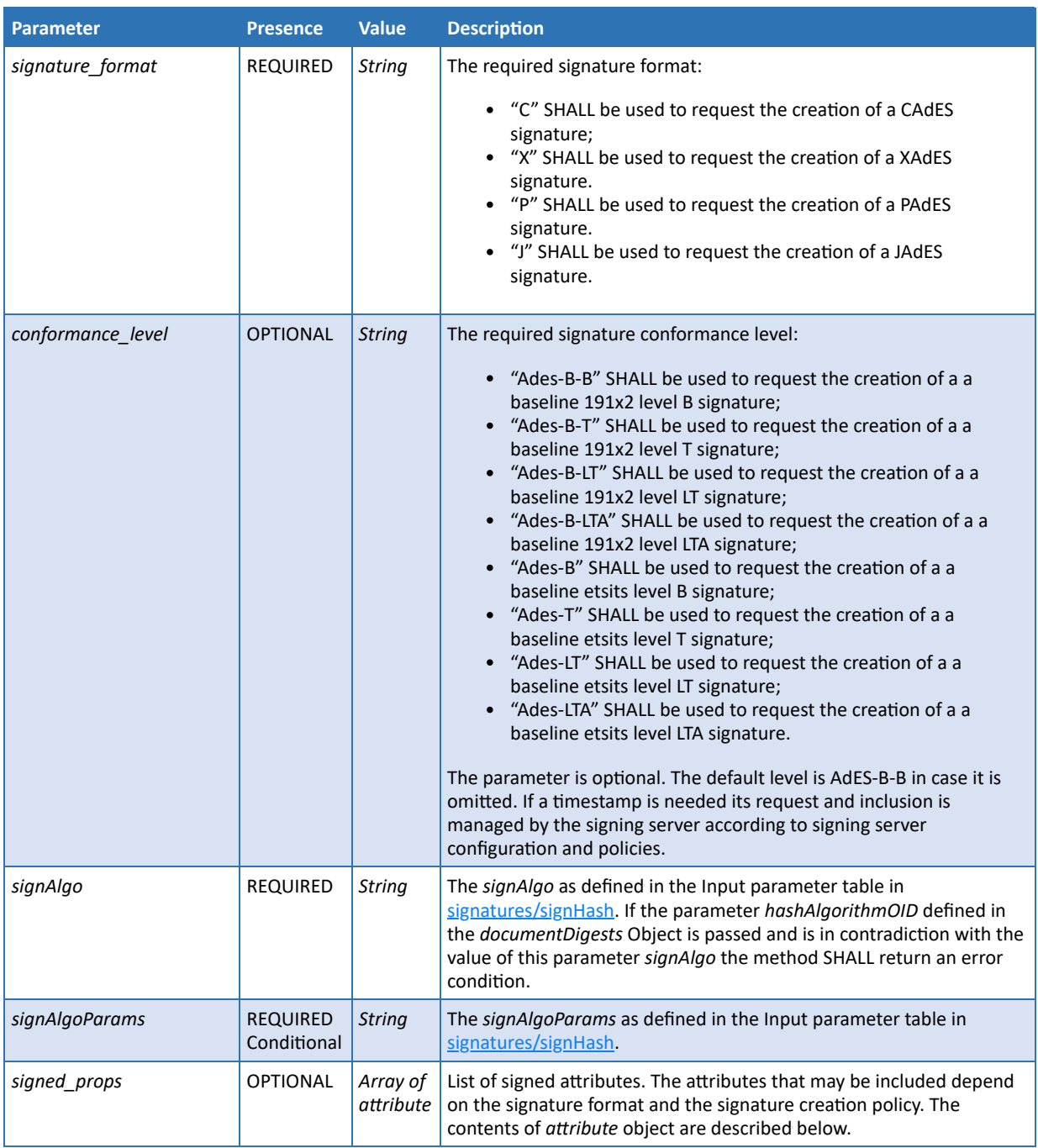

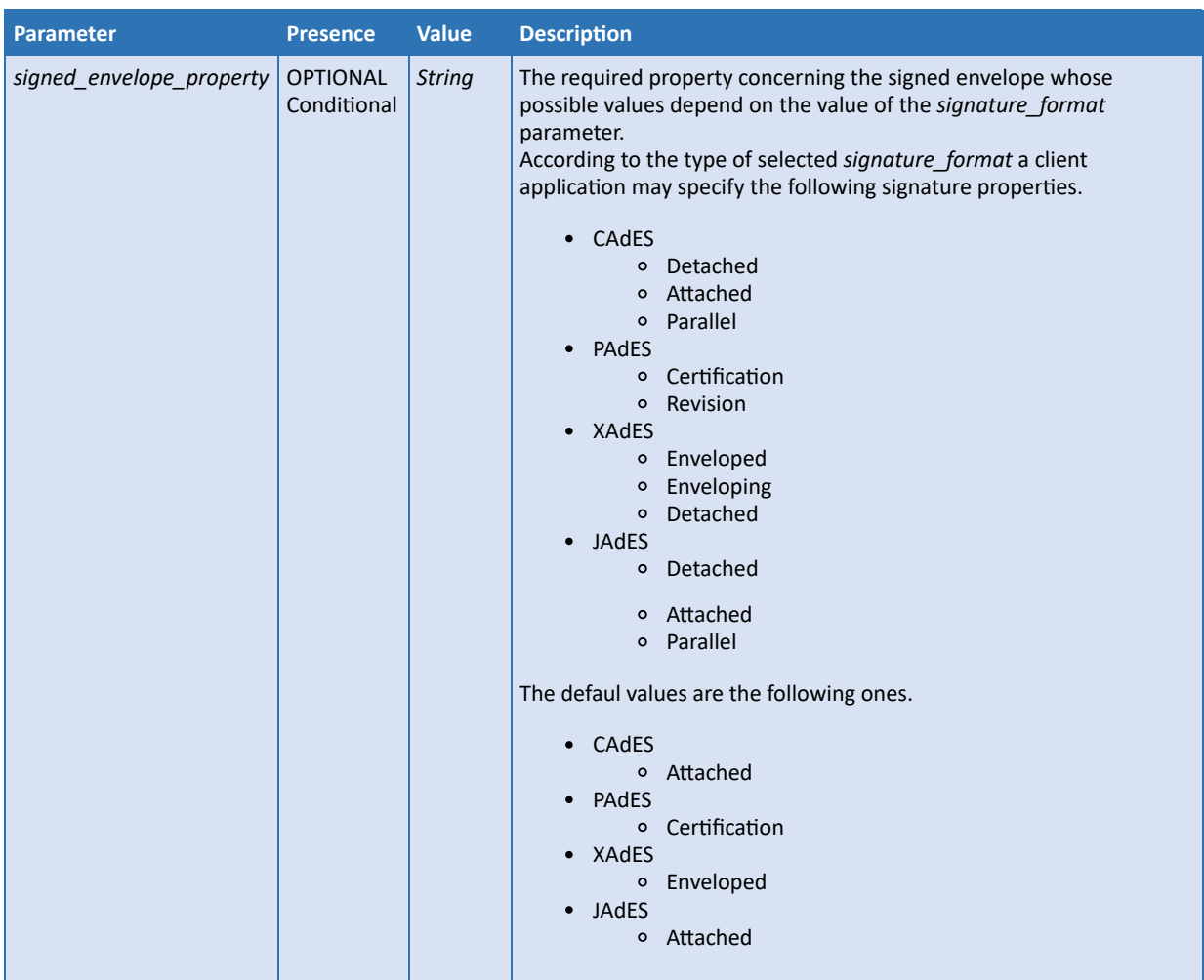

The 'attribute' is a JSON Object composed by the following attributes:

- attribute\_name
- attribute\_value

specified according to the following table.

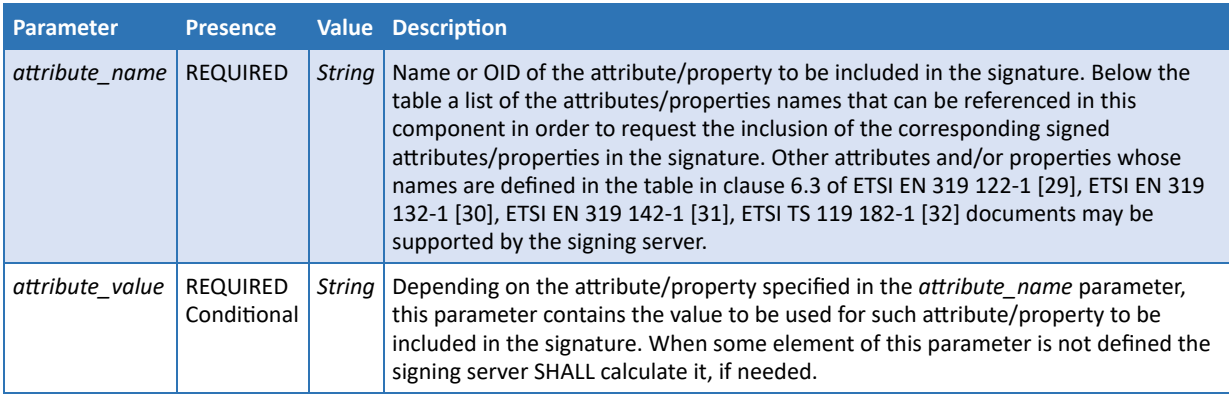

As an alternative to the attributes/properties names listed in the table below it is also possible using the corresponding attributes/properties oids.

**attribute\_name attribute\_value**

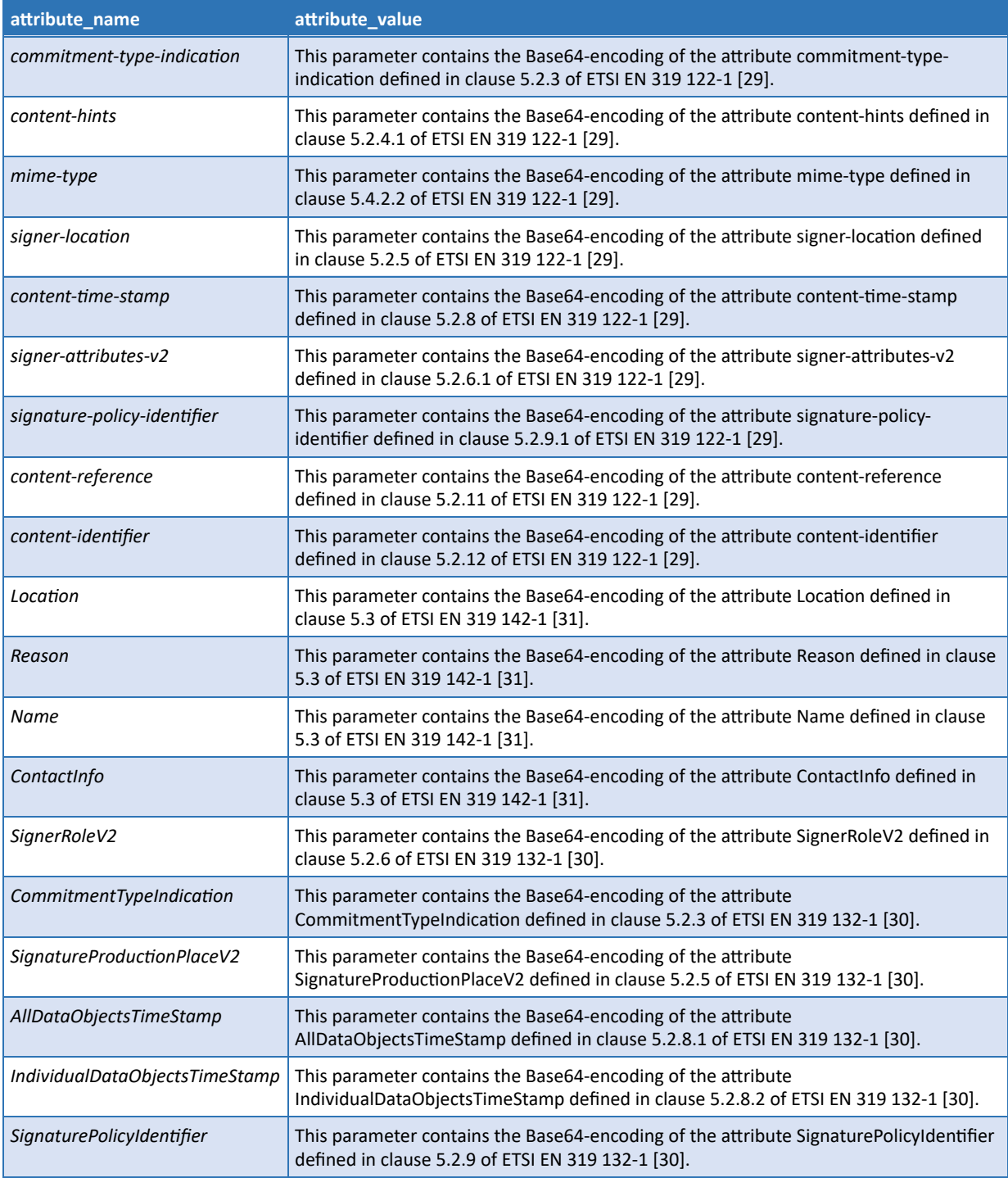

### **Output**

### This method returns the following values using the "application/json" format:

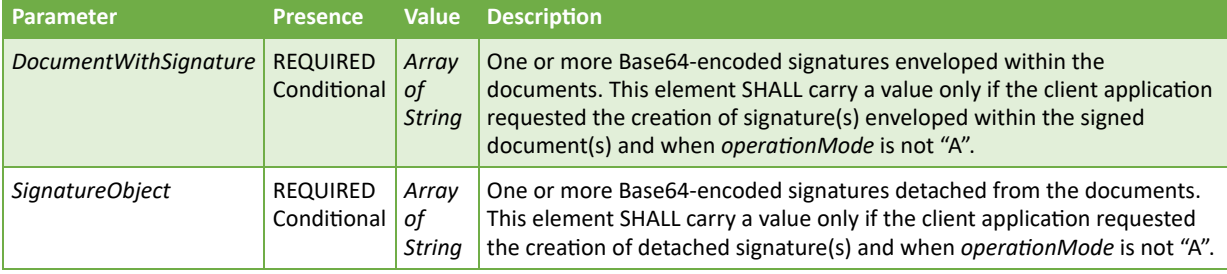

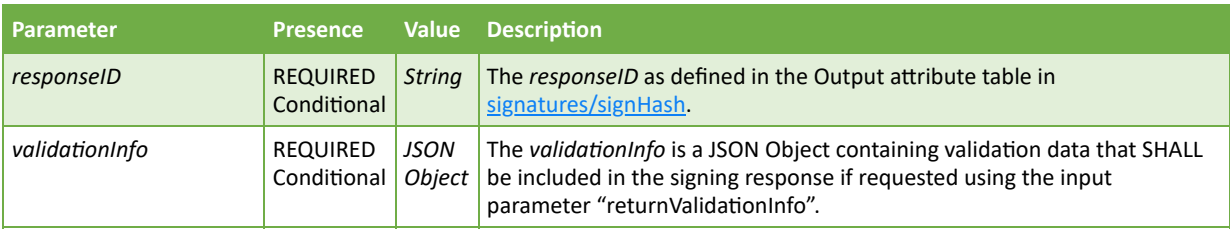

The validationInfo is a JSON Object composed by the following parameters:

- $\bullet$  ocsp
- $\bullet$  crl
- certificates

specified according to the following table.

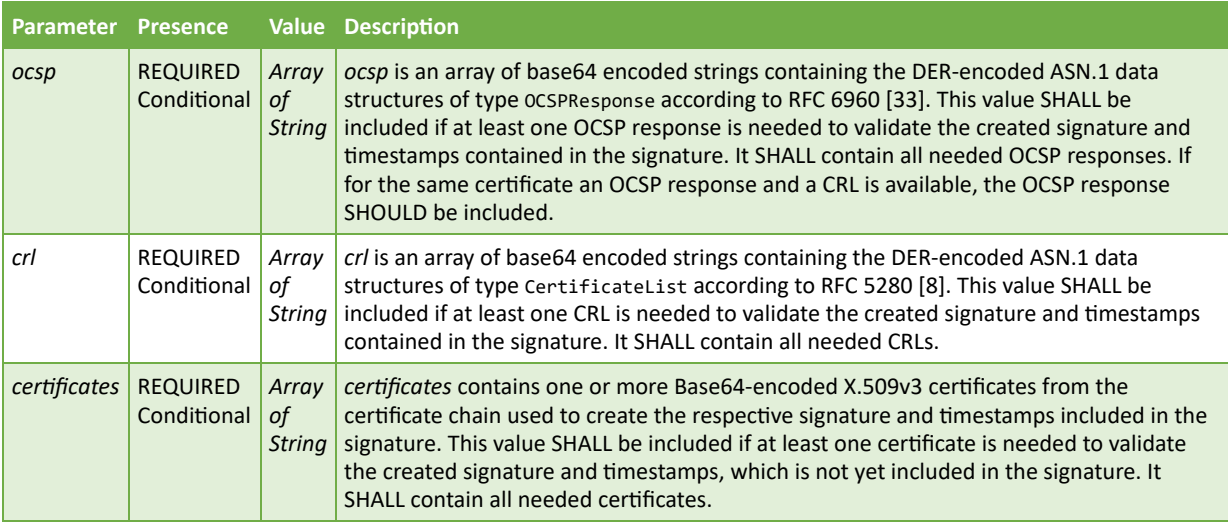

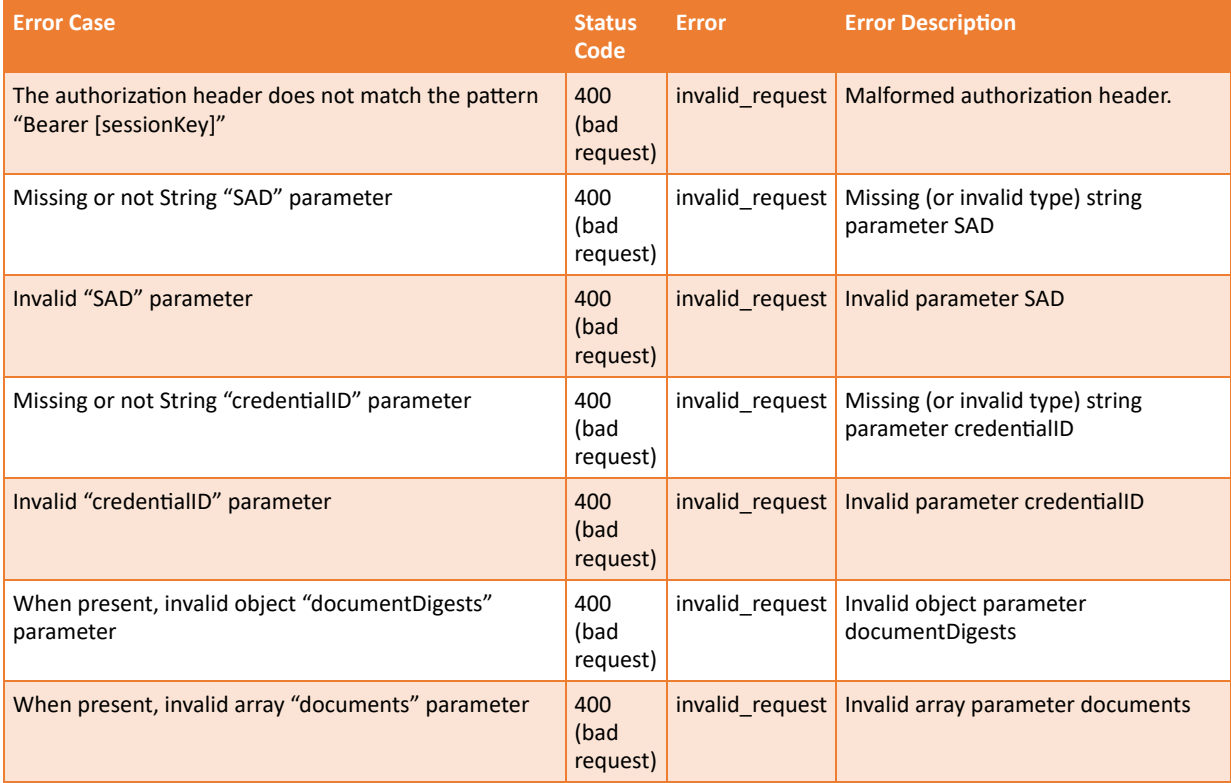

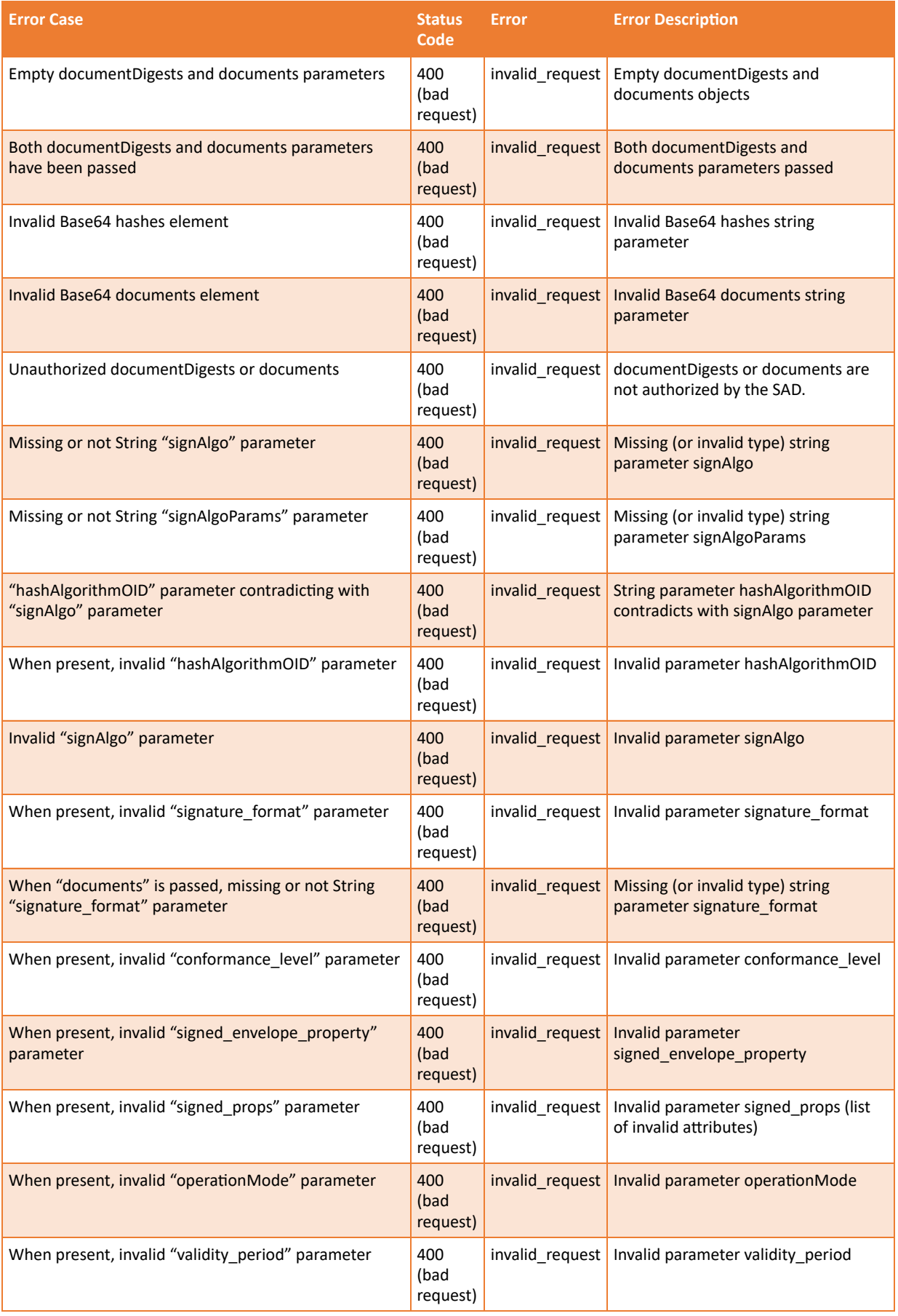

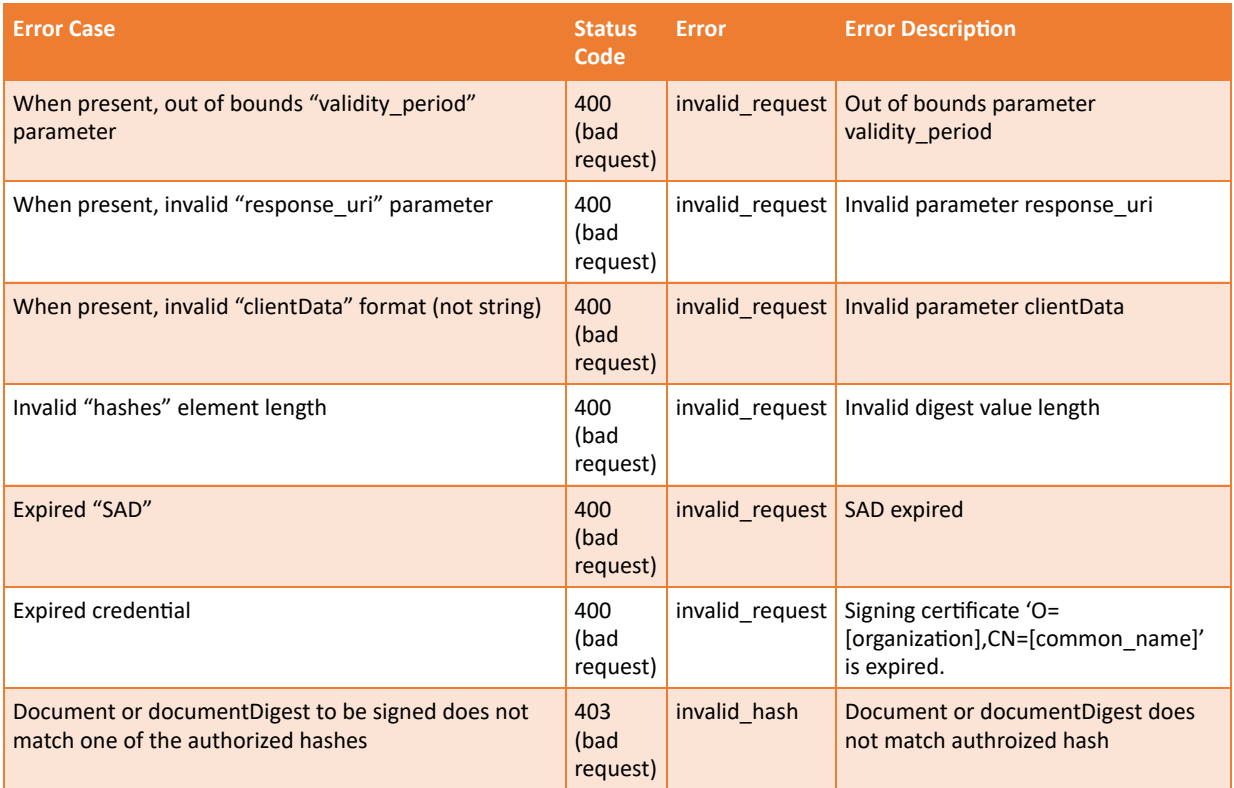

### **Sample Request**

```
POST /csc/v2/signatures/signDoc HTTP/1.1 Host: service.domain.org
Content-Type: application/json
Authorization: Bearer 4/CKN69L8gdSYp5_pwH3XlFQZ3ndFhkXf9P2_TiHRG-bA
{
     "credentialID": "GX0112348",
     "SAD": "_TiHRG-bAH3XlFQZ3ndFhkXf9P24/CKN69L8gdSYp5_pw",
     "documentDigests": [
         {
             "hashes": "sTOgwOm+474gFj0q0x1iSNspKqbcse4IeiqlDg/HWuI=",
             "hashAlgorithmOID": "2.16.840.1.101.3.4.2.1",
             "signature_format": "P",
             "conformance_level": "AdES-B-T",
             "signAlgo": "1.2.840.113549.1.1.1"
         },
         {
             "hashes": "HZQzZmMAIWekfGH0/ZKW1nsdt0xg3H6bZYztgsMTLw0=",
             "hashAlgorithmOID": "2.16.840.1.101.3.4.2.1",
             "signature_format": "C",
             "conformance_level": "AdES-B-B",
             "signAlgo": "1.2.840.113549.1.1.1"
         }
 ],
 "documents": [
\left\{ \begin{array}{ccc} 1 & 1 \\ 1 & 1 \end{array} \right\} "document": "Q2VydGlmaWNhdGVTZXJpYWxOdW1iZ…KzBTWWVJWWZZVXptU3V5MVU9DQo=",
 "signature_format": "P",
 "conformance_level": "AdES-B-T",
             "signAlgo": "1.2.840.113549.1.1.1"
         },
         {
             "document": "Q2VydGlmaWNhdGVTZXJpYWxOdW1iZXI7U3… emNNbUNiL1cyQT09DQo=",
              "signature_format": "C",
              "conformance_level": "AdES-B-B",
              "signed_envelope_property": "Attached",
```

```
 "signAlgo": "1.2.840.113549.1.1.1"
         }
     ],
     "clientData": "12345678"
}
```
**cURL example**

```
curl -X POST
        -H "Content-Type: application/json"
        -H "Authorization: Bearer 4/CKN69L8gdSYp5_pwH3XlFQZ3ndFhkXf9P2_TiHRG-bA"
        -d '{
       "credentialID": "GX0112348",
       "SAD": "_TiHRG-bAH3XlFQZ3ndFhkXf9P24/CKN69L8gdSYp5_pw",
       "documentDigests": [
             {
                    "hashes": "sTOgwOm+474gFj0q0x1iSNspKqbcse4IeiqlDg/HWuI=",
                   "hashAlgorithmOID": "2.16.840.1.101.3.4.2.1",
                   "signature format": "P",
 "conformance_level": "AdES-B-T",
 "signAlgo": "1.2.840.113549.1.1.1"
             },
\overline{\mathcal{L}} "hashes": "HZQzZmMAIWekfGH0/ZKW1nsdt0xg3H6bZYztgsMTLw0=",
                   "hashAlgorithmOID": "2.16.840.1.101.3.4.2.1",
                  "signature format": "C",
                   "conformance_level": "AdES-B-B",
                   "signAlgo": "1.2.840.113549.1.1.1"
             }
 ],
 "documents": [
\left\{ \begin{array}{ccc} 0 & 0 & 0 \\ 0 & 0 & 0 \\ 0 & 0 & 0 \\ 0 & 0 & 0 \\ 0 & 0 & 0 \\ 0 & 0 & 0 \\ 0 & 0 & 0 \\ 0 & 0 & 0 \\ 0 & 0 & 0 \\ 0 & 0 & 0 \\ 0 & 0 & 0 \\ 0 & 0 & 0 \\ 0 & 0 & 0 \\ 0 & 0 & 0 & 0 \\ 0 & 0 & 0 & 0 \\ 0 & 0 & 0 & 0 \\ 0 & 0 & 0 & 0 \\ 0 & 0 & 0 & 0 & 0 \\ 0 & 0 & 0 & 0 & 0 \\ 0 & 0 & 0 & 0 & 0 "document": "Q2VydGlmaWNhdGVTZXJpYWxOdW1iZ…KzBTWWVJWWZZVXptU3V5MVU9DQo=",
                   "signature_format": "P",
                   "conformance_level": "AdES-B-T",
                   "signAlgo": "1.2.840.113549.1.1.1"
             },
\left\{ \begin{array}{ccc} 0 & 0 & 0 \\ 0 & 0 & 0 \\ 0 & 0 & 0 \\ 0 & 0 & 0 \\ 0 & 0 & 0 \\ 0 & 0 & 0 \\ 0 & 0 & 0 \\ 0 & 0 & 0 \\ 0 & 0 & 0 \\ 0 & 0 & 0 \\ 0 & 0 & 0 \\ 0 & 0 & 0 \\ 0 & 0 & 0 \\ 0 & 0 & 0 & 0 \\ 0 & 0 & 0 & 0 \\ 0 & 0 & 0 & 0 \\ 0 & 0 & 0 & 0 \\ 0 & 0 & 0 & 0 & 0 \\ 0 & 0 & 0 & 0 & 0 \\ 0 & 0 & 0 & 0 & 0 "document": "Q2VydGlmaWNhdGVTZXJpYWxOdW1iZXI7U3… emNNbUNiL1cyQT09DQo=",
                   "signature_format": "C",
                   "conformance_level": "AdES-B-B",
                   "signed_envelope_property": "Attached",
                   "signAlgo": "1.2.840.113549.1.1.1"
             }
 ],
 "clientData": "12345678"
}'
https://service.domain.org/csc/v2/signatures/signDoc
```
### **Sample Response**

```
HTTP/1.1 200 OK
Content-Type: application/json;charset=UTF-8
{
     "DocumentWithSignature":
    \lceil "MILuLgYJKoZIhvcNAQcCoILuHz… ehEeR5ZRi5+WV5T1FpO",
         "MIL4IAYJKoZIhvcNAQcCoIL4…YavvBxkVwJ3dFD9KbCi1qW3TxTI="
 ],
 "SignatureObject":
    \Gamma "MIAGCSqAMIACAQExDzANBglghkgBZQMEAgEFADCABgkqhkiG…Ss4rEsQV4AAAAAAAAA==",
         "MIAGCSqGSIb3DQEHAqCAMIACAQExDzANBglghkgBZQMEqhki…W7pP1ZJFKuF2YAAAAAAA"
```
}

]

#### **Sample Request**

```
POST /csc/v2/signatures/signDoc HTTP/1.1 Host: service.domain.org
Content-Type: application/json
Authorization: Bearer 4/CKN69L8gdSYp5 pwH3XlFQZ3ndFhkXf9P2 TiHRG-bA
{
     "signatureQualifier": "eu_eidas_qes",
     "SAD": "_TiHRG-bAH3XlFQZ3ndFhkXf9P24/CKN69L8gdSYp5_pw",
         "documentDigests": [
         {
             "hashes": "sTOgwOm+474gFj0q0x1iSNspKqbcse4IeiqlDg/HWuI=",
             "hashAlgorithmOID": "2.16.840.1.101.3.4.2.1",
            "signature format": "P",
             "conformance_level": "AdES-B-T",
             "signAlgo": "1.2.840.113549.1.1.1"
         }
 ],
 "clientData": "12345678",
     "returnValidationInfo":true
}
```
### **cURL example**

```
curl -X POST
      -H "Content-Type: application/json"
     -H "Authorization: Bearer 4/CKN69L8gdSYp5 pwH3XlFQZ3ndFhkXf9P2 TiHRG-bA"
     -d \{ "signatureQualifier": "eu_eidas_qes",
     "SAD": "_TiHRG-bAH3XlFQZ3ndFhkXf9P24/CKN69L8gdSYp5_pw",
     "documentDigests": [
          {
              "hashes": "sTOgwOm+474gFj0q0x1iSNspKqbcse4IeiqlDg/HWuI=",
              "hashAlgorithmOID": "2.16.840.1.101.3.4.2.1",
              "signature_format": "P",
              "conformance_level": "AdES-B-T",
              "signAlgo": "1.2.840.113549.1.1.1"
           } ],
         "clientData": "12345678",
         "returnValidationInfo":true}'
https://service.domain.org/csc/v2/signatures/signDoc
```
#### **Sample Response**

```
HTTP/1.1 200 OK
Content-Type: application/json;charset=UTF-8
{
      "SignatureObject":
     \lceil "MIAGCSqAMIACAQExDzANBglghkgBZQMEAgEFADCABgkqhkiG…Ss4rEsQV4AAAAAAAAA==",
           "MIAGCSqGSIb3DQEHAqCAMIACAQExDzANBglghkgBZQMEqhki…W7pP1ZJFKuF2YAAAAAAA"
 ],
 "validationInfo":{
 "ocsp":[
               "MIIJg...jSc="
\blacksquare, \blacksquare\blacksquare \blacksquare \blacksquare \blacksquare \blacksquare \blacksquare "MIIC4...X7M="
\sim \sim \sim \sim \sim \sim "certificates":[
```

```
 "<Base64-encoded_X.509_certificate>"
         ]
     }
}
```
### **Sample Request**

```
POST /csc/v2/signatures/signDoc HTTP/1.1 Host: service.domain.org
Content-Type: application/json
Authorization: Bearer 6/CKN69L8gdSYp5_pwH3XlFQZ3ndFhkXf9P2_TiHRG-bA
{
     "signatureQualifier": "qes_eidas",
     "documentDigests":
     {
         "hashes":
\mathbb{R}^n and \mathbb{R}^n "sTOgwOm+474gFj0q0x1iSNspKqbcse4IeiqlDg/HWuI=",
             "HZQzZmMAIWekfGH0/ZKW1nsdt0xg3H6bZYztgsMTLw0="
         ],
         "hashAlgorithmOID": "2.16.840.1.101.3.4.2.1"
 },
 " signature_format": "P",
     " conformance_level": "AdES-B-T",
     "signAlgo": "1.2.840.113549.1.1.1",
     "clientData": "12345678"
}
```
**cURL example**

```
curl -X POST
      -H "Content-Type: application/json"
      -H "Authorization: Bearer 6/CKN69L8gdSYp5_pwH3XlFQZ3ndFhkXf9P2_TiHRG-bA"
            "signatureQualifier": "qes_eidas",
             "documentDigests":
\overline{a} "hashes":
 [
                      "sTOgwOm+474gFj0q0x1iSNspKqbcse4IeiqlDg/HWuI=",
                      "HZQzZmMAIWekfGH0/ZKW1nsdt0xg3H6bZYztgsMTLw0="
\mathbf{I}, \mathbf{I}, \mathbf{I}, \mathbf{I}, \mathbf{I}, \mathbf{I} "hashAlgorithmOID": "2.16.840.1.101.3.4.2.1"
, and the set of \} ,
 " signature_format": "P",
             " conformance_level": "AdES-B-T",
            "signalgo": "1.2.840.113549.1.1.1" "clientData": "12345678"}'
https://service.domain.org/csc/v2/signatures/signDoc
```
### **Sample Response**

```
HTTP/1.1 200 OK
Content-Type: application/json;charset=UTF-8
{
     "SignatureObject":
    \lceil "MIAGCSqAMIACAQExDzANBglghkgBZQMEAgEFADCABgkqhkiG…Ss4rEsQV4AAAAAAAAA==",
         "MIAGCSqGSIb3DQEHAqCAMIACAQExDzANBglghkgBZQMEqhki…W7pP1ZJFKuF2YAAAAAAA"
     ]
}
```
### 11.12 signatures/signPolling

### **Description**

Request to the server to return the responses corresponding to previously sent (initial) digital signature value(s) or signature(s) creation request when processed in asynchronous mode.

If the user is authenticated directly by the RSSP then the *userID* is implicit and SHALL NOT be specified.

### **Input**

### This method allows the following parameters:

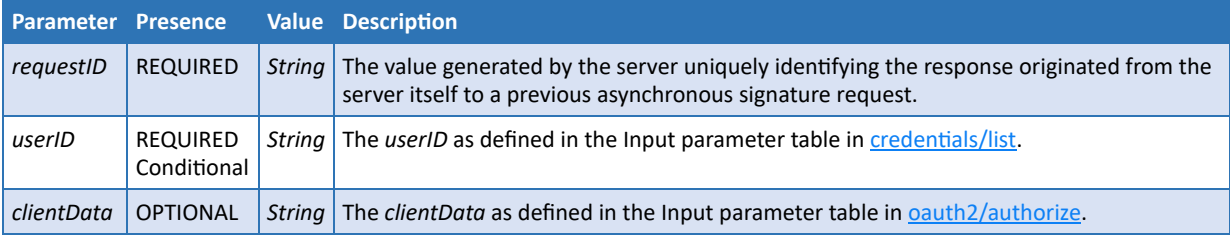

### **Output**

### This method returns the following values using the "application/json" format:

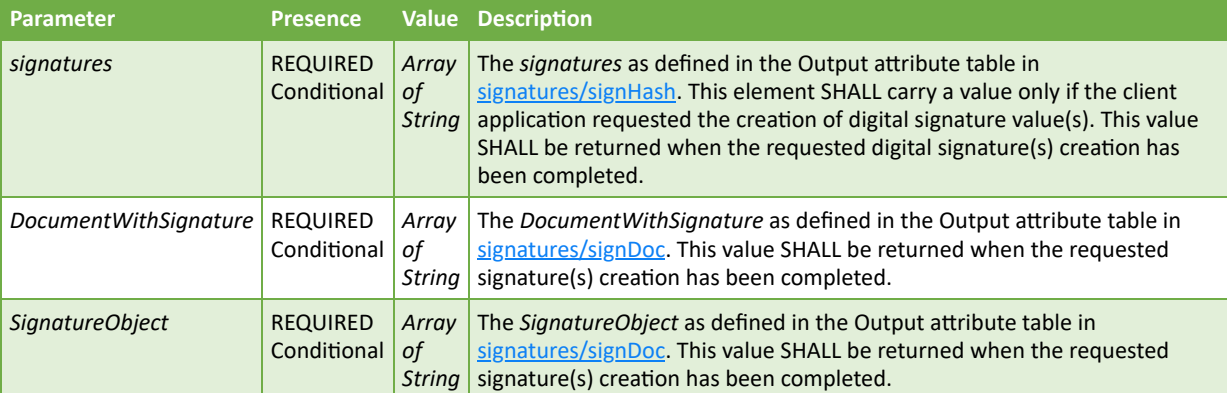

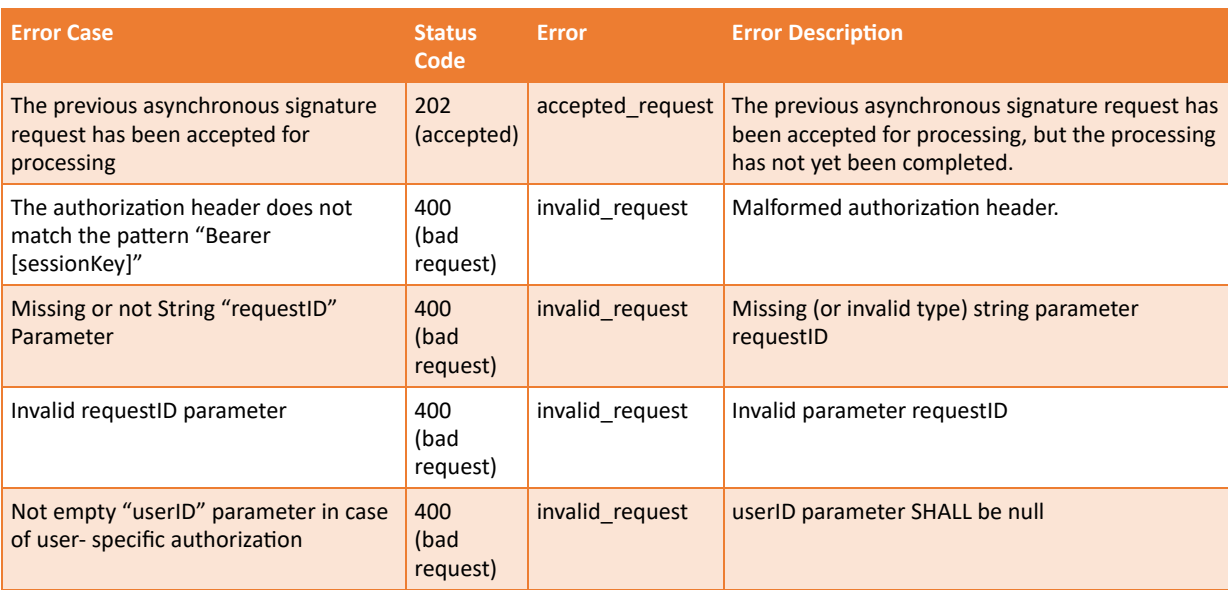

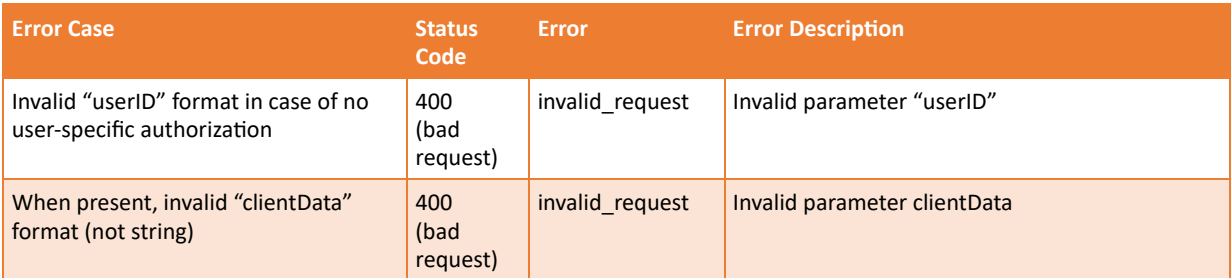

### **Sample Request**

```
POST /csc/v2/signatures/signPolling HTTP/1.1
Host: service.domain.org
Content-Type: application/json
Authorization: Bearer 4/CKN69L8gdSYp5_pwH3XlFQZ3ndFhkXf9P2_TiHRG-bA
{
    "requestID":"158112-652341-khj",
    "clientData":"12345678"
}
```
### **cURL example**

```
curl -X POST
      -H "Content-Type: application/json"
      -H "Authorization: Bearer 4/CKN69L8gdSYp5_pwH3XlFQZ3ndFhkXf9P2_TiHRG-bA"
      -d '{ "requestID":"158112-652341-khj",
            "clientData": "12345678" }'
     https://service.domain.org/csc/v2/signatures/signPolling
```
### **Sample Response**

```
HTTP/1.1 200 OK
Content-Type: application/json;charset=UTF-8
{
     "signatures":
    \Gamma "KedJuTob5gtvYx9qM3k3gm7kbLBwVbEQRl26S2tmXjqNND7MRGtoew==",
         "Idhef7xzgtvYx9qM3k3gm7kbLBwVbE98239S2tm8hUh85KKsfdowel=="
     ]
}
```
### 11.13 signatures/timestamp

### **Description**

Generate a time-stamp token for the input hash value. The time-stamp token can be generated directly by the RSSP or by a Time Stamping Authority connected to it.

The reason to implement this method instead of providing time-stamp services through widespread RFC 3161 [2] protocols directly is to facilitate the creation of long-term validation digital signatures and to support billing operations. In both cases, the RSSP provider can offer pre-configured timestamp services instead of requiring the signature application to obtain time-stamp services from a different provider.

### **Input**

### This method allows the following parameters:

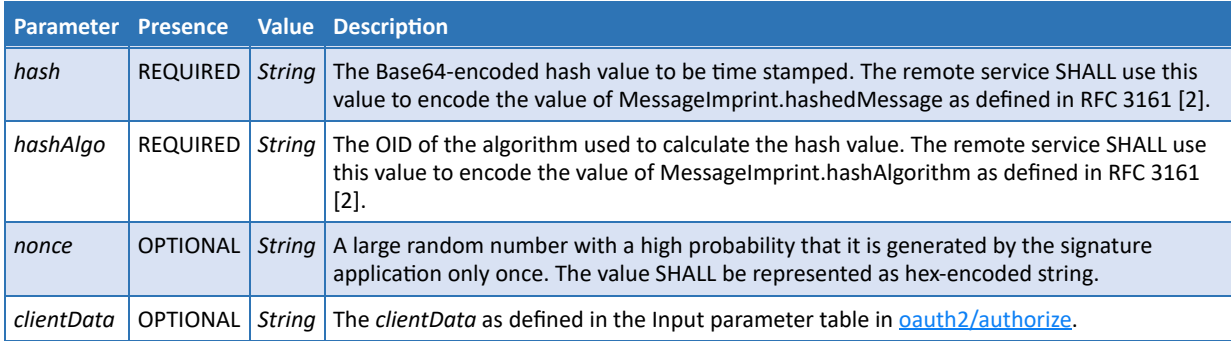

### **Note 34:** RFC 3161 [2] contains more detailed definitions of time stamp parameters that can be used in the context of this specification.

### **Output**

### This method returns the following values using the "application/json" format:

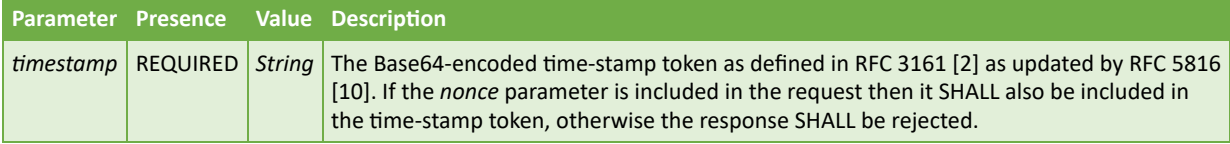

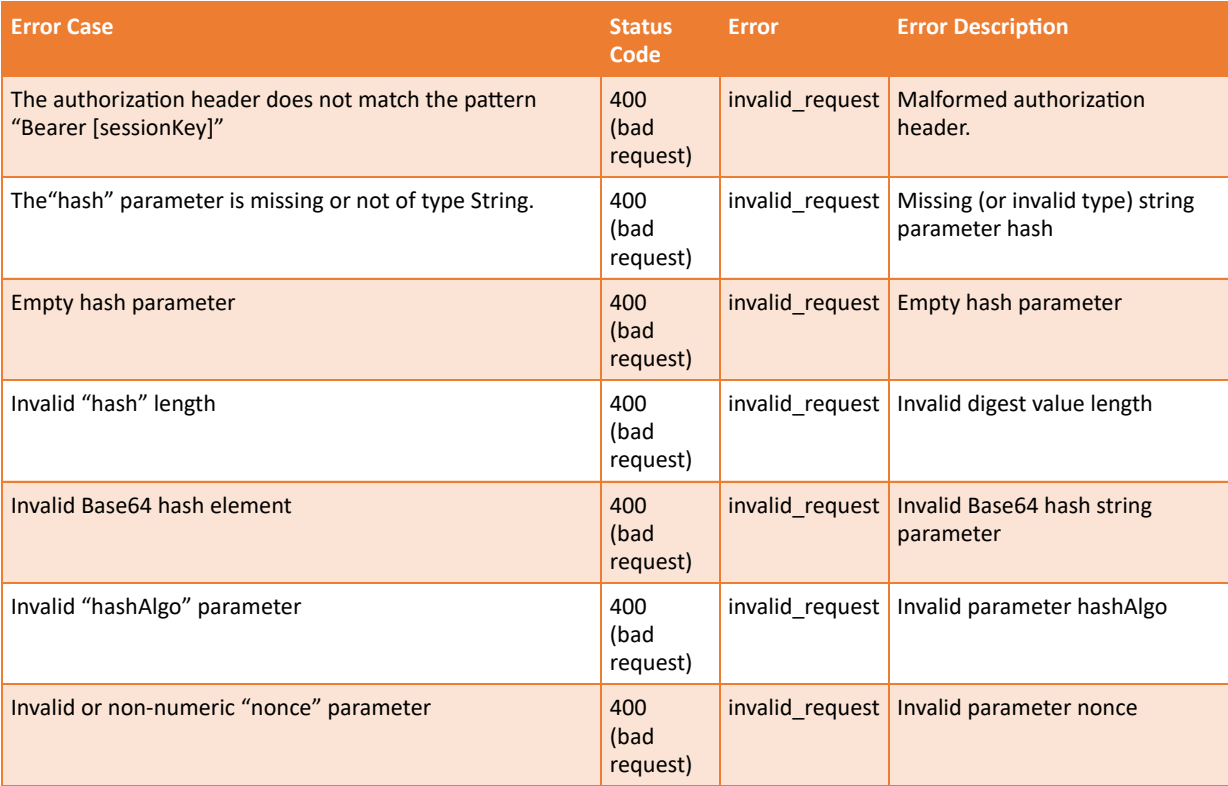

### **Sample Request**

POST /csc/v2/signatures/timestamp HTTP/1.1 Host: service.domain.org

```
Content-Type: application/json
Authorization: Bearer 4/CKN69L8gdSYp5_pwH3XlFQZ3ndFhkXf9P2_TiHRG-bA
{
    "hash":"sTOgwOm+474gFj0q0x1iSNspKqbcse4IeiqlDg/HWuI=",
    "hashAlgo":"2.16.840.1.101.3.4.2.1",
    "clientData":"12345678"
}
```
### **cURL example**

```
curl -X POST
      -H "Content-Type: application/json"
      -H "Authorization: Bearer 4/CKN69L8gdSYp5_pwH3XlFQZ3ndFhkXf9P2_TiHRG-bA"
      -d '{ "hash": "sTOgwOm+474gFj0q0x1iSNspKqbcse4IeiqlDg/HWuI=",
            "hashAlgo": "2.16.840.1.101.3.4.2.1",
            "clientData": "12345678" }'
      https://service.domain.org/csc/v2/signatures/timestamp
```
### **Sample Response**

```
HTTP/1.1 200 OK
Content-Type: application/json;charset=UTF-8
{
"timestamp":"MGwCAQEGCSsGAQQB7U8CATAxMA0GCWCGSAFlAwQCAQUABCCrCqnrjH0VxXyQQlfnFJRx1jjrviTs
7/GjKghr2AmluQIIVs5D8OUB4p4YDzIwMTQxMTE5MTEzMjM5WjADAgEBAgkAnWn2SSIWlXk="
}
```
# 12 JSON schema and OpenAPI description

A signature application may want to validate the JSON objects described in this specification, to ensure that required properties are present and that additional constraints are met. Validation of JSON data is typically performed by means of a specific JSON Schema.

A JSON Schema is a grammar language for defining the structure, content, and semantics of JSON data objects. It can specify metadata about the meaning of an object's properties and values that are valid for those properties. The JSON Schema is defined at [https://json-schema.org](https://json-schema.org/).

The JSON schema of the API specification described in this specification is available from the website of the Cloud Signature Consortium at: [https://cloudsignatureconsortium.org/resources/download-api-specifications/.](https://cloudsignatureconsortium.org/resources/download-api-specifications/)

The JSON Schema file contains the definition of all CSC API parameters and the definition of the input and output objects managed by the CSC API. The following objects are defined:

- *input-info:* input object for info method
- *output-info:* output object for info method
- *input-auth-login:* input object for auth/login method
- *output-auth-login:* output object for auth/login method
- *input-auth-revoke:* input object for auth/revoke method
- *input-credentials-list:* input object for credentials/list method
- *output-credentials-list:* output object for credentials/list method
- *input-credentials-info:* input object for credentials/info method
- *output-credentials-info:* output object for credentials/info method
- *input-credentials-authorize:* input object for credentials/authorize method
- *output-credentials-authorize:* output object for credentials/authorize method
- *input-credentials-extendTransaction:* input object for credentials/extendTransaction method
- *output-credentials-extendTransaction:* output object for credentials/extendTransaction method
- *input-credentials-sendOTP:* input object for credentials/sendOTP method
- *input-signatures-signhash:* input object for signatures/signhash method
- *output-signatures-signhash:* output object for signatures/signhash method
- *input-signatures-timestamp:* input object for signatures/timestamp method
- *output-signatures-timestamp:* output object for signatures/timestamp method

In addition, an OpenAPI 3.0 description file is provided, as defined by the OpenAPI Initiative (OAI) [https://www.openapis.org](https://www.openapis.org/), containing these JSON Schema definitions together with other information to fully describe the CSC API protocol. The OpenAPI file contains:

- 1. A general information about the protocol like, for example, the APIs version, the Cloud Signature Consortium contact information and the license;
- 2. Information about the RESTful path URL and an example of server URL access points;
- 3. Authorization schemas required to access the CSC API;
- 4. A description of every method of the CSC protocol including input objects and returned HTTP responses.

The OpenAPI description file can also be used by developers or testers to automatically generate a CSC compliant server interfaces or client stubs.

# 13 Interaction among elements and components

The building blocks of a remote signature solution interact with the API methods described in this specification. The following sections describe the sequence diagrams of some of the most common operations required to obtain a service authorization, credential authorization and to request a remote signature.

**Note 35:** The sample requests and responses that are provided in the diagrams are only a partial representation of complete transactions and are aimed at showing the most important

parameters and information. See the example in the previous sections of this specification for complete and detailed descriptions.

# 13.1 Remote signing service authorization using Basic Authentication

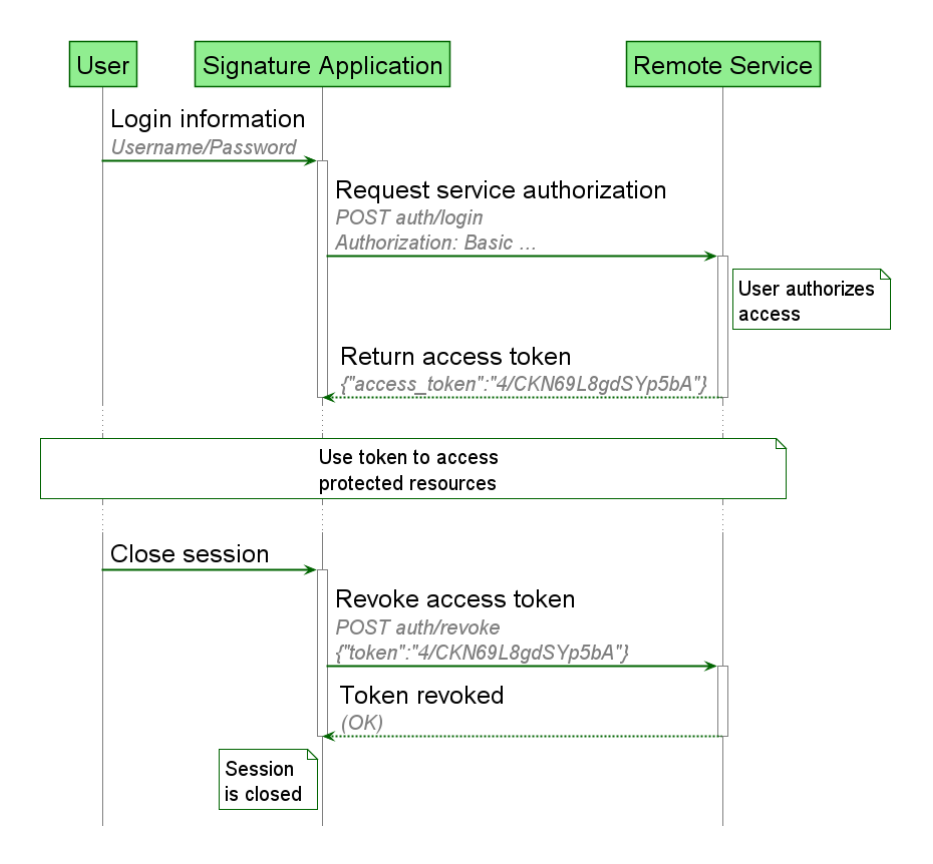

### 13.2 Remote signing service authorization using OAuth2 with Authorization Code flow

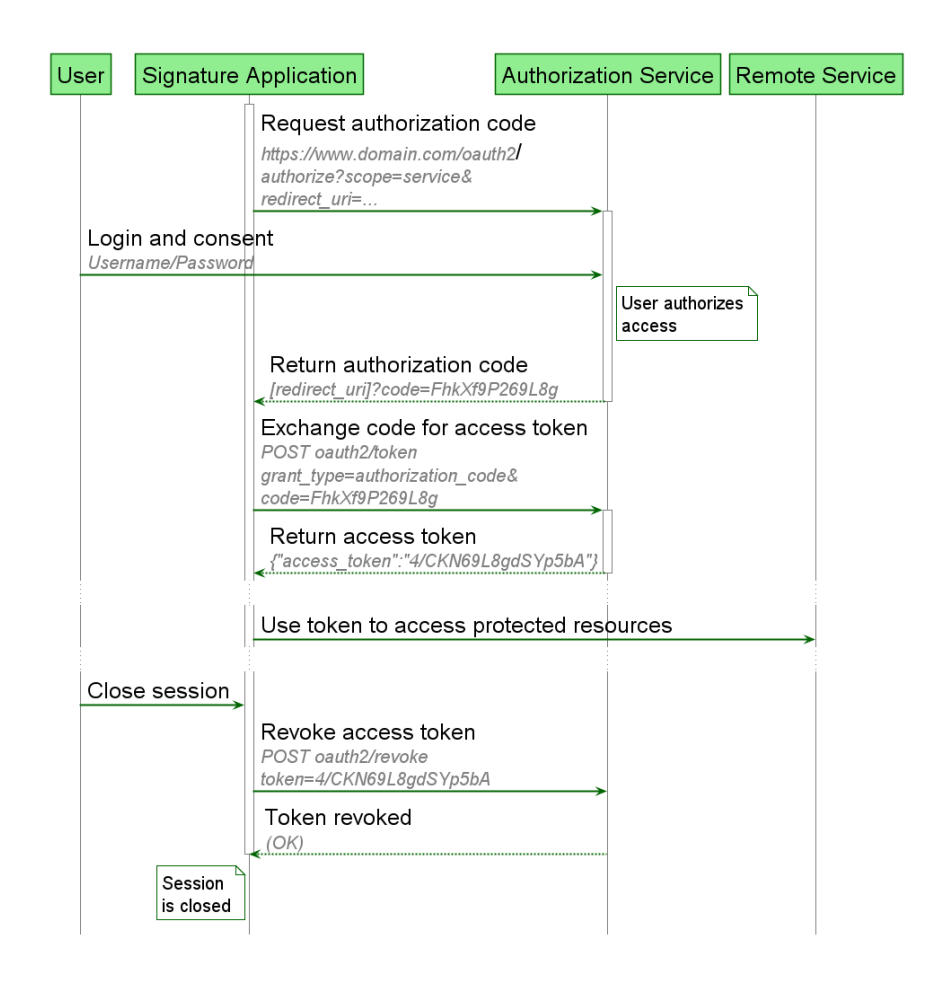

### 13.3 Create a remote signature with a credential protected by a PIN

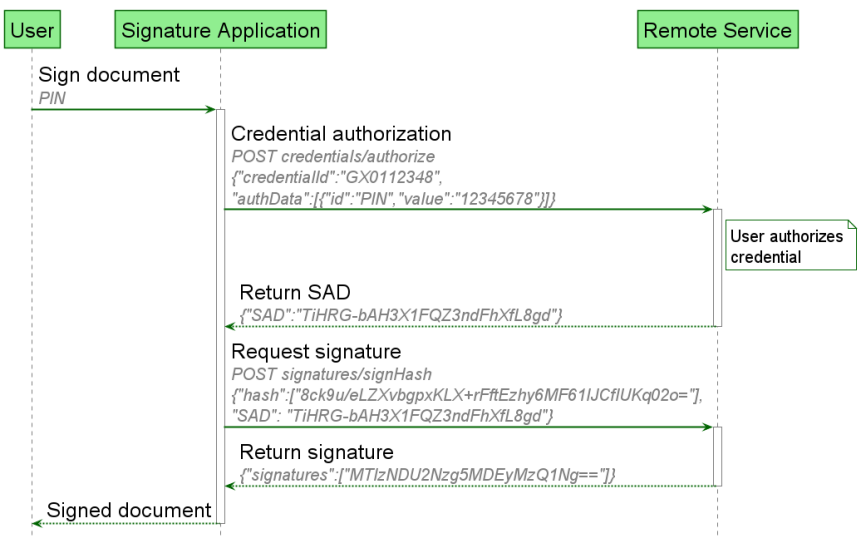

13.4 Create a remote signature with a credential protected by an "online" OTP (based on SMS)

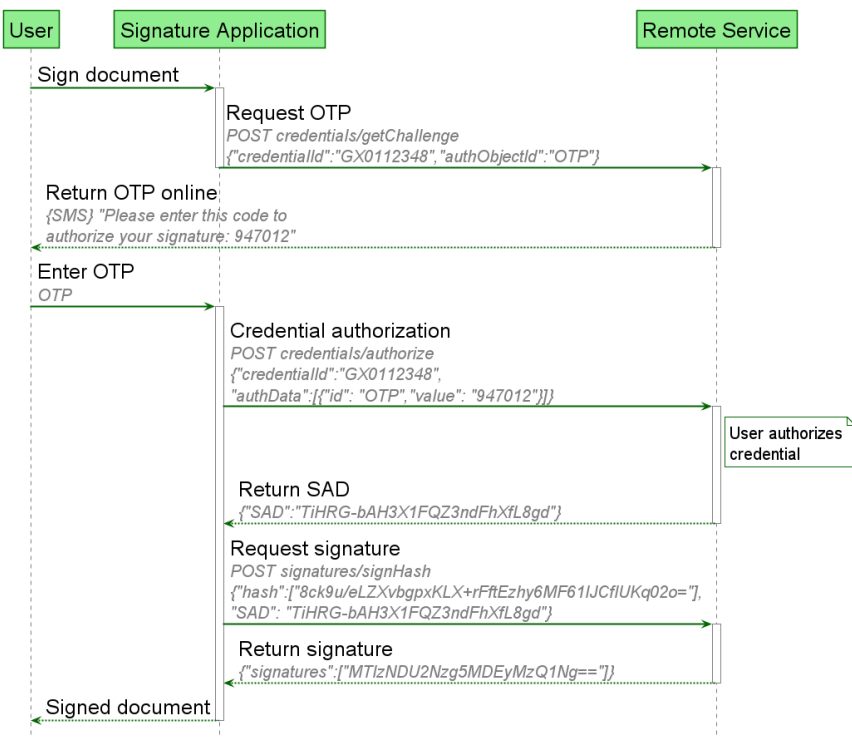

# 13.5 Create a remote signature with a credential protected by a mobile app

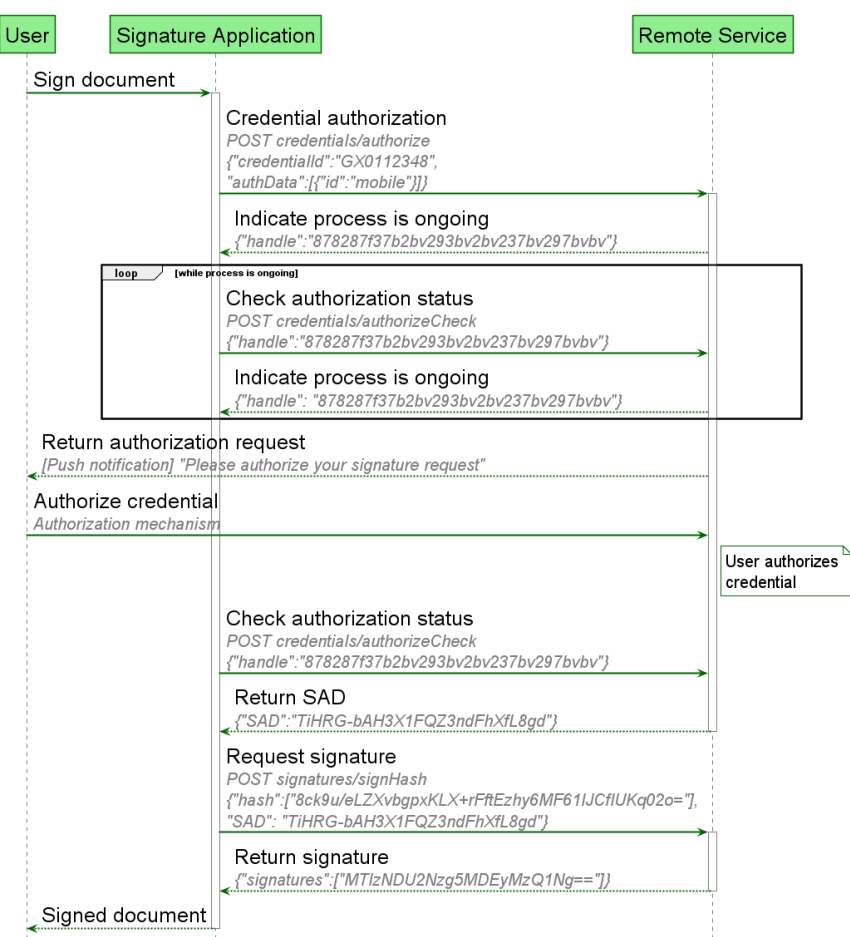

### 13.6 Create a remote signature with a credential protected by a PIN and an "online" OTP (based on SMS)

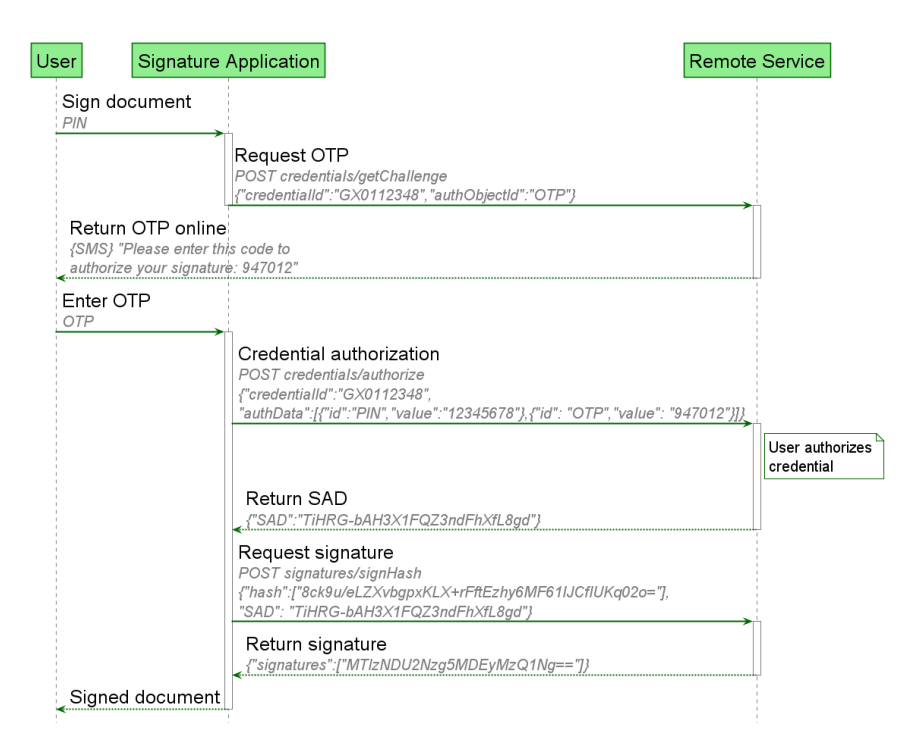

### 13.7 Create a remote signature with a credential protected by OAuth2 with Authorization Code flow

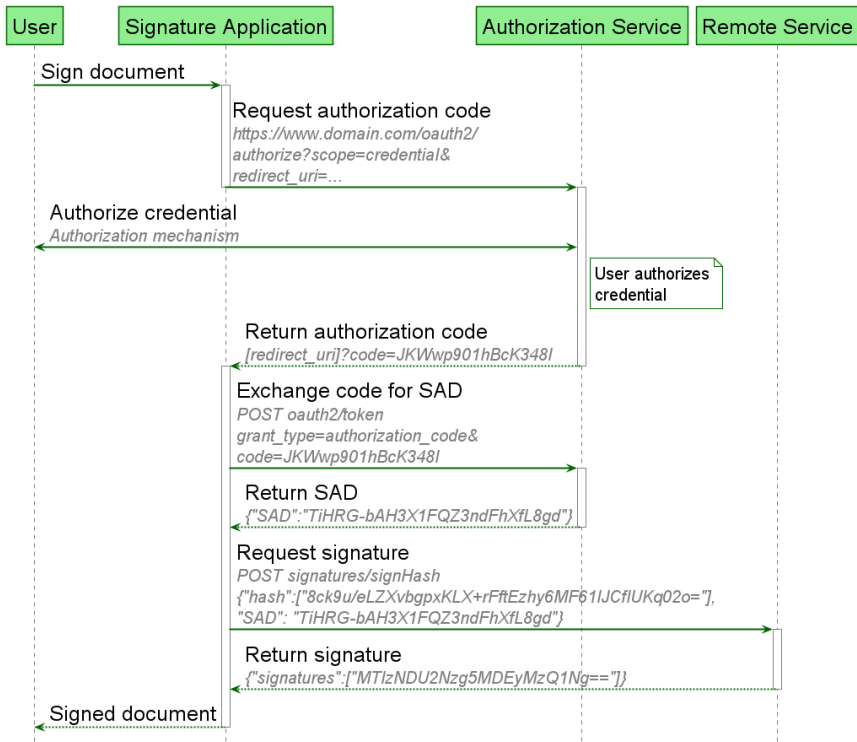

13.8 Create a remote signature with credential and signature qualifier with OAuth2 Authorization Code flow

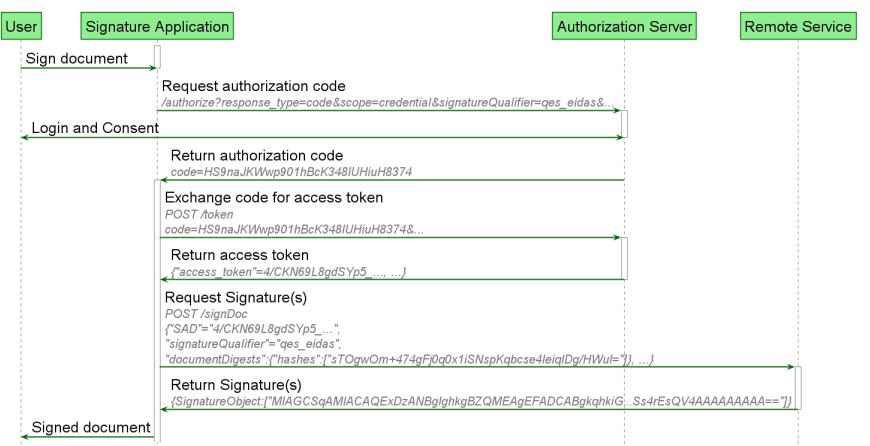

### 13.9 Create a remote signature with OAuth2 Authorization Code flow and Pushed and Rich Authorization Request

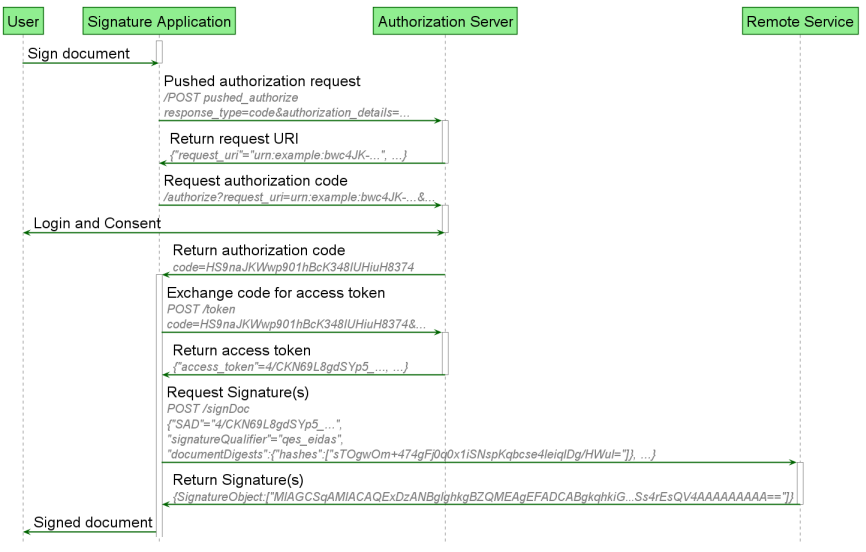

### 13.10 Create a remote signature with a credential protected by RSSP-managed authorization

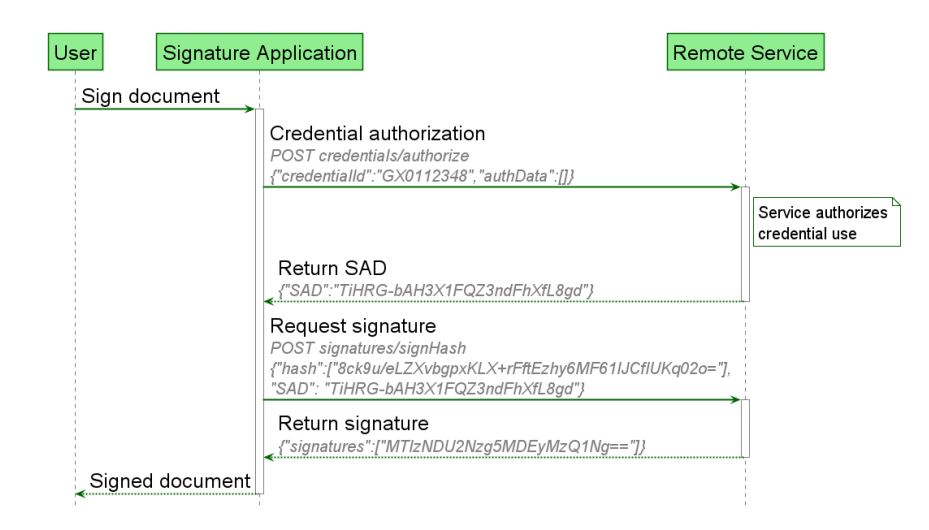

### 13.11 Create multiple remote signatures from a list of hash values

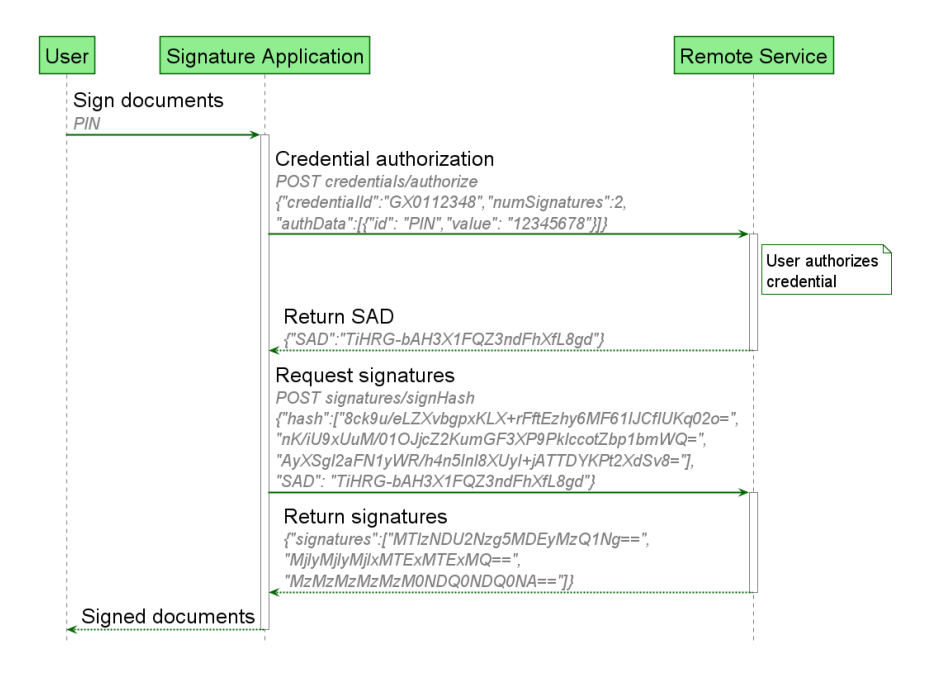

### 13.12 Create a remote multi-signatures transaction with a PDF document

This diagram shows the case of a PDF document that is signed multiple times by the same signer. A single credential authorization can be performed to authorize multiple signatures. However only the initial hash of the document is available at authorization time. A new hash will be generated to calculate the following signatures. For this reason, the **credentials/extendTransaction** method is used to supply the new hash to obtain the SAD to calculate a new signature. See [credentials/extendTransaction](#page-67-0) for more information.

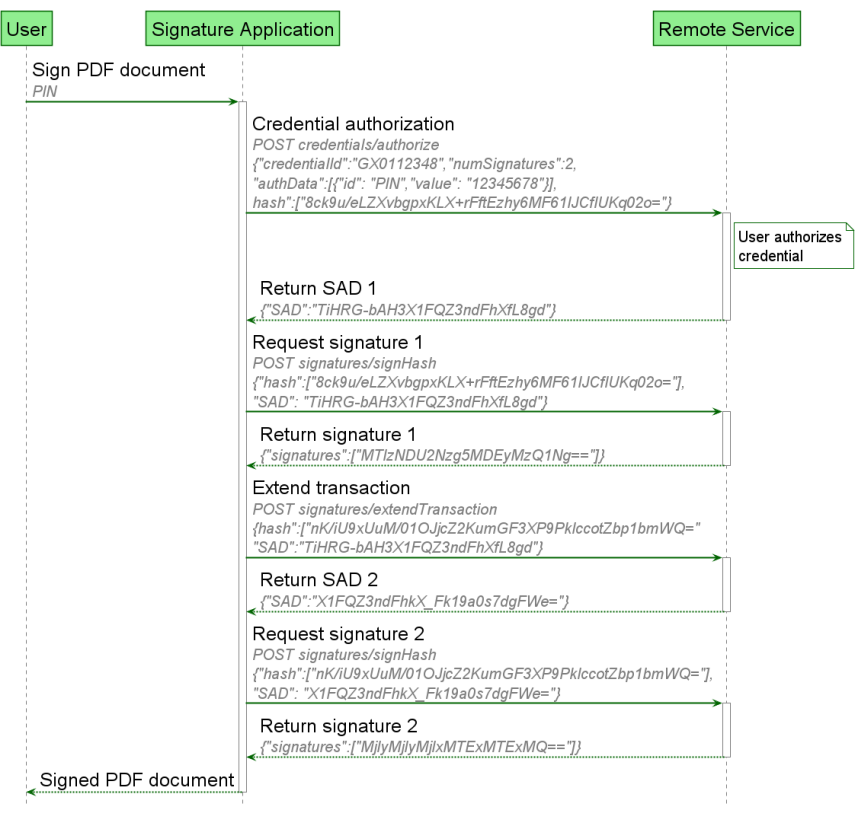

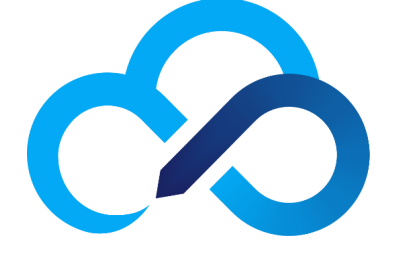

# CLOUD<br>SIGNATURE<br>CONSORTIU **CONSORTIUM**

# 14 Change history

### 14.1 Changes since version 1.0.4.0

- Add certificate info into credentials/list method: It is now allowed to provide directly in the credentials/list method the detailed information of the certificates.
- Add asymmetric signing: The possibility was added to use asynchronous call as was already proposed in ETSI TS 119 432.
- Add signing of documents: It is not only possible to create a cryptographic signature of a hash, but also to create an AdES signature on a hash or a document. The functionality is more powerful than the one introduced in ETSI TS 119 432 since it allows different signature formats for different documents within one call, which is especially useful in case a certificate is only created for one signature authorization, and this authorization should cover different types of documents. It also allows to request JAdES signatures.
- Possibility to use authorization request payload (PAR) and rich authorization requests (RAR) in the OAuth authorization.
- Allow to use only the credential OAuth authorization (without service authorization) for signing.
- Add a chapter on the usage of the CSC protocol for creating electronic seals.
- When creating a PAdES signature based on the hash document, provide the revocation information so that this can be included in the final signed document.
- Allow to request only credential which are valid, i.e. which can be used to sign, in the credentials/list endpoint
- Add explanation how to define algorithms via OIDs.
- Allow to request signature authorization via OAuth on a credential of a specific type, without specifying the credential ID. This is useful for short lived credentials which are only created for a specific signature process.
- Make explicit credential authorization more flexible: The explicit credential authorization allows to use and combine different authorization types. This makes the implicit credential authorization useless, because it can be expressed as part of the explicit credential authorization.
- Each time hash values are provided, provide also the hash algorithm